Fachbereich VI - Raum- und Umweltwissenschaften Fach: Umweltfernerkundung und Geoinformatik

# GIS-basierte Validierung offener Datensätze der europäischen Gastransportinfrastruktur

### **Bachelorarbeit**

zur Erlangung des Grades eines Bachelor of Science

im Studiengang Umweltgeowissenschaften

an der Universität Trier

vorgelegt von

### **Paula Bohler**

Matrikelnummer:

Trier, im Januar 2024

Gutachter:

 $\overline{\phantom{a}}$ 

# Inhaltsverzeichnis

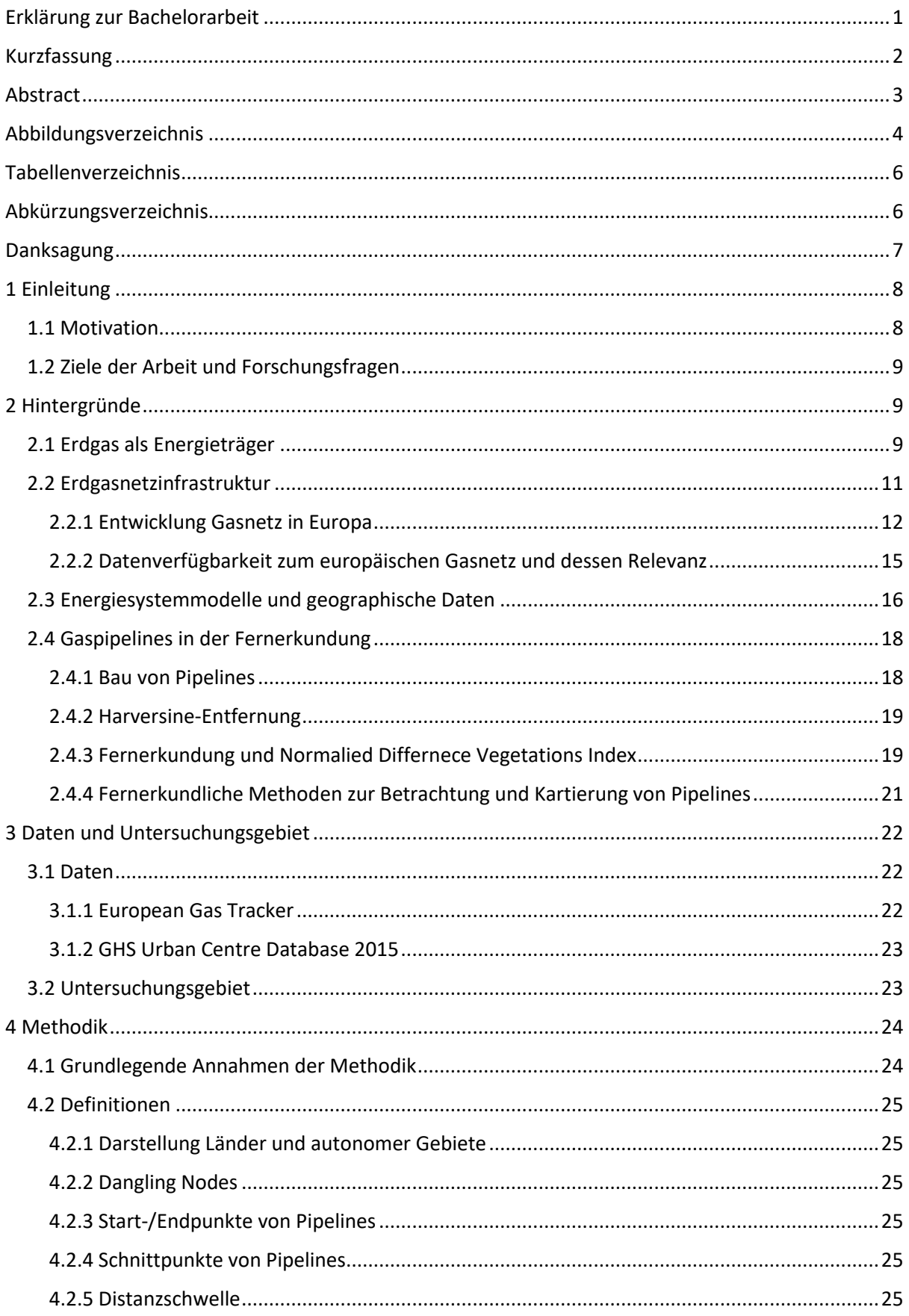

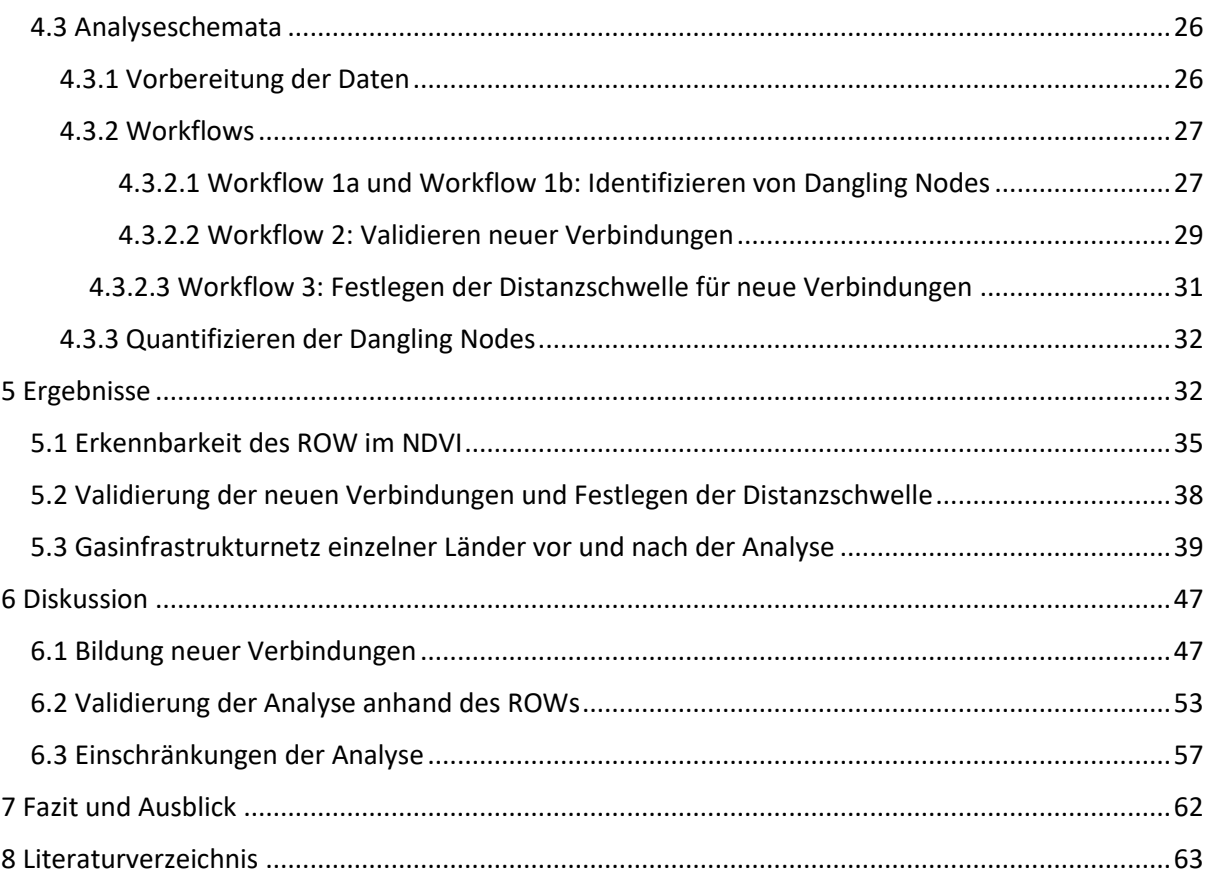

# <span id="page-3-0"></span>**Erklärung zur Bachelorarbeit**

Hiermit erkläre ich, dass ich die Bachelorarbeit selbstständig verfasst und keine anderen als die angegebenen Quellen und Hilfsmittel benutzt und die aus fremden Quellen direkt oder indirekt übernommenen Gedanken als solche kenntlich gemacht habe.

Die Arbeit habe ich bisher keinem anderen Prüfungsamt in gleicher oder vergleichbarer Form vorgelegt. Sie wurde bisher nicht veröffentlicht.

\_\_\_\_\_\_\_\_\_\_\_\_\_\_\_\_\_\_ \_\_\_\_\_\_\_\_\_\_\_\_\_\_\_\_\_\_\_\_\_\_\_\_\_\_\_\_\_\_\_\_\_

Datum Unterschrift

## <span id="page-4-0"></span>**Kurzfassung**

#### **GIS-basierte Validierung offener Datensätze der europäischen Gastransportinfrastruktur**

Diese Bachelorarbeit befasst sich mit der geographischen Datengrundlage der europäischen Gastransportinfrastruktur. Durch die Energiewende wird die Erdgasinfrastruktur einer Wandlung unterworfen, welche in Energiesystemmodellen geplant werden kann. Dazu sind geographische Daten der Infrastruktur in einer hohen räumlichen Auflösung nötig. Anhand des European Gas Tracker (EGT) Datensatzes wurde eine Analyse der Daten bezüglich der Konnektivität der Infrastruktur durchgeführt. Ein hoher Anteil an Infrastruktureinheiten hat keine Verbindung zu anderen aufzuweisen, wofür die Methodik dieser Arbeit eine Kontrolle durchführt. Unverbundene Infrastruktureinheiten wurden mit einem Python-Code entlang Distanzschwelle der maximalen Entfernung der Infrastruktureinheiten zueinander betrachtet. Neue Verbindungen innerhalb dieser Schwelle wurden geformt, unter der Bedingung, dass Kapazität und Rohstoff der beiden Infrastruktureinheiten gleich sind. Durch das Herstellen von Verbindungen zwischen Infrastruktureinheiten, die innerhalb einer, in der Analyse festgelegten, Distanzschwelle von 6,5 km voneinander entfernt liegen und denselben Rohstoff bei gleicher Kapazität führen, wurde im gesamten Untersuchungsgebiet eine Steigerung von 46,57% in der Anzahl der Verbindungen erreicht. Durch das Schaffen der neuen Verbindungen konnte der Anteil der verbundenen Infrastruktureinheiten des europäischen Gastransportinfrastrukturnetzes von 16,5% auf 40,69% erhöht werden, basierend auf den Daten des EGT. Das Löschen aller unverbundenen Pipelines minimiert die Anzahl der Pipelines deutlich. Zur Validierung der neuen Verbindungen wurde der Normalized Difference Vegetation Index (NDVI) verwendet. Während der Bauarbeitung zu Verlegung von Pipelines wird die Vegetation entlang einer Arbeitskorridors, dem sogenannten Right of Way (ROW), gekürzt oder entfernt. Nach den Bauarbeiten bleibt die Vegetation gekürzt. Dieser ROW ist anhand von NDVI-Bildern erkennbar und kann somit die genaue Lage validieren, an der eine Pipeline verläuft. Diese Methode ist allerdings durch die Datenverfügbarkeit von Satellitenbildern mit einer hohen räumlichen und zeitlichen Auflösung beschränkt. Nicht immer ist ein ROW erkennbar und die Methode erfordert einen hohen Zeitaufwand in der Analyse, da viele Satellitenbilder betrachtet werden müssen, um den Verlauf einer Pipeline zu verfolgen. Diese Arbeit zeigt, wie GIS-basierte Analysen die Planung und Optimierung von Gastransportinfrastrukturen unterstützen können.

## <span id="page-5-0"></span>**Abstract**

### **GIS-based validation of open datasets of the European gas transport infrastructure**

The focus of this bachelor thesis is the geographical data basis of the European gas transport infrastructure. Due to the energy transition, the natural gas infrastructure is undergoing a transformation which can be planned in energy system models. This requires geographical data on the infrastructure at a high spatial resolution. Using the European Gas Tracker (EGT) data set, the data was analysed regarding the connectivity of the infrastructure. Many infrastructure units exhibit no connections to others, prompting the methodology of this thesis to conduct a verification process. Unconnected infrastructure units were analysed with a Python code along a threshold of maximum distance between the infrastructure units. New connections within this threshold were formed under the condition that the capacity and commodity of the two infrastructure units are equal. By connecting infrastructure units that are within the threshold of 6.5 kilometres, that was set in the analysis, and carry the same commodity at the same capacity, 46.57% more connections were created in the entire study area. By creating the new connections, the proportion of connected infrastructure units in the European gas transport infrastructure network increased from 16.5% to 40.69%, based on EGT data. The deletion of all unconnected pipelines significantly minimises the number of pipelines. The Normalized Difference Vegetation Index (NDVI) was used to validate the new connections. During the construction of pipelines, vegetation is cut or removed along a working corridor, the so-called Right of Way (ROW). After the construction work, the vegetation remains trimmed. This ROW can be recognised using NDVI images and can therefore validate the exact location of a pipeline. This method is limited by the data availability of satellite images with a high spatial and temporal resolution. A ROW is not always recognisable, and the method requires a lot of time, as many satellite images must be analysed to trace the course of a pipeline. This work shows how GIS-based analyses can support the planning and optimisation of gas transport infrastructures.

# <span id="page-6-0"></span>**Abbildungsverzeichnis**

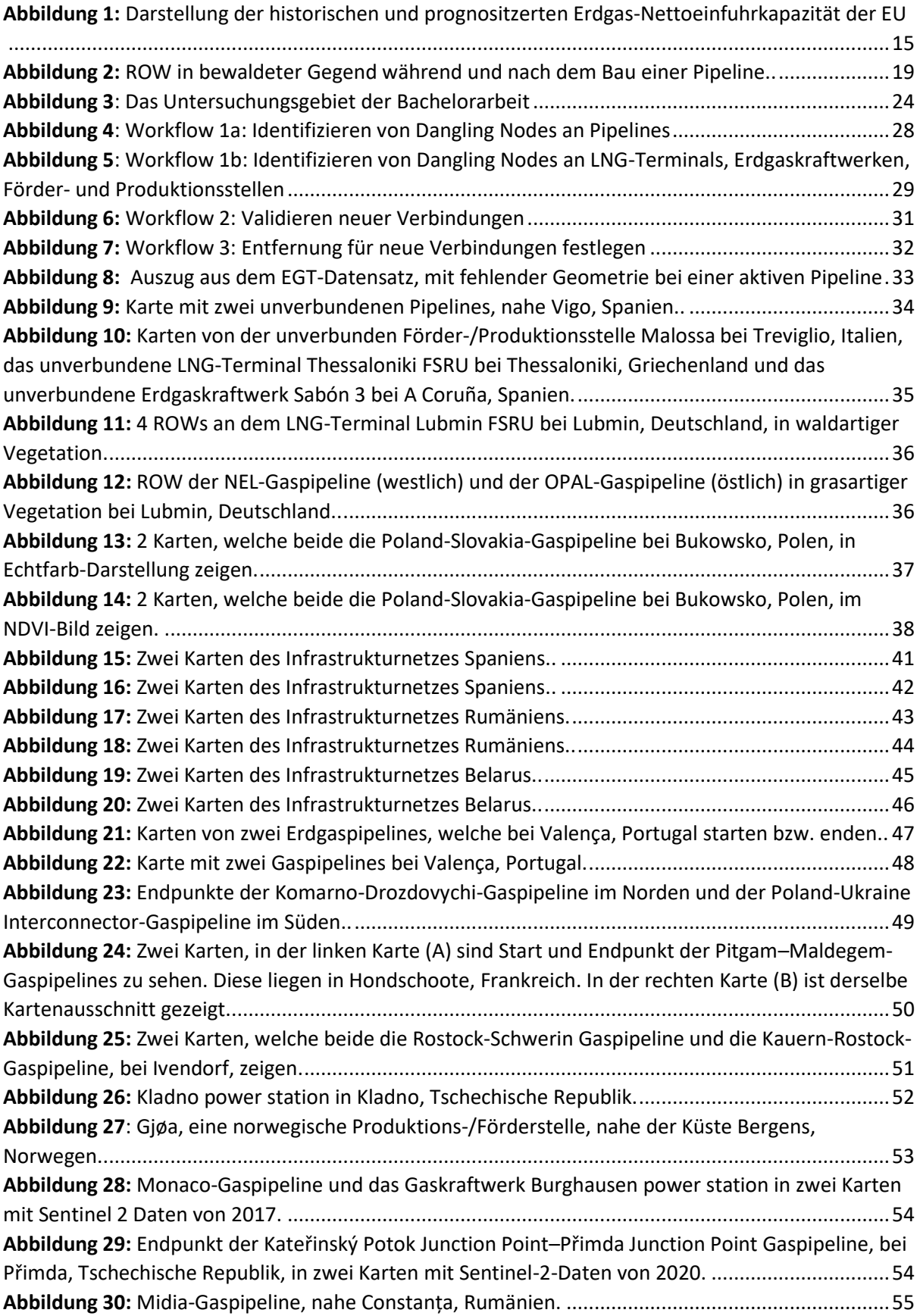

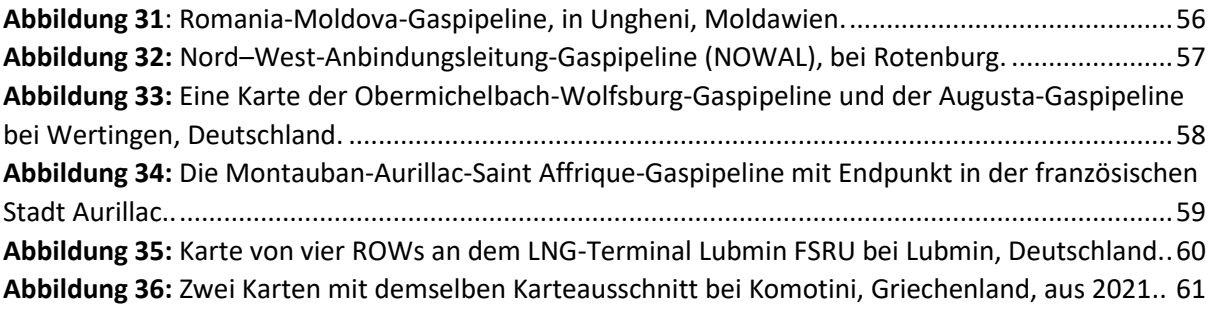

# <span id="page-8-0"></span>**Tabellenverzeichnis**

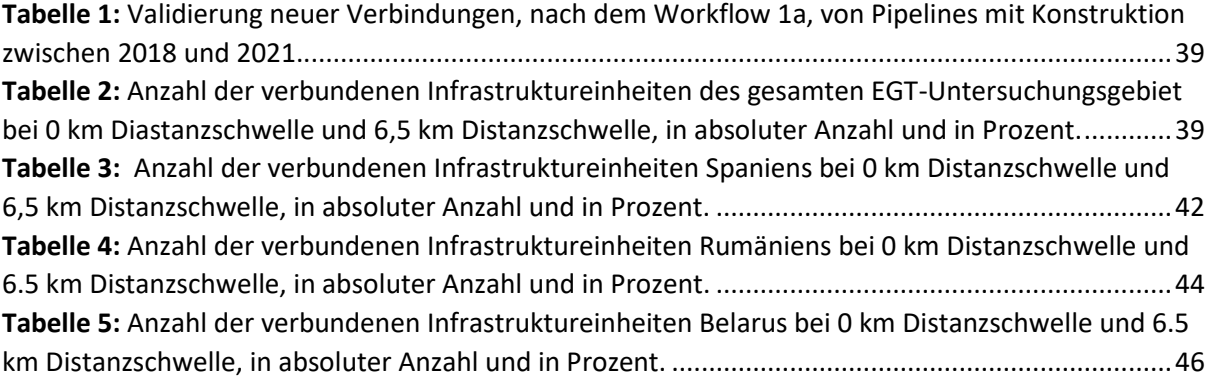

# <span id="page-8-1"></span>**Abkürzungsverzeichnis**

EGT: European Gas Tracker

NDVI: Normalized Difference Vegetation Index

ROW: Right of Way

LNG: Flüssigerdgas

TYNDP: Ten-Year Net Development Plan

ENTSOG: Verband Europäischer Fernleitungsnetzbetreiber für Gas

GEM: Global Energy Monitor

DLR: Deutschen Zentrum für Luft- und Raumfahrt

ESA: Europäische Weltraumorganisation

NIR: nahes Infrarotlicht

LIDAR: Light imaging, detection and ranging

EM: elektromagnetische Energie

RGB: Echtfarbdarstellung

# <span id="page-9-0"></span>**Danksagung**

Ich danke der Universität Trier, dem Deutschen Zentrum für Luft- und Raumfahrt und meinen Betreuern, die diese Arbeit unterstützt haben. Zudem danke ich meiner Familie, und meinen Freund\*innen für die Unterstützung.

## <span id="page-10-0"></span>**1 Einleitung**

Die Bedeutung von Erdgas liegt heute in seinem Nutzen als fossiler Energieträger. Seit Ende des 18ten Jahrhunderts wird Erdgas in Europa genutzt (Russell, 2018). In ganz Europa entstand ein Gasnetz, welches die europäischen Länder bis heute verbindet. Bei der Förderung und Verbrennung von Erdgas werden die Gase Kohlenstoffdioxid und Methan freigesetzt (Speight, 2021). Beide Gase sind als Treibhausgase eingestuft und tragen maßgeblich zum Klimawandel bei. 2021 hat das europäische Parlament das Klimagesetz verabschiedet, welches Klimaneutralität bis 2050 fordert. Um dies zu erreichen, müssen die Emissionen von Treibhausgasen in europäischen Ländern stark reduziert werden, darunter auch Kohlenstoffdioxid und Methan. Der Energiesektor wird umgebaut werden müssen. Dies beinhaltet unter anderem den Umstieg von fossilen Energieträgern, wie Erdgas, auf erneuerbare Energien. Somit steht in ganz Europa ein Wandel der Energieinfrastruktur bevor (Lopion et al., 2018). Um die Energiewende, also den Übergang von fossilen Energien und der Atomkraft zu erneuerbaren Energien, zu planen, werden Energiesystemmodelle verwendet. Diese Modelle basieren neben anderen Faktoren, auf geographischen Daten der vorhandenen Infrastruktur. Diese sind relevant für die Planung, um die Infrastruktur auf die Nutzung Erneuerbarer Energien umzustellen und anzupassen. Diese Arbeit befasst sich mit den Grundlagen des Erdgases als Energieträger und seiner Infrastruktur, sowie mit der geographischen Datengrundlage und Relevanz für zukünftige Entwicklungen. Anhand Daten des European Gas Trackers (EGT) wird die Erdgasinfrastruktur untersucht, mit einem Fokus auf der Verbundenheit zwischen verschiedenen Infrastruktureinheiten. Die Verbundenheit der Infrastruktureinheiten im Datensatz soll erhöht werden mithilfe einer automatisierten Analyse in Python und der Validierung der Ergebnisse anhand von Satelliten Bildern.

## <span id="page-10-1"></span>1.1 Motivation

In naher Zukunft stehen dem Energieinfrastrukturnetz Europas einige Veränderungen bevor. Dies liegt zum einen an den Plänen zu den Verringerungen der Emissionen bis 2030 nach dem Übereinkommen von Paris, 2015, zum anderen an den Plänen zur Verringerung der Abhängigkeit von russischem Gas (Europäische Kommission, 2022). Für die Planung und Modellierung der Energiewende sind ausreichend Daten zum bestehenden Energienetz nötig. Von der bestehenden Infrastruktur ausgehend können Pläne für Änderungen getroffen werden.

Um die Energiewende, also den Übergang von fossilen Energien und der Atomkraft zu erneuerbaren Energien, zu planen, werden Energiesystemmodelle verwendet. Diese Modelle können, je nach Zweck des Modells, von einer hoch aufgelösten Verfügbarkeit von geographischen Daten der vorhandenen Infrastruktur profitieren. Diese sind relevant für die Planung, um die Infrastruktur auf die Nutzung Erneuerbarer Energien umzustellen und anzupassen.

# <span id="page-11-0"></span>1.2 Ziele der Arbeit und Forschungsfragen

Diese Bachelorarbeit befasst sich mit den Grundlagen des Erdgases als Energieträger und seiner Infrastruktur, sowie mit der geographischen Datengrundlage und sowie mit der Relevanz für zukünftige Entwicklungen. Mit dieser Analyse sollen Daten der europäischen Gastransportinfrastruktur geprüft, validiert und möglicherweise ausgebessert werden.

Dazu sollen folgende Fragen beantwortet werden:

1. Wie fehlerhaft sind die geographischen Daten eines offenen Datensatzes der europäischen Gastransportinfrastruktur?

2. Kann der untersuchte Datensatz automatisiert verbessert werden?

3. Kann der ROW auf Satellitenbildern erkannt werden und anhand dieser der Verlauf einer Pipeline validiert werden?

Durch die begrenzte Verfügbarkeit an geographischen Daten zur Erdgasinfrastruktur, ist der Datensatz fehlerhaft und ungenau zu erwarten. Hier soll geprüft werden, was für Fehler sich herauskristallisieren und ob und wie diese automatisiert mithilfe eines Python-Codes ausgebessert werden können. Zusätzlich soll eine mögliche Validierung des Verlaufes der Pipelines mittels NDVI-Bildern getestet werden. Eine solche Erkennbarkeit des ROW im NDVI-Bild ist wahrscheinlich, da, wie die Literaturanalyse verdeutlicht hat, große Änderungen an der Vegetation bei Bau und Instandhaltung des ROW stattfinden.

# <span id="page-11-1"></span>**2 Hintergründe**

## <span id="page-11-2"></span>2.1 Erdgas als Energieträger

Erdgas ist ein gasförmiger, fossiler Brennstoff, welcher hauptsächlich aus Methan besteht. Es kann auch Kohlenwasserstoffe, Stickstoff, Kohlenstoffdioxid, Schwefelwasserstoff und Edelgase enthalten, je nach Herkunft des Erdgases (Faramawy et al., 2016). Die Zusammensetzung hängt auch von industrieller Verarbeitung und möglichen Anteilen von Erdöl ab (Speight, 2021).

Erdgas entsteht aus zersetztem organischem Material. Flora und Fauna, welche sich vor ca. 550 Millionen Jahren ablagerten, wurden begraben und so in eine anaerobe Umgebung versetzt. Je tiefer diese Schicht aus dem organischen Material begraben wird, desto höher steigen Druck und Temperatur. Bei Temperaturen von 120-180° C und bei einer Tiefe von 4000 bis 6000 m unter der Erdoberfläche (Bundesverband Erdgas, Erdöl und Geoenergie, 2023), entsteht durch Zersetzungsprozesse Erdgas aus dem organischen Material. Damit das Erdgas nicht entweicht, muss es in einem porösen Gestein akkumuliert werden, welches von einem unporösen Gestein zu allen Seiten umgeben ist. Nur unter diesen Bedingungen kann das Erdgas nicht nach oben an die Atmosphäre oder nach unten oder zu den Seiten in andere Gesteinsschichten entweichen (Faramawy et al., 2016).

Erdgas kann in verschiedene Formen unterteilt werden aufgrund verschiedener Eigenschaften in Zusammensetzung und Entstehung (Speight, 2021). Im Laufe dieses Textes werden solche Unterteilungen nicht gemacht und somit alle Formen von Erdgas betrachtet.

Erdgas wird schon seit über 2000 Jahren zur Energieerzeugung genutzt (Speight, 2021). Seit dem Ende des Zweiten Weltkrieges ist die Nutzung stark gestiegen, durch Fortschritte bei dem Transport des Erdgases (Faramawy et al., 2016). Vorteile gegenüber anderen fossilen Brennstoffen sind unter anderem der günstige Bau von Kraftwerken und die gleichzeitige Erzeugung von Wärme und elektrischer Energie (Speight, 2021).

Die Verbrennung von gereinigtem Erdgas gilt als umweltfreundlicher als die von Kohle oder Erdöl, da keine Asche und weniger Schwefeloxide entstehen (Rammler, 1974). Die Verbrennungsgleichung für 1 Molekül reinen Methan sieht aus wie folgt:

 $CH_4 + 2O_2 \rightarrow CO_2 + 2H_2O + W\ddot{a}rme$ 

(Gl. 1)

Aus einem Molekül Methan und zwei Molekülen Sauerstoff werden, bei Verbrennung, ein Molekül Kohlenstoffdioxid und zwei Wassermoleküle (gasförmig). Bei der Reaktion entsteht zudem Wärmeenergie. Die Gleichung 1 ist sehr vereinfacht, da Erdgas zumeist andere Stoffe neben dem Methan enthält und die Luft, an welcher die Verbrennung geschieht, nicht nur aus Sauerstoff besteht. Somit entstehen zum Beispiel auch Stickoxide mit dem in der Luft enthaltenen Stickstoff (Speight, 2021). Die Nutzung von Erdgas als fossiler Brennstoff beeinflusst die Umwelt besonders durch die Emission von Gasen und Feinstaub in die Atmosphäre. Dabei geht es um Stickoxide, Kohlenstoffmonoxid, Kohlenstoffdioxid, Methan, Distickstoffoxid, Schwefeldioxid und flüchtige organische Verbindungen (Speight, 2021). Emissionen entstehen nicht nur während der Verbrennung, sondern auch bei Förderung, Produktion und dem Transport des Erdgases. Die Hälfte des Methans in der Erdatmosphäre kommt aus anthropogener Herkunft, wovon ein Großteil aufgrund Verbrennung fossiler Brennstoffe in die Atmosphäre gelangt ist. Methan hat einen 87-mal höheren Treibhausgaseffekt, verglichen mit Kohlenstoffdioxid, in den ersten 20 Jahren nach der Emission in die Atmosphäre (Ahmels et al., 2021). Ein weiteres Umweltrisiko besteht darin, dass Erdgas unkontrolliert in die Umgebung gelangen kann (Speight, 2021).

Die Förderung von Erdgas geschieht, nachdem das Reservoir genauestens untersucht wurde. Wichtige Faktoren sind zum Beispiel das Gestein des Reservoirs, die Ausdehnung des Reservoirs und Temperatur und Druck (Speight, 2021). Um das Erdgas zu entnehmen, wird das Reservoir angebohrt und das Bohrloch stabilisiert. Da die Erdgase leichter als Luft sind, steigen sie meist ohne weitere Maßnahmen durch das Bohrloch an die Oberfläche.

In der Produktion wird das Erdgas dann zur Verwendung aufbereitet (auch Gasraffination genannt), dies geschieht in folgenden Schritten (Speight, 2021):

- 1. Trennen von Erdgas, Erdöl und Wasser entlang eines Druckgradienten
- 2. Trennen des Erdgaskondensates als Zwischenprodukt
- 3. Dehydration zur Vermeidung der Bildung von Hydraten und Kondensation in den Pipelines
- 4. Entfernung von Verunreinigungen (wie Sauerstoff, Kohlenstoffdioxid oder Helium)
- 5. Entfernen von Stickstoff
- 6. Trennen von Methan
- 7. Fraktionierung (d.h. Auftrennen von Kohlenwasserstoffen (Ethan, Propan, Butan)) unter Verwendung der unterschiedlichen Siedepunkte

Nach der Extraktion und Aufbereitung wird das Erdgas in Speichern gelagert. Erdgasspeicher sind häufig unterirdische Lagerstätten wie entleerte Erdgas- oder Erdölreservoire, Salzkavernen, Aquifere oder stillgelegte Bergwerke. Dort wird üblicherweise im Sommer Erdgas eingelagert, welches im Winter zum Ausgleich eines höheren Verbrauchs aus dem Speicher zu den Konsumierenden transportiert wird (Speight, 2021).

Das Erdgas wird mit Pipelines zu Speichern oder Konsumierenden transportiert, hierzu muss das Erdgas bestimmte Bedingungen erfüllen (Speight, 2021). Neben Bedingungen zur chemischen Zusammensetzung, muss die Temperatur beim Transport von Erdgas beachtet werden. Bei niedrigen Temperaturen (<0°C in der Pipeline) erhöht sich die Viskosität des Erdgases. Zum Transport wird das Erdgas oftmals flüssig gemacht durch das Abkühlen auf ca. -120 bis -170°C (Speight, 2021). Dies wird als flüssigerdgas (LNG) bezeichnet. LNG hat weniger Gewicht und Volumen als gasförmiges Erdgas, weshalb es in der flüssigen Form einfacher zu speichern und transportieren ist. Für die Verbrennung bei Konsumierenden wird das LNG dann wieder in den gasförmigen Zustand gebracht. Durch den effizienten Transport und die Lagerung steigt der Export von LNG (Hancock, Allison, 2020).

## <span id="page-13-0"></span>2.2 Erdgasnetzinfrastruktur

Die Produktion und der Verbrauch von Erdgas sind weltweit gestiegen seit den 1960ern (IEA, 2019). Für den Verbrauch und Konsum von Erdgas ist folgende Infrastruktur nötig:

Die Förderung von Erdgas geschieht onshore (an Land) und offshore (am Meeresboden) über den Erdgasreservoirs. Die Infrastruktur zum Bohrungsprozess ist bei beiden gleich, bei offshore-Bohrungen müssen zusätzlich Bohrinseln auf dem Meer gebaut werden. Diese Bohrinseln sind verankert im Meeresboden und beinhalten neben dem Bohrschacht und allen dazugehörigen Instrumenten, wie Kränen und Pumpen, zumeist auch die Raffinerie zur Aufbereitung des Erdgases (Hancock & Allison, 2020). Solche Infrastruktur zum Fördern von Erdgas wird im Folgenden als Förderstellen zusammengefasst, unabhängig ob die Förderung offshore oder onshore geschieht. Als Produktion des Erdgases wird die Erdgasraffination, also die Aufbereitung, beschrieben. Dies geschieht häufig direkt an der Förderstelle. Als Produktionsstellen werden im Folgenden alle Standorte benannt, welche Erdgas aufbereiten.

Erdgasspeicher sind wie zuvor beschrieben häufig unterirdische Lagerstätten wie entleerte Erdgas- oder Erdölreservoire, Salzkavernen, Aquifere oder stillgelegte Bergwerke. Manchmal wird Erdgas auch in Tanks und Erdgasbehältern oberirdisch gespeichert, dazu wird das Erdgas in seine flüssige Form gebracht. Um das Erdgas zu verflüssigen und zu verdampfen, werden sogenannte LNG-Kraftwerke genutzt. Das LNG wird dann gespeichert oder transportiert. Zum Export und Import von LNG werden LNG-Terminals genutzt, dieser Transport kann durch Pipelines geschehen oder auch durch Tankschiffe (Hancock & Allison, 2020).

Zum Transport von Erdgas werden zumeist Pipelines verwendet. Erdgas, welches in Pipelines transportiert wird, ist normalerweise bereits raffiniert, damit es bei Ankunft bei Konsumierenden, Speichern und Kraftwerken direkt weiterverwendet werden kann. Pipelines können unterschieden werden nach der Phase, in welcher sich das transportierte Erdgas befindet. Pipelines transportieren entweder gasförmiges oder flüssiges Erdgas. Eine weitere Unterteilung geschieht zwischen onshore- und offshore-Pipelines (Hancock & Allison, 2020). Pipelines können drei verschieden Funktionen in dem Infrastrukturnetz haben (Speight, 2021):

1. Sammelleitungen; diese sammeln das Erdgas von Förder- und Produktionsstellen und transportieren dieses zu einer größeren Hauptleitung. Sammelleitungen haben einen kleinen Durchmesser und niedrigen Druck.

2. Transportleitungen; diese transportieren das Erdgas über größere Entfernungen und sind somit als Fernleitungssystem erfasst. Das Erdgas wird über sie von Förder- und Produktionsstellen zu Speichern oder zum Verteilernetz transportiert. Dazu wird ein großer Durchmesser bei Hochdruck verwendet. Für den Transport sind Pumpstationen notwendig.

3. Verteilerleitungen; diese transportieren das Erdgas zu den Kraftwerken/ Konsumierenden.

Pipelines laufen konstant und meist voll automatisiert in den meisten Ländern (Hancock & Allison, 2020). Pipelines können neben Erdgas (flüssig und gasförmig) auch Öl oder andere Rohstoffe transportieren.

In Gaskraftwerken wird das Erdgas zur Energiegewinnung verbrannt. Das Erdgas kann direkt an Konsumierende wie Haushalte oder Firmen geliefert werden, wo es zum Beispiel Heizungen betreibt.

### <span id="page-14-0"></span>2.2.1 Entwicklung Gasnetz in Europa

Obwohl Erdgas den Menschen schon lange bekannt war, wurde erst gegen Ende des 18ten Jahrhunderts daran geforscht (Russell, 2018). 1807 wurde in London, England, zum ersten Mal eine Straße mit Gaslampen erleuchtet (Leuschner, 2009). Nach und nach wurde auch in anderen Städten Europas Gas zur Beleuchtung verwendet (Russell, 2018). Verwendet wurde lange aber kein Erdgas, sondern sogenanntes Leuchtgas, welches durch das Erhitzen von organischen Verbindungen wie Steinkohle, Braunkohle, Holz oder Torf, unter Luftabschluss hergestellt wird (Russell, 2018). Mit der Entdeckung eines großen Erdgasfeldes 1959 bei Groningen, Niederlande, wurde die Niederlande zum größten Exporteur von Erdgas in Europa. Ein großer Teil des Erdgases wurde zur Stromerzeugung und für industrielle Zwecke genutzt (Leuschner, 2009). Das Erdgastransportnetz begann ganz Europa zu verknüpfen (Leuschner, 2009). 2007 kamen 70% des Erdgases für den Gebrauch in Europa aus Russland, Norwegen, Algerien und Großbritannien. Davon war nur ein kleiner Teil in flüssiger Form aus Algerien importiert (BGR, 2007). Seit 1964 wird flüssiges Erdgas (LNG) nach Europa importiert. Zuerst wurde 1964 LNG von Algerien nach Großbritannien geliefert (BGR, 2009). In Europa werden die Erdgasbestände der Reservoire kleiner. (Dieckhöner, 2013)

2015 wurde das Pariser Klimaabkommen von den Vereinten Nationen beschlossen, mit dem Ziel dem Klimawandel entgegenzuwirken. Das Abkommen legt Klimaschutzziele fest, sowie eine Senkung der Emissionen, um den globalen Temperaturanstieg auf 1.5°C vorindustrieller Zeit zu beschränken. 2019 rief das Europäische Parlament den Klimanotstand aus. 2021 wurde von dem europäischen Parlament das Klimagesetz verabschiedet, welches eine Klimaneutralität bis 2050 fordert. Das bedeutet, dass ein Gleichgewicht zwischen Treibhausgasemissionen und -abbau erreicht werden muss, eine sogenannte Netto-Null der Emissionen; die Klimaneutralität.

Für den Verbrauch von Erdgas haben diese Klimaziele eine hohe Relevanz. 2021 wurde in Deutschland am meisten Erdgas in Europa konsumiert (Statista, 2023). Sollte der Gasverbrauch Deutschlands auf dem Niveau von 2018 verharren, würden die durch Erdgas verursachten Emissionen mehr als ein Viertel des gesamten deutschen Emissionsbudgets für das Jahr 2030 ausmachen. Nahezu die gesamte für den Energiesektor vorgesehene Emissionsmenge würde durch Erdgas verbraucht werden (Brauers et al., 2021).

Heute ist in der Energieversorgung Europas besonders die Nachhaltigkeit in den Fokus gerückt. Um die Klimaziele einzuhalten, muss sich der europäische Energiesektor verändern. Neben den Plänen zur Dekarbonisierung des Energiesektors, soll die Abhängigkeit der EU von russischem Gas besonders seit dem Krieg in der Ukraine verringert werden (Europäische Kommission, 2022). Das Erreichen dieser Ziele verfolgt der REPowerEU-Plan der europäischen Kommission. Der Plan soll die Abhängigkeit der EU von russischem Gas verringern, aber auch eine generelle Dekarbonisierung des Energiesektors einleiten (Europäische Kommission, 2022). Neben der Unabhängigkeit von russischem Gas soll auch eine höhere Energieversorgungssicherheit erreicht werden. Als Energieversorgungssicherheit definiert die Internationale Energieagentur (IEA) die ununterbrochene Verfügbarkeit von Energiequellen zu einem erschwinglichen Preis (IEA). Diese war zuletzt durch die Coronapandemie und durch den Krieg in der Ukraine gefährdet. Um die Abhängigkeit der EU von russischem Gas zu verringern und die Energiewende zu erreichen, wird in dem REPowerEU-Plan auf eine gesteigerte Produktion, Import von sogenanntem grünem Gas (Biomethan und Wasserstoff) und auf gezielte Investitionen in die Erdgasinfrastruktur, mit größerem Fokus auf den Kauf von Flüssigerdgas (LNG), gesetzt (Europäische Kommission, 2022).

Biogas entsteht durch den natürlichen Abbau von organischen Materialien durch Mikroorganismen im Rahmen der anaeroben Verdauung. Diese organischen Materialien stammen aus Abfallstoffen, die als erneuerbare Quellen betrachtet werden, da die Erzeugung von Abfall kontinuierlich ist (Gregorie et al., 2020). Grüner Wasserstoff wird durch Elektrolyse von Wasser hergestellt. Das so gewonnene Wasserstoffgas kann zur Energieerzeugung durch Verbrennung verwendet werden (Chisholm, 2022). Die beiden Gase werden somit als erneuerbarer Ersatz für Erdgas betrachtet.

Der Ten-Year Net Development Plan (TYNDP) betrachtet die europäische Gasinfrastruktur. Dazu werden die bestehende europäische Gasinfrastruktur und die zukünftigen Entwicklungen anhand verschiedener Szenarien analysiert. Der TYNDP wird alle zwei Jahre von dem Verband Europäischer Fernleitungsnetzbetreiber für Gas (ENTSOG) erstellt. Der TYNDP 2022 beinhaltet die Ziele von dem REPowerEU-Plan und bezieht diese, durch Anwendung verschiedener Szenarien, auf das europäische Gasnetzwerk und analysiert die daraus entstehenden Entwicklungen der Infrastruktur mit Betrachtung der Versorgungssicherheit und Netzresilienz.

Dazu wurden europaweit im TYNDP 2020 75 Infrastrukturprojekte betrachtet, welche auf die Transition von Erdgas zu grünem Gas setzten (ENTSOG, 2022). Der Übergang von fossilen Brennstoffen zu erneuerbaren Energien wird im REPowerEU-Plan und im TYNDP ausführlich behandelt. Dennoch werden aktuell neue Projekte für die Erdgasinfrastruktur vorangetrieben, was besonders häufig neue LNG-Infrastruktur einschließt. (Global Energy Monitor, 2023). Der Global Energy Monitor (GEM) hat festgestellt, dass die aktuelle und geplante europäische Erdgasinfrastruktur bereits über eine erheblich höhere Kapazität verfügt als bisher von der EU genutzt wurde. Mit neu dazukommenden Projekten der Gasinfrastruktur und dem gleichzeitigen Wandel zu erneuerbaren Energien, wird diese Diskrepanz noch größer werden. Dies zeigt Abbildung 1, aus dem European Gas Tracker (EGT) Report 2023. Die graue Schattierung repräsentiert die historische maximale Erdgasimportkapazität, aggregiert aus dem GEM und historischen ENTSOG-Transportkapazitätskarten. Die rote Schattierung zeigt die zukünftige Importkapazität (Pipelines und LNG-Terminals) gemäß des GEM. Die historischen Daten (violette Linie) veranschaulichen die EU-Erdgasimporte basierend auf den ENTSOG-Fernleitungskapazitätskarten für den Zeitraum 2010-2021. Das Szenario der Europäischen Kommission (grüne gestrichelte Linie) zeigt das Szenario bei dem bis 2030 eine 55%ige Emissionsreduzierung gemäß dem Klimazielplan 2030 der Europäischen Kommission erreicht wird. Erkennbar ist die deutlich höhere Erdgasimportkapazität gegenüber dem tatsächlichen Verbrauch. Weiterhin bestehen Pläne für den Ausbau des Gasnetzes, während

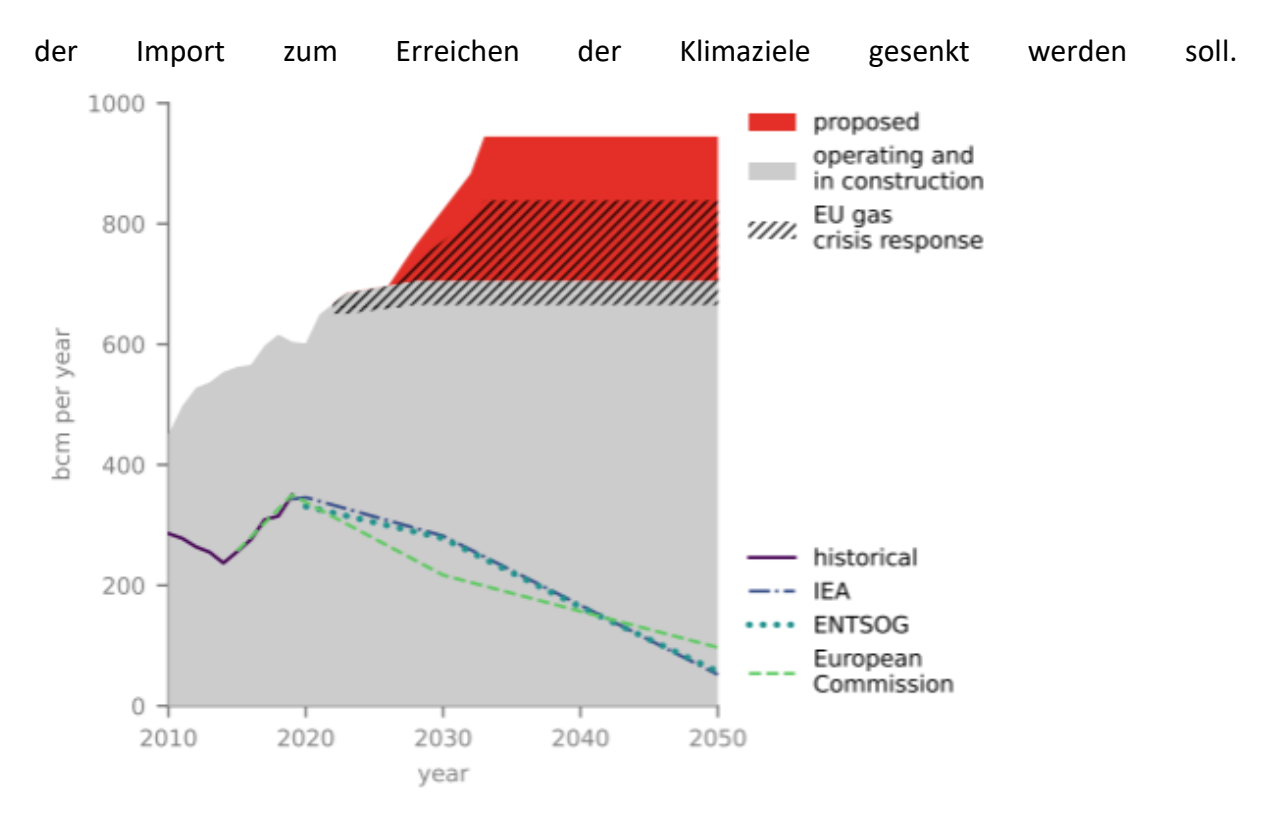

<span id="page-17-1"></span>**Abbildung 1**: Darstellung der historischen und prognositzerten Erdgas-Nettoeinfuhrkapazität der EU (Global Energy Monitor, 2023)

Auch ist laut Studien des GEM ungewiss, ob die Erdgasinfrastruktur tatsächlich, ohne große Änderungen, mit grünem Gas betreibbar wäre, wie in dem TYNDP angenommen (Global Energy Monitor, 2023).

### <span id="page-17-0"></span>2.2.2 Datenverfügbarkeit zum europäischen Gasnetz und dessen Relevanz

Die Verfügbarkeit geografischer Daten der Gasinfrastruktur in Europa ist von zentraler Bedeutung für eine nachhaltige Energieplanung und -entwicklung. Die INSPIRE-Richtlinie (Infrastructure for Spatial Information in Europe) legt einen rechtlichen Rahmen fest, um die gemeinsame Nutzung von geografischen Daten zu fördern, besonders Geodaten zur Infrastruktur. Die Richtlinie wurde 2007 von dem europäischen Parlament verabschiedet. Mit ihr sollen räumliche Daten gesammelt und für die breite Öffentlichkeit zugänglich gemacht werden.

Die INSPIRE-Richtlinie weist Limitationen im Kontext der Gasinfrastruktur auf. Die Erfassung der Gasinfrastruktur ist vielschichtig und erfordert detaillierte und präzise geografische Daten, die Freigabe der Daten ist jedoch beschränkt aus Gründen der nationalen Sicherheit. Forschungsprojekte wie SciGRID\_gas arbeiten daran, die Datensituation genauer zu analysieren (Diettrich et al., 2021). Die einschränkenden Richtlinien zur Veröffentlichung der Daten der Gasinfrastruktur untermalen die hohe Relevanz dieser. Die Gasinfrastruktur spielt eine entscheidende Rolle in der aktuellen Energieversorgung und ist somit von großer Bedeutung für die Versorgungssicherheit in Deutschland. 2022 kamen 14% der Bruttostromerzeugung aus der Verbrennung von Erdgas; 44% kamen aus erneuerbaren Energiequellen (Statista, 2023). Die Energieversorgung und damit die Versorgungssicherheit in ganz Europa sind wesentlich von einer gut entwickelten Infrastruktur für den Transport von Erdgas abhängig. Die geographischen Daten der Infrastruktur sind von entscheidender Bedeutung, um optimale Standorte für den Ausbau von Gasnetzen und Infrastruktureinrichtungen zu identifizieren. Durch präzise Standortinformationen können die Effizienz von Transport- und Verteilungsprozessen maximiert, Ressourcen effektiv genutzt und Umweltauswirkungen minimiert werden (Mac Kinnon et al., 2018). Hierbei ist auch der Umbau des Netzes auf erneuerbare Energien relevant.

Die Bedeutung der Gasinfrastruktur ist somit relevant zur Energieversorgungssicherheit, der Förderung nachhaltiger Energieformen und der Optimierung von Ressourceneffizienz (Bridge et al., 2018). Die Verfügbarkeit präziser geografischer Daten ist unerlässlich, um die Gasinfrastruktur im Rahmen der Energiewende zu betrachten.

## <span id="page-18-0"></span>2.3 Energiesystemmodelle und geographische Daten

Es gibt verschiedene Arten von Modellen zur Energiesystemmodellierung, welche den zukünftigen Energiebedarf und -verbrauch in verschiedenen räumlichen Auflösungen modellieren. Die räumliche Auflösung kann von global bis lokal variieren. Für die Modellierung stellen technische, politische und ökonomische Variablen den Rahmen. Energiesystemmodelle streben danach, das grundlegende Energiesystem und die Wirtschaft so präzise wie möglich zu repräsentieren, unterliegen jedoch notwendigerweise Vereinfachungen. Die Modelle werden für unterschiedliche Zielgruppen (z.B. Politik, Wissenschaft oder Wirtschaft) und mit unterschiedlichem Nutzen (z.B. Vorhersage, Simulation oder Optimierung) erstellt und unterscheiden sich dementsprechend (Herbst et al., 2012). Weitere Unterschiede zwischen Energiesystemmodellen basieren auf der Verfügbarkeit von Daten und der Verwendung verschiedener Daten für die jeweiligen Modelle. Energiesystemmodelle können mit ganz verschiedenen Schwerpunkten aufgebaut sein und sich dementsprechend stark unterscheiden.

Die ersten Energiesystemmodelle wurden in den 1950er Jahren entwickelt. Durch stetige Verbesserungen in der Rechenleistung von Computern, wurden Energiesystemmodelle weiterentwickelt und die Modellierung verbessert (Lopion et al., 2018). Nach dem Beschluss des Kyoto-Protokolls 1997, wurden Energiesystemmodelle auch mit einem Fokus auf Umweltschutz entwickelt, entgegen dem zuvor üblichen Blick auf Marktwirtschaft und Technologie (Lopion et al., 2018). Seit den 2000er Jahren wurden gehäuft Energiesystemmodelle mit Fokus auf der Nutzung von erneuerbaren Energien veröffentlicht (Lopion et al., 2018). In den letzten Jahren sind Anforderungen an Energiesystemmodelle stark gestiegen, um die Implementierung von erneuerbaren Energien modellieren zu können. Dazu sind höhere zeitliche und räumliche Auflösungen erforderlich (Lopion et al., 2018). Mit der Verwendung von erneuerbaren Energien beschäftigt sich das REMix (Renewable Energy Mix) Modellierungsframework, welches von dem Deutschen Zentrum für Luft- und Raumfahrt (DLR) entwickelt wird. Es befasst sich mit der Umsetzung der

Energiewende und Modellierungen zum Erreichen der Klimaziele. Das Modellierungsframework besitzt einen besonderen Fokus auf der Wechselwirkung verschiedener Technologien und ist räumlich und zeitlich flexibel anwendbar (Scholz et al., 2016). In einer Anwendung des REMix Modellierungsframeworks, auf Deutschland als Untersuchungsgebiet berechnen Gils et al. (2021) einen Anstieg an Erneuerbaren Energien und einen Ausbau der Infrastruktur für Wasserstoffgas. Die Auswertung basierend auf den getroffenen Annahmen führt zu dem Ergebnis, dass die Verwendung von Wasserstoffgas in Zukunft voraussichtlich wesentlich geringer sein wird als der aktuelle Erdgasverbrauch. Davon sind sowohl die Speicher- als auch die Transportinfrastruktur betroffen, welche nur zu Teilen für die Verwendung von Wasserstoffgas umgebaut werden können (Gils et al., 2021). Als Limitation der Arbeit wurde zum einen die Vereinfachung der Netzwerkinfrastruktur identifiziert, was dazu führt, dass kleinräumige Effekte oder spezifische Engpässe im Netzwerk nicht genau abgebildet werden können (Gils et al., 2021). Aus diesen Limitationen heraus wird eine Analyse mit, unter anderem, einer höheren räumlichen Auflösung empfohlen (Gils et al., 2021). Auch Lopion et al. (2018) haben in der Entwicklung von Energiesystemmodellen einen höheren Bedarf an räumlich und zeitlich hoch aufgelösten Daten identifiziert, dieser steht allerdings im Konflikt mit einer schnellen Berechnungszeit der Modelle.

Für die Planung der zukünftigen Energieinfrastruktur, auch unter Betrachtung der Energiewende, haben Energiesystemmodelle eine hohe Relevanz, entscheidend dafür sind vor allem auch geographische Inputdaten. Diese können auf regionaler, nationaler oder internationaler Ebene verwendet werden (Neshat et al., 2014). Zur Verwendung verschiedener räumlicher Auflösungen an Daten in Energiesystemmodellen wurde bislang wenig Forschung betrieben. Martínez-Gordón et al. (2021) sehen klare Vorteile in der Verwendung von Daten mit einer höheren räumlichen Auflösung, allerdings fordern diese mehr rechnerische Leistungsfähigkeit der Computer. Nicht alle Energiesystemmodelle sind auf eine hohe räumliche Auflösung der Daten ausgelegt. Zur Vereinfachung der Energiesysteme auf nationaler oder internationaler Ebene, ist es schwierig eine hohe räumliche Auflösung der Daten zu verwenden, ohne eine Zunahme der Rechenzeit des Modells hinzunehmen (Martínez-Gordón et al., 2021). Pfenninger et al. (2014) identifizieren einen höheren Bedarf an hoch aufgelösten räumlichen Daten für die Energiesystemmodellierung der aktuellen internationalen Energienetze. Genaue geographische Daten können für erneuerbare Energien von entscheidender Bedeutung sein, da ihr wirtschaftliches Potenzial und ihre Erzeugungskosten stark von dem Standort abhängen. Durch räumliche Verteilung der Energiequellen können zeitliche Schwankungen in der Verfügbarkeit von erneuerbaren Energien ausgeglichen werden. Für eine solche Planung sind geographische Daten von großer Wichtigkeit (Pfenninger et al., 2014). Als beschränkender Faktor der räumlichen Auflösung in Energiesystemmodellen ist vor allem die Datenverfügbarkeit zu nennen (Martínez-Gordón et al., 2021). Auch Gils et al. (2021) und Lopion et al. (2018) haben einen höheren Bedarf an hoch räumlich aufgelösten Daten zur Energiesystemmodellierung festgestellt.

## <span id="page-20-0"></span>2.4 Gaspipelines in der Fernerkundung

## <span id="page-20-1"></span>2.4.1 Bau von Pipelines

In Europa verlaufen die meisten Erdgaspipelines zur Fernverteilung unterirdisch. Dies dient vor allem zum Schutz der Pipeline vor äußeren Einflüssen der Natur und des Menschen. Zusätzlich ist die Temperatur im Boden konstanter (Alkazraji, 2008).

Zur Verlegung der Pipelines muss die geplante Strecke bereinigt werden. Dies beinhaltet das Entfernen von Vegetation und anderen Hindernissen, wie Bäumen, Felsen, Geröll oder auch Zäunen. Zusätzlich muss der Boden an steilen Hängen geebnet werden, damit sich die Pipelines nicht verbiegen (Folga, 2007).

Dieser Arbeitskorridor wird als Right of Way (ROW) bezeichnet, entlang diesem werden die Pipelines vergraben. Dieser Arbeitskorridor ist ca. 20 m breit und bis zu 1,50 m tief. Die Werte können variieren, abhängig von Boden, Gestein und Richtlinien des Landes (Folga, 2007; Johnson et al., 2011). Die oberste Schicht des Bodens wird getrennt entnommen. Wenn die Pipeline vergraben ist, wird der Graben mit Erde aufgefüllt und die oberste Schicht des Bodens wird erneut oben übergelegt. Somit ist die Veränderung des Bodenprofils weniger stark ausgeprägt (Folga, 2007). Der Maschineneinsatz hat einen hohen Einfluss auf den Boden durch die Verdichtung des Bodens bei der Befahrung während der Konstruktion (Batey, 2015). Nach den Aufräumarbeiten wird die Vegetation, wenn möglich, in den ursprünglichen Zustand zurückversetzt. Samen werden gestreut für die Stabilisierung des Bodens (Folga, 2007). Der Korridor des ROW wird schmaler nach Beendigung der Bauarbeiten, bleibt allerdings bestehen. Die Vegetation wird regelmäßig gekürzt, damit die Pipeline für weitere Bauarbeiten oder Reparaturen zugänglich ist und zudem nicht durch tief reichende Baumwurzeln geschädigt wird (Folga, 2007).

Die Abbildung 2 zeigt einen solchen ROW während des Baus einer Pipeline sowie drei Monate nach dem Bau.

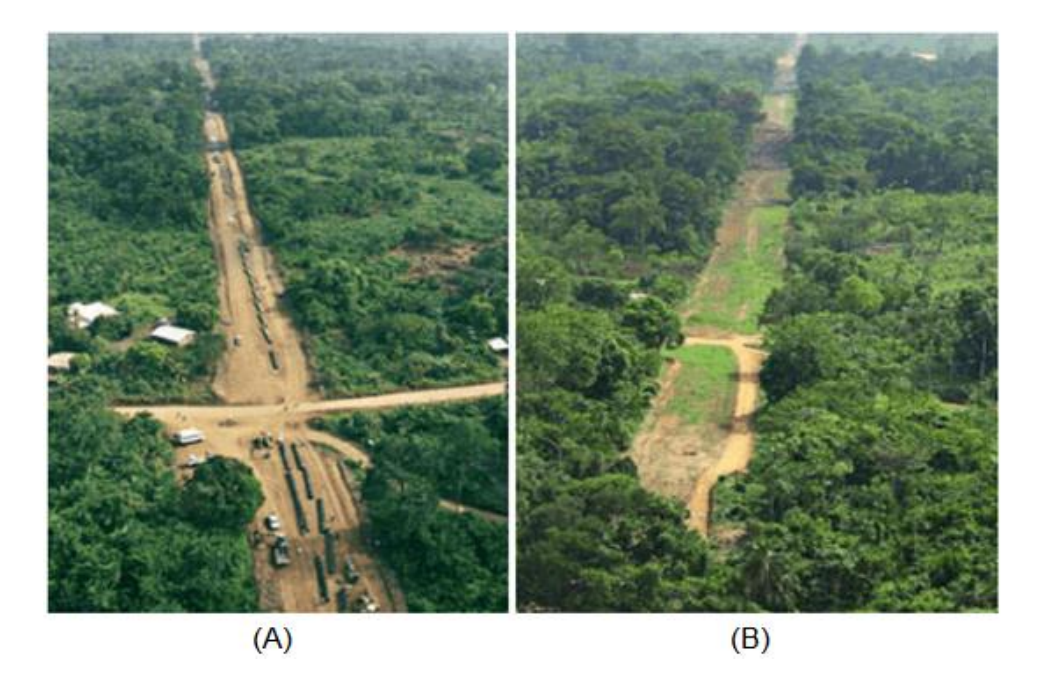

**Abbildung 2:** ROW in bewaldeter Gegend während und nach dem Bau einer Pipeline. (A) zeigt die Baustelle zur Verlegung einer Pipeline. Die Vegetation wurde entfernt und Pipeline Segmente liegen in dem ROW, rechts (B) sieht man denselben ROW drei Monate nach Beendigung der Bauarbeiten. Es wachsen Gräser aber keine Bäume oder Büsche (Bild: Orhan Degermenci, 2019).

## <span id="page-21-2"></span><span id="page-21-0"></span>2.4.2 Harversine-Entfernung

Die Haversine-Formel berechnet die Entfernung zwischen zwei Punkten auf der Erde, in einer geraden Linie (Rezania Agramanisti Azdy & Febriyanti Darnis, 2020). Dabei wird das Normalhöhennull der Punkte nicht betrachtet. Die Erde wird in der Formel als sphärischer Körper ohne Täler und Berge angenommen (Maria et al., 2020). Somit ist es ausreichend vereinfacht, um einheitlich über größere Gebiete Ergebnisse zu liefern, ohne dabei die Form der Erde gänzlich zu vernachlässigen.

$$
Haversine Enffernung = 2 \cdot r \cdot sin^{-1}\left(\sqrt{sin^2\left(\frac{lat_2 - lat_1}{2}\right) + cos(lat_2) \cdot cos(lat_1) \cdot sin^2\left(\frac{lon_2 - lon_1}{2}\right)}\right)
$$
\n(G| 3)

(Gl. 3)

Der Erdradius r beträgt 6371 km.

### <span id="page-21-1"></span>2.4.3 Fernerkundung und Normalied Differnece Vegetations Index

Die Abbildung 2 zeigt die Auswirkungen der Bauarbeiten einer Pipeline auf die Vegetation. Ein Betrachten des ROW durch Fernerkundung anhand von Satellitenbildern ist denkbar. Fernerkundung bezeichnet alle Messungen der Umwelt durch Messung der emittierten oder reflektierten Strahlung (Jensen, 2000). Die Messung kann vor Ort, aus der Luft (z. B. Flugzeug, Drohne) oder mit Hilfe von Satelliten aus dem Weltraum erfolgen (Jensen, 2000).

Das Copernicus Sentinel-Programm und das Landsat-Programm bieten öffentlich zugängliche Nutzung der Daten an. Sentinel ist eine Satellitenreihe von dem Copernicus-Programm der Europäischen Weltraumorganisation (ESA). Sentinel besteht aus 6 verschiedenen Missionen, von denen der erste Satellit 2014 gestartet ist. Für die Betrachtung von Vegetation ist besonders der Sentinel-2-Satellit geeignet, welcher mit einem besonderen Fokus auf die Vegetation entwickelt wurde. Sentinel-2-A wurde 2015 gestartet, Sentinel-2-B in 2016. Der Sentinel-2-Satellit bietet eine räumliche Auflösung von 10 m in den Bändern des sichtbaren und nahen Infrarotlichts. Die zeitliche Auflösung beträgt fünf Tage am Äquator, was bedeutet, dass der Sentinel-2 alle fünf Tage dasselbe Gebiet überfliegt (ESA, 2015).

Die Landsat Satellitenmission ist 1972 gestartet, in einer Kooperation der NASA und der United States Geological Survey (USGS, 2022). Die Landsat Satellitenreihe besteht aus neun Satelliten, von denen heute noch drei aktiv sind. Gemeinsam liefern die beiden Satelliten Landsat 5 (1984-2013) und Landsat 8 (2013-heute) seit 1984 konstant Daten, welche für die Betrachtung der Vegetation geeignet sind. Beide Satelliten liefern Daten mit einer räumlichen Auflösung von 30 m in den Bändern des sichtbaren und nahen Infrarotlichts. und einer zeitlichen Auflösung von 16 Tagen (USGS, 2022).

Um Vegetationsänderungen mithilfe von Satelliten zu erfassen, kann auf einen Vegetationsindex zurückgegriffen werden. Der Normalized Difference Vegetation Index (NDVI) wird häufig zur Erkennung der Vegetation durch Fernerkundung verwendet (Ichii et al., 2002). Der Index reagiert auf Farbunterschiede und ermöglicht somit die Darstellung von Vegetationsmerkmalen wie Dichte, Belaubung und Zustand. Der NDVI wird durch die Differenz zwischen Nahinfrarotlicht und rotem Licht berechnet (siehe Gleichung 2). Rotes Licht (600-700 nm) wird von der Vegetation absorbiert, während nahes Infrarotlicht (NIR 700-1300 nm) stark vom Chlorophyll reflektiert wird. Je mehr Chlorophyll die beobachtete Vegetation produziert, desto höher ist die Reflexion von Nahinfrarotlicht und desto höher ist daher der NDVI (Ichii et al., 2002).

 $NDVI = \frac{NIR - Rot}{NIR + Rot}$  $NIR + Rot$ 

(Gl. 2)

Der NDVI-Wert liegt zwischen -1 und 1. Ein NDVI-Wert unter 0 bedeutet, dass die reflektierte Fläche keine Vegetation aufweist (z. B. Schnee, Wasser, Wolken). NDVI-Werte um 0 zeigen keine Vegetationsdecke oder tote, braune Vegetation an. Ein Wert von 1 zeigt eine hohe Reflexion von Nahinfrarotlicht und damit eine dichte Vegetationsdecke an. Ein hoher positiver NDVI-Wert über einen bestimmten Zeitraum deutet also auf eine stabile und gesunde oder sogar wachsende Vegetation in einem Untersuchungsgebiet hin. Ein niedriger NDVI-Wert weist auf eine geringe Vegetationsdichte hin. Daher sollte der Bau einer Pipeline, der mit dem Kürzen und Entfernen von Vegetation einhergeht, sich in einem reduzierten NDVI-Wert widerspiegeln.

<span id="page-23-0"></span>2.4.4 Fernerkundliche Methoden zur Betrachtung und Kartierung von Pipelines Die Einflüsse des Baus einer Pipeline und der Instandhaltung des ROW auf Boden und Vegetation sind in der Literatur beobachtet. Generell ist eine starke Verdichtung im Unterboden erkennbar, welche zu schlechtem Pflanzenwachstum und einer schlechten Entwässerung führen (Batey, 2015). Der Boden im Bereich des ROWs hat einen geringeren organischen Anteil, eine geringere hydrologische Leitfähigkeit, einen höheren pH-Wert und eine größere Dichte als die angrenzenden Böden (Culley & Dow, 1988). Shi et al. (2013) fanden nachteilige Auswirkungen des Pipelinebaus auf die physikalisch-chemischen Bodeneigenschaften, welche auch 6 Jahre nach Bau der Pipeline noch bestehen. Zu den nachteiligen Auswirkungen der Verdichtung gehören ein erschwertes Wurzelwachstum, eine geringere Belüftung, eine geringere Verfügbarkeit von Nährstoffen, eine verringerte Infiltration und eine verringerte Drainage (Batey, 2015). In Kanada wurde 1988 in einer Studie von Culley & Dow eine Verringerung des Ernteertrags im Bereich des ROWs von 88% zu den Erträgen auf den angrenzenden ungestörten Flächen in den ersten 2 Jahren nach Bauen der Pipeline beobachtet. Nach 10 Jahren war der Ernteertrag um 28% geringer (Culley & Dow, 1988).

Fernerkundung ist besonders für Betreibende der Pipelines interessant, da so die ROWs von Pipelines kostengünstig und effizient überwacht werden können (Huisman &Gharibi, 2015). Diese Überwachung ist wichtig für die Gewährleistung von ökologischer Sicherheit und schnellem Handeln im Falle von Leckagen, geoökologischen Gefahren oder anderen Ereignissen (Huisman & Gharibi, 2015). Die Überwachung von ROWs mithilfe von Fernerkundung ist stark in der Literatur vertreten. In Texten wie Keskin et al., 2015 und Winning & Hann, 2014 geht es hauptsächlich darum Umweltschäden durch fernerkundliche Überwachung der ROWs zu verhindern.

Der NDVI findet in der Literatur zur Fernerkundung von Gaspipelines Verwendung. Anhand des NDVI wurde in einer Studie von Bayramov et al. (2012) im Kaukasus festgestellt, dass die Klimafaktoren Niederschlag, Evapotranspiration und Lufttemperatur das Nachwachsen der Vegetation im Bereich des ROW besonders beeinflussen. Gerade das Nachwachsen der Vegetation ist Bestand der Literatur über ROWs, zum Beispiel Mesa et al., 2023; Bayramov, 2012. Die Verwendung von Fernerkundung zur Überwachung von Pipelines und der Vegetation des ROWs ist somit belegt. Über die Kartierung von Pipelines mittels Fernerkundung gibt es deutlich weniger öffentlich zugängliche Literatur. Tao & Hu haben 2002 Erdgaspipelines in Kanada kartiert, mithilfe von Flugzeug gestützter Fernerkundung. Dies geschah unter dem Aspekt, bessere Karten zu erstellen, um die Überwachung der Pipelines zu verbessern. Dazu wurde LIDAR (Light imaging, detection and ranging, übersetzt: Lichterkennung und Entfernungsmessung) verwendet. Ein LIDAR-System sendet Laserstrahlen mit einer hohen Frequenz, üblicherweise von einem Flugzeug, aus. Mit einem Scanner wird die Zeitdifferenz, zwischen der Aussendung der Laserimpulse und dem Empfang des reflektierten Signals, aufgezeichnet. Mithilfe eines Spiegels kann der Laser in unterschiedlichen Winkeln abgeschickt werden und so eine größere Fläche mit dem LIDAR

abgetastet werden (Jensen, 2000). Ein solches LIDAR eignet sich besonders gut zur Erstellung von digitalen Oberflächen- und Höhenmodellen. Die Analyse von Tao & Hu kommt zu dem Schluss, dass eine LIDAR-Analyse sich zur Überwachung und Kartierung von geologischen Gefahren eignet. Zur Kartierung des genauen Verlaufs einer Pipeline wird eine Kombination mit Luft- oder Satellitenbildern empfohlen.

Einen anderen Ansatz bieten Feng et al. (2021) mit der Verwendung von Bodenradarmessungen. Bodenradar funktioniert durch das Aussenden von hochfrequenten [elektromagnetischen Wellen,](https://de.wikipedia.org/wiki/Elektromagnetische_Wellen) gemessen werden die Amplituden der elektromagnetischen Energie (EM) und die Laufzeit des reflektierten Signals. Durch die Veränderung von Material im Boden ändert sich die Amplitude und Stärke der Reflexion. In Material mit niedriger Dielektrizität breitet sich die EM schneller aus und verlangsamt sich in Material mit hoher Dielektrizität (Feng et al., 2021). Die Methode wurde experimentartig getestet und liefert vorläufig versprechende Ergebnisse.

Wie der obige Abschnitt aufzeigt, gibt es Methoden zur fernerkundungsbasierten Kartierung von Pipelines. Dennoch erfolgt ihre Anwendung kaum. Die Datensätze zur Gasnetzinfrastruktur basieren im Wesentlichen auf den veröffentlichten Daten der Betreibenden der Pipelines.

## <span id="page-24-0"></span>**3 Daten und Untersuchungsgebiet**

### <span id="page-24-1"></span>3.1 Daten

## <span id="page-24-2"></span>3.1.1 European Gas Tracker

Die verwendeten Daten zur Erdgasinfrastruktur stammen von dem European Gas Tracker, kurz EGT (Europe Gas Tracker, Global Energy Monitor, March 2023 (v2) release). Der EGT ist ein Produkt des Global Energy Monitor (GEM). Der GEM veröffentlicht Daten zur Energieinfrastruktur und zu Projekten des Energiesektors, so auch der EGT. In einer Online-Datenbank sammelt der EGT Informationen zur Infrastruktur des Erdgastransports.

Beinhaltet sind folgende Länder und autonome Gebiete: Ålandinseln, Albanien, Andorra, Belarus, Belgien, Bosnien und Herzegowina, Bulgarien, Dänemark, Deutschland, Estland, Finnland, Frankreich, Gibraltar, Griechenland, Guernsey, Irland, Isle of Man, Israel, Italien, Jersey, Kosovo, Kroatien, Lettland, Liechtenstein, Litauen, Luxemburg, Malta, Moldawien, Monaco, Montenegro, Niederlande, Nordmazedonien, Norwegen, Österreich, Polen, Portugal, Rumänien, San Marino, Schweden, Schweiz, Serbien, Slowakei, Slowenien, Spanien, Svalbard und Jan Mayen, Tschechische Republik, Türkei, Ungarn, Ukraine, Vereinigtes Königreich und Zypern. Die Abbildung 3 in 3.2 zeigt das Untersuchungsgebiet.

Der EGT enthält Informationen zu Erdgaspipelines, Erdgaskraftwerken, LNG-Terminals, Erdgasförder- und Produktionsstellen. Der öffentlich zugängliche Datensatz umfasst Projektname und Projektnummer, eine Liste an Quellen für die Datenerfassung, Name der Einheit, Rohstoff, Kapazität, Startjahr, Standort der Einheit, den Status des Projekts und ggf. weitere Informationen. Der Status beschreibt den Stand der Bauplanung. Dies wird in vergangene, aktive und zukünftige Einheiten getrennt.

Der Status "vergangene Einheiten" beschreibt Einheiten, welche stillgelegt oder inaktiv sind oder deren Bauplanung abgebrochen wurde. "Aktive Einheiten" sind solche, die zum jetzigen Stand im Betrieb sind. "Zukünftige Einheiten" sind solche, welche als Projekt vorgeschlagen worden sind, in Bauplanung oder in Bau sind.

Der EGT-Datensatz wurde hier ausgewählt, da er öffentlich zugänglich ist und deutlich mehr Daten führt als andere Datensätze. Vor allem fernerkundliche Daten zur Infrastruktur sind nur sehr kleinskalig verfügbar und sind somit nicht vereinbar mit der Zielsetzung, diese Analyse auf ganz Europa zu beziehen. Auf den Daten des EGTs basiert die ganze Grundlage der folgenden Methodik.

## <span id="page-25-0"></span>3.1.2 GHS Urban Centre Database 2015

Der GHS Urban Centre Datensatz von der gemeinsamen Forschungsstelle der Europäischen Kommission enthält Informationen zu Geografie (Lage und Ausdehnung der Städte), Sozioökonomie und Ökologie von Städten mit einem Datenstand von 2015 (Florczyk et al., 2019). Die Daten reichen bis zu 40 Jahre zurück. Eine Stadt ist definiert als eine Fläche von einer Mindestbevölkerung von 50000 Einwohnern, mit mindestens 1500 Einwohnern pro km² Landfläche und einem Anteil von mindestens 50% bebauten Flächenanteil pro km² Landfläche (Florczyk et al., 2019).

## <span id="page-25-1"></span>3.2 Untersuchungsgebiet

Das Untersuchungsgebiet bezieht sich genau auf das Gebiet des EGT-Datensatzes. Es beinhaltet also die Länder und autonome Gebiete, welche dem Abschnitt 2.2.1 zu entnehmen sind. Die Abbildung 3 präsentiert das Untersuchungsgebiet in einer grauen Schattierung, welches überwiegend den europäischen Kontinent abdeckt und somit ideal für die Beantwortung der Forschungsfrage zur europäischen Gasinfrastruktur ist. Der EGT-Datensatz umfasst zusätzlich die Türkei, Zypern und Israel, während Russland nicht berücksichtigt wird.

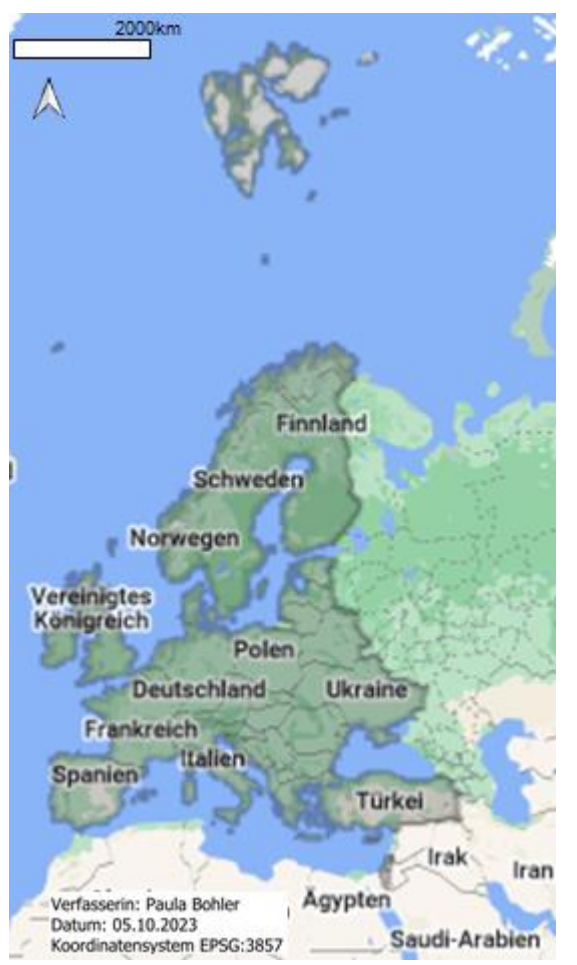

<span id="page-26-2"></span>**Abbildung 3:** Das Untersuchungsgebiet der Bachelorarbeit, welches deckungsgleich mit dem des EGT ist.

# <span id="page-26-0"></span>**4 Methodik**

## <span id="page-26-1"></span>4.1 Grundlegende Annahmen der Methodik

Die Analyse hat zum Ziel, die Genauigkeit der Geometrien im EGT-Datensatz zu überprüfen, um die exakte Position der Erdgasinfrastruktureinheiten zu bewerten und mögliche Verbesserungen zu identifizieren.

In der Datenanalyse der Erdgaseinheiten werden Erdgaspipelines, LNG-Terminals, Erdgaskraftwerke und Förder-/Produktionsstellen betrachtet, welche aktiv sind oder zukünftig geplant sind. Alle vergangenen Erdgasinfrastruktureinheiten werden nicht betrachtet, da sie in der Infrastruktur keine Relevanz haben und somit keine notwendigen Informationen für die Infrastrukturanalyse liefern.

Das Analyseschema basiert auf der Annahme, dass für nicht verbundene Einheiten oder Start-/Endpunkte neue Verbindungen erstellt werden können, sofern diese die folgenden drei Kriterien erfüllen:

- 1. Beide Infrastruktureinheiten liegen innerhalb einer definierten Distanzschwelle
- 2. Beide Infrastruktureinheiten besitzen dieselbe Kapazität

3. Beide Infrastruktureinheiten führen denselben Rohstoff

Wenn diese drei Kriterien erfüllt sind, wird angenommen, dass die Geometriedaten ungenau sind und die Punkte in Realität verbunden sind. Das erste Kriterium stellt sicher, dass Infrastruktureinheiten nicht willkürlich verbunden werden, sondern nur dann, wenn geografische Nähe eine Verbindung in der Realität wahrscheinlich macht. Die Auswahl dieser Distanzschwelle wird im 4.3.2.3 mit dem Workflow 3 erläutert. Einheiten, die die Kriterien 2 und 3 nicht erfüllen, werden nicht verbunden, da in der Realität keine Verbindung zwischen unterschiedlichen Kapazitäten und Rohstoffen existiert.

## <span id="page-27-0"></span>4.2 Definitionen

In diesem Abschnitt werden grundlegende Definitionen erläutert, welche in den Analyseschemata in Abschnitt 4.3 Verwendung finden.

## <span id="page-27-1"></span>4.2.1 Darstellung Länder und autonomer Gebiete

Die Länder- und Gebietsnamen im EGT wurden ohne politische Wertung übernommen und dienen rein informativen Zwecken. Die zugehörigen Karten finden sich im digitalen Anhang, sortiert nach Ländern und autonomen Gebieten. Einige Karten zeigen mehrere Regionen gemeinsam, um die Darstellung zu verbessern, ohne dabei politische Standpunkte einzunehmen. Ebenso wird die Verwendung unterschiedlicher Größen und Formate in den Ergebniskarten erläutert.

### <span id="page-27-2"></span>4.2.2 Dangling Nodes

Eine Dangling Node ist ein isolierter, unverknüpfter Punkt in einem Netzwerk, der möglicherweise auf einen Fehler oder eine Unvollständigkeit im Datenbestand hinweist. Ein solcher Punkt ist also weder mit einem anderen Start-/Endpunkt, einem Schnittpunkt von Pipelines, einem LNG-Terminal, einem Erdgaskraftwerk, einer Förder- und Produktionsstelle oder einer Stadt verbunden.

## <span id="page-27-3"></span>4.2.3 Start-/Endpunkte von Pipelines

Start-/Endpunkte von Pipelines beschreiben den ersten und letzten Punkt einer Pipeline.

### <span id="page-27-4"></span>4.2.4 Schnittpunkte von Pipelines

Schnittpunkte von Pipelines sind alle Punkte an denen sich verschiedenen Pipelines untereinander, Pipelines mit Start- und Endpunkten und Start- Endpunkten untereinander kreuzen.

### <span id="page-27-5"></span>4.2.5 Distanzschwelle

Die Distanzschwelle definiert die maximale Entfernung, innerhalb derer, wie im Abschnitt 4.1 erläutert, neue Verbindungen entstehen können. Sie stellt einen Schwellenwert dar, der festlegt, dass Infrastruktureinheiten, die innerhalb dieser definierten Distanz liegen, miteinander verbunden werden können. Diese Distanzschwelle wird mit dem Workflow 3 eingeführt.

## <span id="page-28-0"></span>4.3 Analyseschemata

### <span id="page-28-1"></span>4.3.1 Vorbereitung der Daten

Zur Vorbereitung der Analyse werden einige einleitende Berechnungen mit den Daten vorgenommen. Die folgenden Schritte bereiten die Daten auf, sodass im Workflow 1 die Dangling Nodes identifiziert werden können. Die Aufbereitung ist spezifisch auf Besonderheiten des verwendeten EGT-Datensatzes angepasst und wird so nicht in den folgenden Workflows, welche allgemeiner gehalten sind, mitinbegriffen. Die folgenden Schritte werden automatisiert in Python durchgeführt, der dazugehörige Code ist im Anhang einsehbar:

- **Bestimmung von Start- und Endpunkten:** Die Bestimmung der Start- und Endpunkte ist wichtig, da diese auf eine Verbindung zu anderen Infrastruktureinheiten geprüft werden sollen. Einige der Pipelines in dem Datensatz sind als ganze Ländernetze zusammengefasst, welche somit mehrere Start- und Endpunkte besitzen. Diese wurden in separate Segmente unterteilt, von denen jedes Segment einen Start- und Endpunkt hat. Alle Multilinestrings wurden in Linestrings unterteilt, von welchen jedes einen Start- und Endpunkt hat. Für die Analyse ist irrelevant, ob eine Dangling Node ein Startpunkt oder ein Endpunkt ist, somit werden beide zusammen in einer Kategorie erfasst.
- **Einheiten für Kapazität angleichen:** In dem Datensatz ist die Kapazität in verschiedenen Einheiten angegeben. Mit der Gleichung 4 wird die Kapazität von Milliarden Kubikmeter (bcm) Erdgas pro Jahr, also bcm/y, zu Kilowattstunden (kWh) umgerechnet. Die Umrechnung basiert auf dem World Energy Outlook von 2011 der Internationalen Energieagentur (IEA) und nutzt Umrechnung für russisches Erdgas bei einer Temperatur von 15°C. Dabei entspricht 1 bcm 1,06 kWh (IEA, 2011). Verteilt man bcm/y gleichmäßig über ein Jahr, ergibt sich die Gleichung 4:

$$
1\,kWh = \frac{1bcm \times 1,06 \times 10^{10}}{24 \times 365}
$$

(Gl. 4)

In dem EGT-Datensatz sind neben den Kapazitäten von Pipelines auch Kapazitäten für LNG-Terminals und Erdgaskraftwerke angegeben. In den folgenden Workflows wurden diese verglichen bei alle Infrastruktureinheiten, welche Angaben zur Kapazität besitzen. Damit wird das Kriterium 2 geprüft. Diese Überprüfung ist Datensatz abhängig.

 **Identifizierung von Schnittpunkten:** Schnittpunkte zwischen verschiedenen Pipelines untereinander, von Pipelines mit Start- und Endpunkten und Start- Endpunkten untereinander werden in diesem Schritt berechnet. Damit ein Schnittpunkt als möglicher Verbindungspunkt fungieren kann, muss auch dieser das Kriterium 2 und 3 erfüllen, das heißt die beiden Pipelines am Schnittpunkt müssen sich in Kapazität und Rohstoff gleichen.

### <span id="page-29-0"></span>4.3.2 Workflows

Mit dem Workflow 1a wird überprüft ob Start- und Endpunkte verknüpft sind, mit dem Workflow 1b wird überprüft, ob LNG-Terminals, Erdgaskraftwerke und Förder- und Produktionsstellen verknüpft sind. Der Workflow 2 validiert neue Verbindungen anhand des ROWs. Der Workflow 3 legt die Distanzschwelle zum Erstellen neuer Verbindungen fest.

### <span id="page-29-1"></span>4.3.2.1 Workflow 1a und Workflow 1b: Identifizieren von Dangling Nodes

1. **Verknüpfungen von Start- und Endpunkten prüfen:** Die erste Box im Workflow 1 a stellt die Frage ob Start- und Endpunkte verknüpft sind. Dazu werden Verknüpfungen zu einem anderen Start-/Endpunkt, einem Schnittpunkt von Pipelines, einem LNG-Terminal, einem Erdgaskraftwerk, einer Förder- und Produktionsstelle oder einer Stadt betrachtet. Für einen Start- und Endpunkt bieten ein anderen Start-/Endpunkt, ein Schnittpunkt von Pipelines, ein LNG-Terminal, ein Erdgaskraftwerk, eine Förder- und Produktionsstelle oder eine Stadt Möglichkeiten zum Erstellen neuer Verbindungen, wenn die in Abschnitt 4.1 genannten Kriterien erfüllt sind.

Hier gibt es drei verschiedene Szenarien (von links nach rechts in Workflow 1a):

- a. Der Start- oder Endpunkt hat eine Verknüpfung, dann muss nichts weiter korrigiert werden und der Punkt gilt als verbunden.
- b. Der Start- oder Endpunkt hat keine Verknüpfung, liegt aber innerhalb der in Abschnitt 4.3.2.3 festgelegten Distanzschwelle, zu einem anderen Start- /Endpunkt, einem Schnittpunkt, einem LNG-Terminal, einem Erdgaskraftwerk, einer Förder-/Produktionsstelle oder einer Stadt, dann wird Schritt 2: "Erstellen von neuen Verbindungen" vorgenommen. Dieser beschreibt die mittlere Spalte des Workflows 1 a
- c. Der Start- oder Endpunkt hat keine Verknüpfung und liegt auch nicht innerhalb der Distanzschwelle zu einem anderen Start-/Endpunkt, einem Schnittpunkt, einem LNG-Terminal, einem Erdgaskraftwerk, einer Förder- /Produktionsstelle oder einer Stadt. Dann ist dieser Punkt als unverbunden identifiziert, eine sogenannte Dangling Node, und es geht dort mit dem Workflow 2 zur Erkennung von ROWs in Abschnitt 4.3.3 weiter.
- 2. **Erstellen von neuen Verbindungen:** Wenn ein Start- oder Endpunkt gefunden wurde, der das Szenario b. erfüllt, so könnte es sein, dass dieser Start- oder Endpunkt mit anderen Teilen des Netzwerks verbunden ist. Je nach Datenqualität und Genauigkeit kann eine bestimmte Distanzschwelle festgelegt werden (siehe Abschnitt), innerhalb welcher Verknüpfungen erstellt werden. Wenn eine Infrastruktureinheit oder Stadt innerhalb der festgesetzten Distanzschwelle liegt, so wird hier angenommen, dass eine tatsächliche Verknüpfung besteht, wenn Kapazität und Rohstoff übereinstimmen und somit alle drei Kriterien zum Erstellen neuer Verbindungen erfüllt sind. Zwischen dem Start- oder Endpunkt wird eine neue

Verbindung erstellt bis zu der Infrastruktureinheit oder Stadt, welche die Kriterien zum Erstellen der Verbindung erfüllt. Wenn mehrere Infrastruktureinheiten oder Städte die Kriterien erfüllen, so wird eine Verbindung, zu der mit der kleinsten Distanz zum Start- oder Endpunkt erstellt. Start- und Endpunkte aus dem Szenario b gelten nach diesem Schritt 2 als neu verbunden und werden nicht in unter dem Begriff Dangling Nodes erfasst. In diesem Fall geht es weiter mit dem Workflow 2 in Abschnitt 4.3.2.2 Stimmen Kapazität und Rohstoff des Start-/Endpunkt nicht mit der innerhalb der Distanzschwelle liegenden Infrastruktureinheit überein, so bleibt der Punkt unverbunden, da das Kriterium 2 und 3 nicht erfüllt sind. Diese Start- und Endpunkte sind als Dangling Node erfasst. Das dazugehörige Pipelinesegment wird gelöscht. Da es keine zweckmäßige Anbindung gibt und das Segment somit ohne Verbindung irrelevant für ein Energiesystemmodell ist.

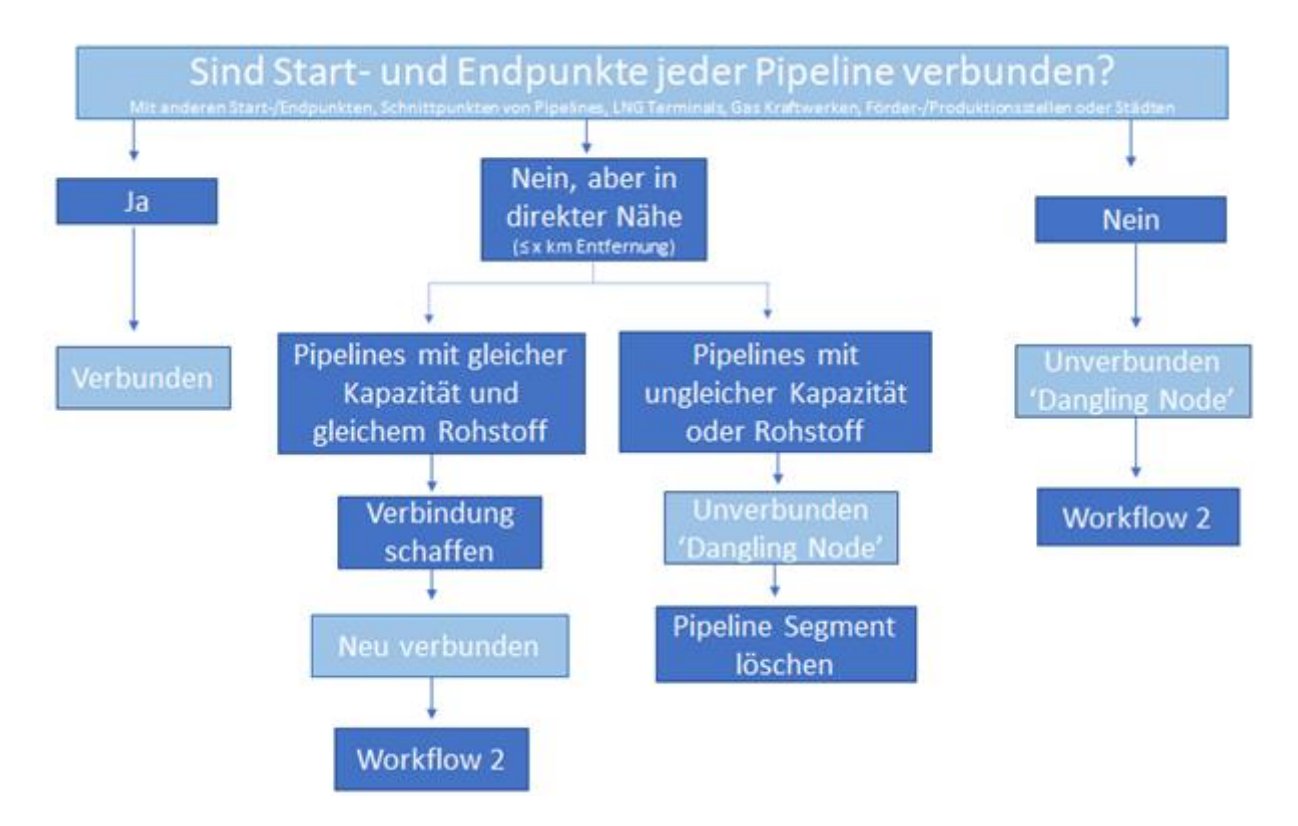

#### <span id="page-30-0"></span>**Abbildung 4:** Workflow 1a: Identifizieren von Dangling Nodes an Pipelines

Der Workflow 1b verfolgt dasselbe Schema wie der Workflow 1a, allerdings werden dort nicht die Start- und Endpunkte auf Verbindungen überprüft. Stattdessen werden die LNG-Terminals, die Erdgaskraftwerke und die Förder- und Produktionsstellen auf eine Verbindung an eine Pipeline oder eine Stadt untersucht. Ähnlich wie ein Start- oder Endpunkt ohne Verbindung keinen Nutzen im Energiesystem hat, haben auch LNG-Terminals, Erdgaskraftwerke und Förder- und Produktionsstellen keinen Nutzen, wenn sie nicht an eine Pipeline oder an eine Stadt verbunden sind, um eine Verteilung des Erdgases zu gewährleisten. In dem EGT-Datensatz sind neben den Kapazitäten von Pipelines auch Kapazitäten für LNG-Terminals und Erdgaskraftwerke angegeben, für diese Infrastruktureinheiten wird auch eine Überprüfung der Kapazitäten nach Kriterium 2 vorgenommen. Wenn die LNG-Terminals, die Erdgaskraftwerke und die Förder- und Produktionsstellen, welche innerhalb der festgelegten Distanzschwelle zu einer Pipeline oder Stadt liegen, auf Kapazität und Rohstoff überprüft wurden, sind diese entweder als verbunden, neu verbunden oder als Dangling Node eingestuft. Dangling Nodes werden hier ebenso wie im Workflow 1a gelöscht. Neu verbundene Infrastruktureinheiten werden mit dem Workflow 2 weiter analysiert.

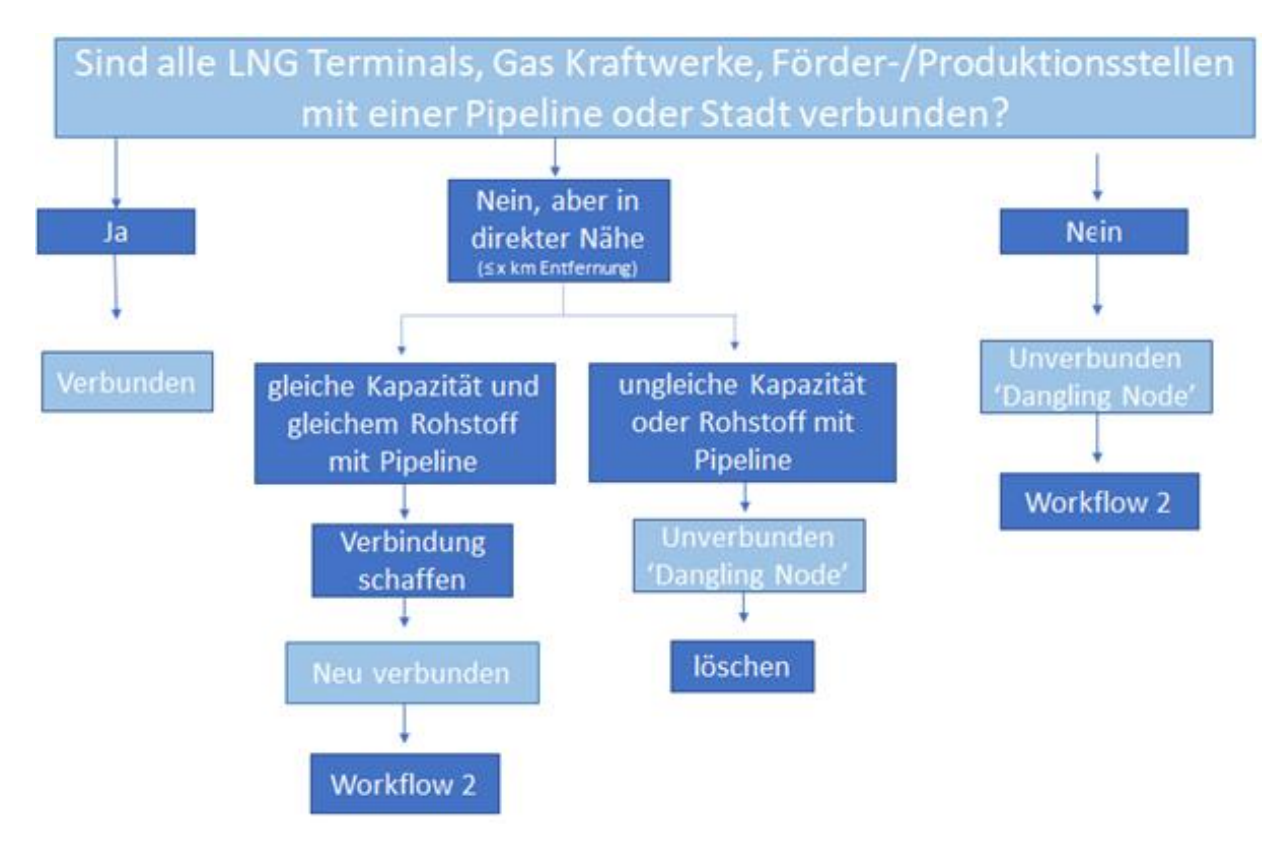

<span id="page-31-1"></span>**Abbildung 5**: Workflow 1b: Identifizieren von Dangling Nodes an LNG-Terminals, Erdgaskraftwerken, Förder- und Produktionsstellen

### <span id="page-31-0"></span>4.3.2.2 Workflow 2: Validieren neuer Verbindungen

Der Workflow 2 identifiziert und prüft, ob ROWs mit dem NDVI in Satellitenbildern sichtbar sind, um somit Dangling Nodes und neue Verbindungen zu validieren. Es wird geprüft, ob Dangling Nodes und neue Verbindungen so existieren wie in dem Workflow 1a und 1b als Ergebnisse angenommen. Dazu soll in dem Workflow 2 die Frage beantwortet werden, ob ein ROW mit den Dangling Nodes bzw. neuen Verbindungen übereinstimmt. Wegen der hohen zeitlichen und räumlichen Auflösung wird in diesem Workflow der Sentinel-2 für die Analyse benutzt. Um die ROWs zu erkennen, werden Daten vom Sentinel-2 gewählt aus mindestens drei Jahren vor dem Startjahr einer jeweiligen Pipeline. In diesen drei Jahren ist das Gebiet vor und während/nach dem Bau der Pipeline zu sehen. Wenn die genaue Konstruktionsperiode in diesem Zeitraum liegt, so sollte der ROW am sichtbarsten sein. Im nächsten Schritt wird für jedes diesen gewählten Satellitenbildern ein NDVI-Bild gebildet. Dazu ist es zudem wichtig, dass der Zeitpunkt der Aufnahme im Sommer liegt, um die meiste grüne Vegetation im NDVI-Bild erfassen zu können. Diese beiden Schritte laufen automatisiert in Google Earth Engine ab (das zugehörige Skript befindet sich im Anhang). Der NDVI wurde hier als Index gewählt, da seine Berechnung einen geringen Zeitaufwand aufwirft und der Index häufige Verwendung in der Wissenschaft findet, sodass eine Vergleichbarkeit mit bestehender Literatur gewährleistet ist.

Wenn für jedes Jahr die NDVI-Bilder errechnet sind, werden diese manuell ausgewertet. Wenn es einen linienartigen Unterschied in den NDVIs der einzelnen Jahre gibt, welcher nicht durch eine Straße, Schienen oder ähnliche linienartige Konstruktionen erklärt werden kann, so ist ein ROW erkannt.

Anhand des Kennzeichens des ROWs kann erkannt werden, ob eine Pipeline tatsächlich an dem gegebenen Start- oder Endpunkt stoppt oder weiterläuft.

Die möglichen Szenarien hier sind:

- a. Der ROW stimmt mit Dangling Node oder neuer Verbindung überein und sie sind somit validiert. Im Falle der Validierung von einer Dangling Node kann das dazugehörige Pipelinesegment final gelöscht werden.
- b. Der ROW stimmt nicht mit Dangling Node oder neuer Verbindung überein und sie können somit nicht validiert werden. Ist eine neue Verbindung in diesem Schritt nicht validiert worden, so startet der Workflow 3 (Abschnitt 4.3.2.3). Ist eine Dangling Node nicht validiert worden, so wird der Verlauf des ROWs als zusätzliches Pipelinesegment übernommen bis zur nächsten möglichen Anknüpfstelle (anderen Start-/Endpunkt, einem Schnittpunkt, einem LNG-Terminal, einem Erdgaskraftwerk, einer Förder-/Produktionsstelle oder einer Stadt). Dazu wird eine neue Verbindung erstelltet, wie im Workflow 1a, und der neue Start-/Endpunkt weist dann eine tatsächliche Verbindung auf. Die zuvor als Dangling Node erfasste Infrastruktureinheit wird somit als neu verbunden erfasst.

Wenn kein ROW zu erkennen ist, wird das Pipelinesegment einer Dangling Node gelöscht, da es ohne jede Verbindung steht. Eine neue Verbindung, die ohne Erkennung des ROWs nicht validiert werden konnte, bleibt weiterhin bestehen.

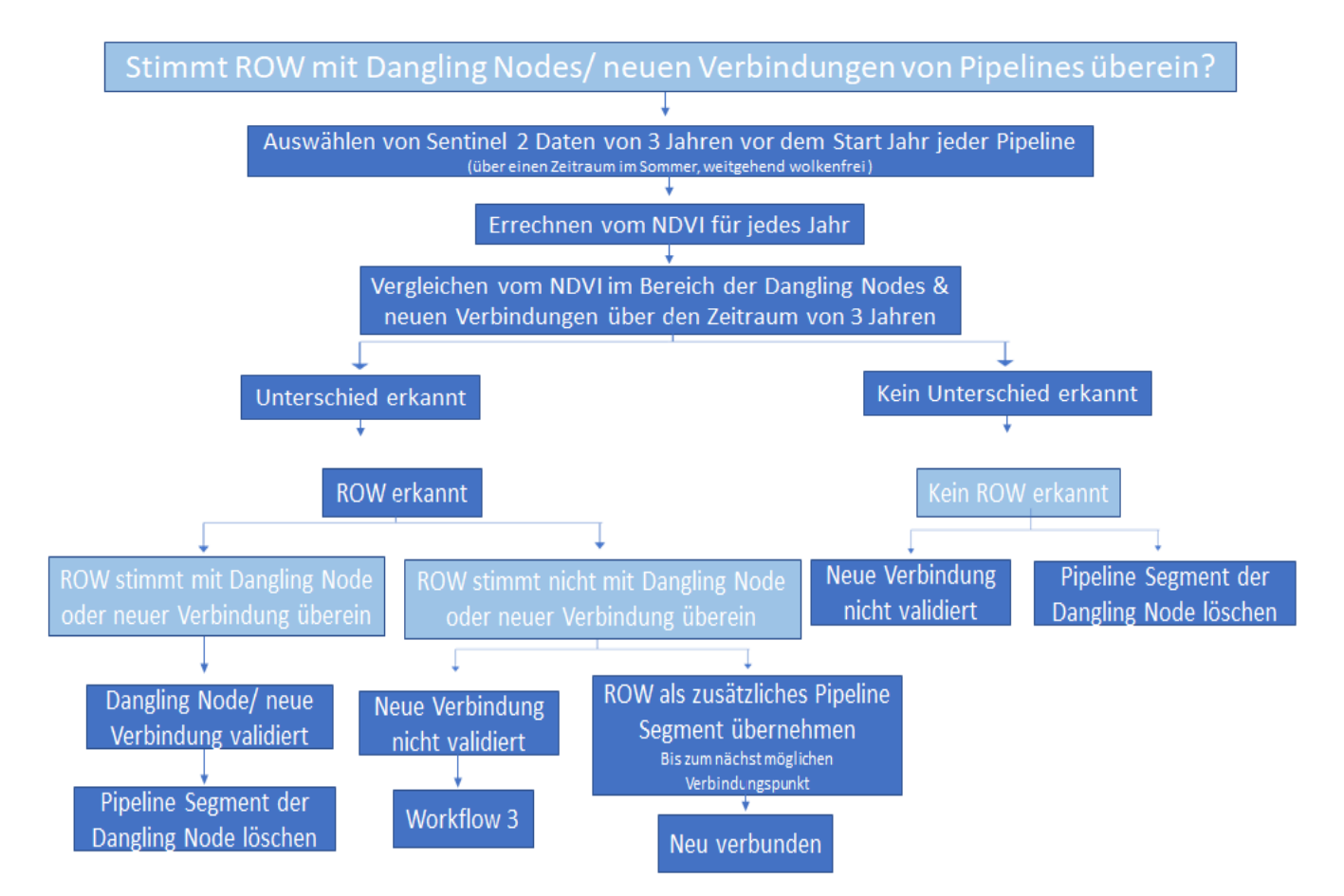

<span id="page-33-1"></span>**Abbildung 6:** Workflow 2: Validieren neuer Verbindungen

## <span id="page-33-0"></span>4.3.2.3 Workflow 3: Festlegen der Distanzschwelle für neue Verbindungen

Der Workflow 3 beschreibt den Prozess, welcher die Entfernung festlegt, bei welcher Punkte automatisiert verbunden werden können (wenn Kapazität und Rohstoff übereinstimmen). Dazu werden Workflow 1a/b und 2 mit einer beliebigen Distanz durchgeführt. Die neuen Verbindungen werden dann in den NDVI-Bildern betrachtet. Wenn der ROW eine andere Verbindung aufzeigt als die neue Verbindung, so wurde eine falsche Verbindung gezogen und der Workflow muss mit einer kleineren Distanz wiederholt werden. Wenn der ROW die neuen Verbindungen bestätigt, so kann eine größere Distanz gewählt werden. Am Ende wird die größte mögliche Distanzschwelle gewählt, welche die neuen Verbindungen noch validiert und keine falschen Verbindungen hervorruft. Durch die gleichzeitige Validierung der Verbindungen wird so sichergestellt, dass keine falschen Verbindungen gezogen werden, jedoch aber möglichst viele neue Verbindungen Zustandekommen. Die Distanzschwelle ist das einzige der drei Kriterien, welches geändert werden kann. Sie maximal eingesetzt, um in der Analyse viele neue Verbindungen zu erstellen, solange diese validiert werden konnten.

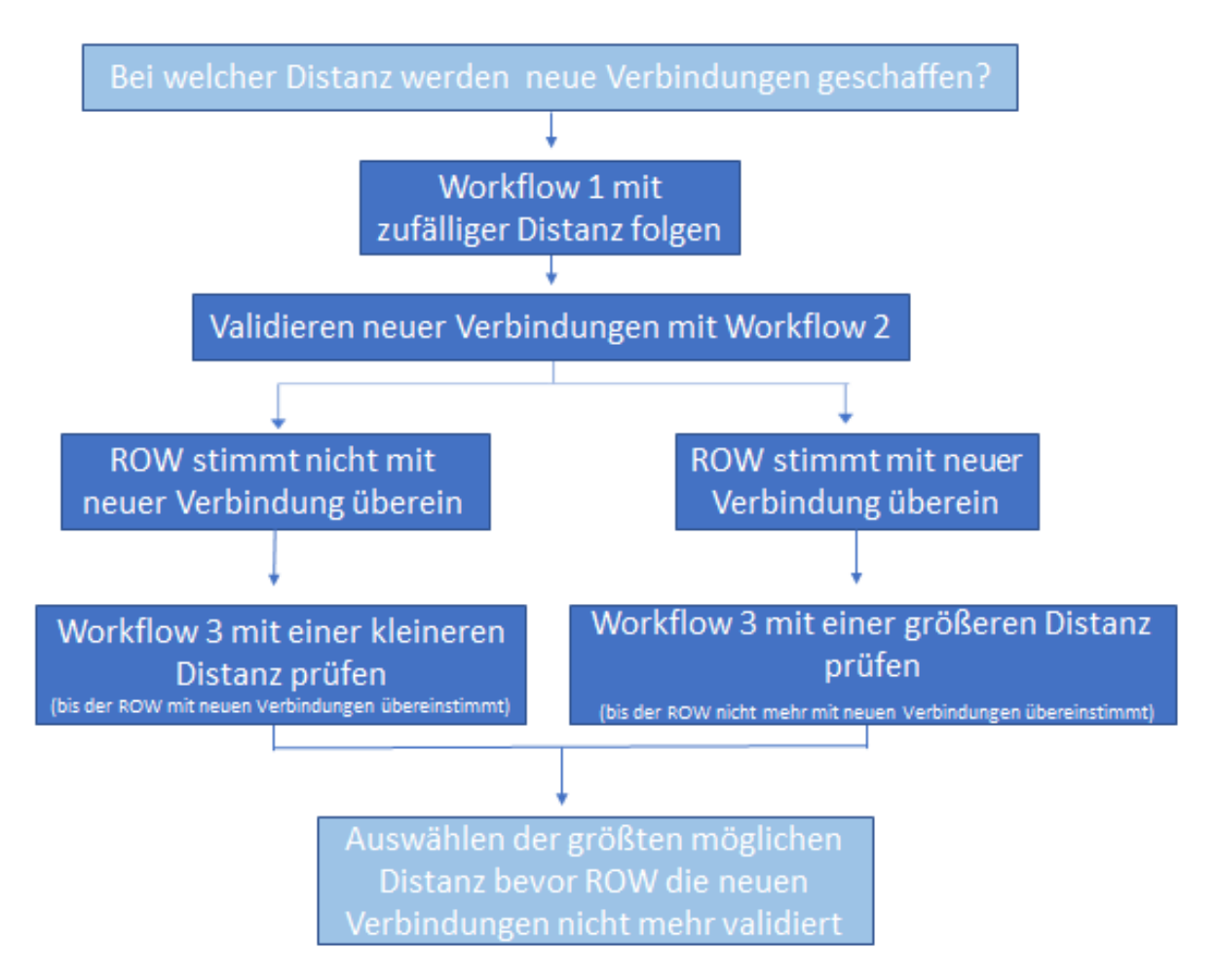

<span id="page-34-2"></span>**Abbildung 7:** Workflow 3: Entfernung für neue Verbindungen festlegen

### <span id="page-34-0"></span>4.3.3 Quantifizieren der Dangling Nodes

Nachdem alle Dangling Nodes identifiziert wurden, werden diese gezählt, um einen Überblick über mögliche Fehler oder Lücken im Datenbestand zu erhalten. Dies passiert mit der in Workflow 3 festgelegten Distanzschwelle und mit einer Distanzschwelle von 0 km. So wird sichtbar, wie viele Dangling Nodes es bevor und nach dem Durchlaufen der Workflows 1 a und 1b zum Finden neuer Verbindungen gibt.

# <span id="page-34-1"></span>**5 Ergebnisse**

Die Ergebnisse dieser Arbeit gliedern sich in verschiedene Abschnitte, die durch die Anwendung unterschiedlicher Workflows und Methoden entstehen. Zunächst erfolgt eine Kategorisierung der im EGT-Datensatz identifizierten Fehlertypen. Anschließend wird durch Workflow 2 die Sichtbarkeit des ROW veranschaulicht, gefolgt von den Ergebnissen des Workflow 3, der die festgelegte Distanzschwelle in der Analyse präsentiert. Abschließend werden Infrastrukturkarten ausgewählter Länder betrachtet, die die Entwicklung der Infrastruktur vor und nach Anwendung aller Workflows visualisieren.

# 5.1 Fehlertypen

In dem Datensatz des EGT haben sich drei Fehlertypen herauskristallisiert.

1. **Fehlende Daten**: Einige Daten fehlen in dem EGT komplett (siehe Abbildung 8). Dies sind teils Geometriedaten auch für bereits aktive Pipelines, wie die Abbildung 8 zeigt. Somit kann kein Verlauf einer Pipeline oder kein Standort von einem LNG-Terminal, einem Erdgaskraftwerk, einer Förder-/Produktionsstelle bestimmt werden. Diese Daten entfallen in der Analyse komplett.

Neben Geometriedaten fehlen aber auch andere Daten. Relevant für die folgende Analyse sind Daten zu Rohstoff und Kapazität (besonders von Pipelines, aber auch von LNG-Terminals, Erdgaskraftwerken und Förder-/Produktionsstellen).

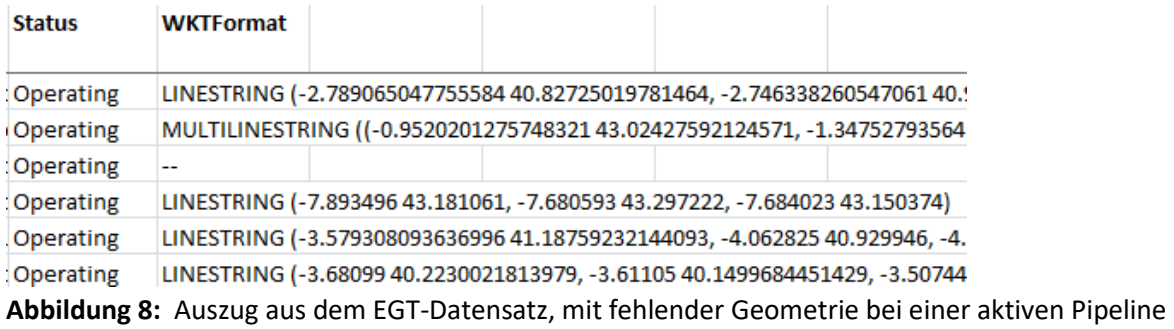

<span id="page-35-0"></span>2. **Unverbundene Pipelines**: Einige Pipelines stehen komplett ohne Verbindung zu anderen Pipelines, LNG-Terminals, Erdgaskraftwerken oder Förder- /Produktionsstellen. Andere haben eine Verbindung an einem Ende, das andere steht jedoch ohne Verbindung. Dies wird als Fehler betrachtet, da dies auf eine Ungenauigkeit des Datensatzes hinweist. Ohne eine Verbindung kann eine Pipeline kein Erdgas führen und wäre somit zwecklos. Daher wird hier von einem Fehler des Datensatzes ausgegangen, eher als diese Pipeline als Baufehler zu betrachten. Die Abbildung 9 zeigt hier ein solches Beispiel einer unverbundenen Pipeline:

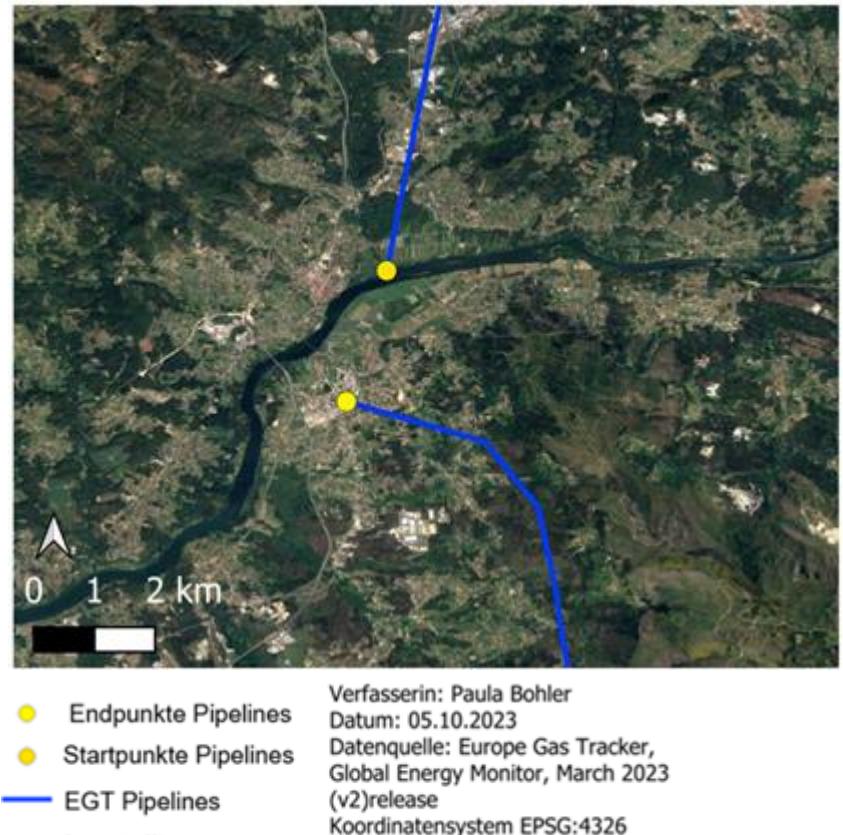

Google Satellite

<span id="page-36-0"></span>**Abbildung 9:** Karte mit zwei unverbundenen Pipelines, nahe Vigo, Spanien.Von oben nach unten: die Oviedo–Tuy Gaspipeline, welche Methan führt und seit 1998 aktiv ist und die Valença do Minho-Braga-Pipeline, welche Methan führt und keine Daten zum Startjahr der Pipeline besitzt.

3. **Unverbundene Erdgaskraftwerke, LNG-Terminals und Förder-/Produktionsstellen**: Einige Erdgaskraftwerke, LNG-Terminals und Förder-/Produktionsstellen sind an keine Pipelines angeschlossen. Dies wird als Fehler betrachtet, da dort Erdgas produziert wird bzw. ankommt und als solches keine Verbindung zu Pipelines besitzt. Somit wäre die Produktion/ Ankunft des Erdgases zwecklos. Der EGT-Datensatz enthält nur Daten zum Fernleitungsnetz und nicht zum Verteilnetz der Pipelines, somit stehen viele Infrastruktureinheiten ohne Verbindung

Die Abbildung 10 zeigt Beispiele für eine unverbundene Förder-/Produktionsstelle, ein unverbundenes LNG-Terminal und ein unverbundenes Erdgaskraftwerk:

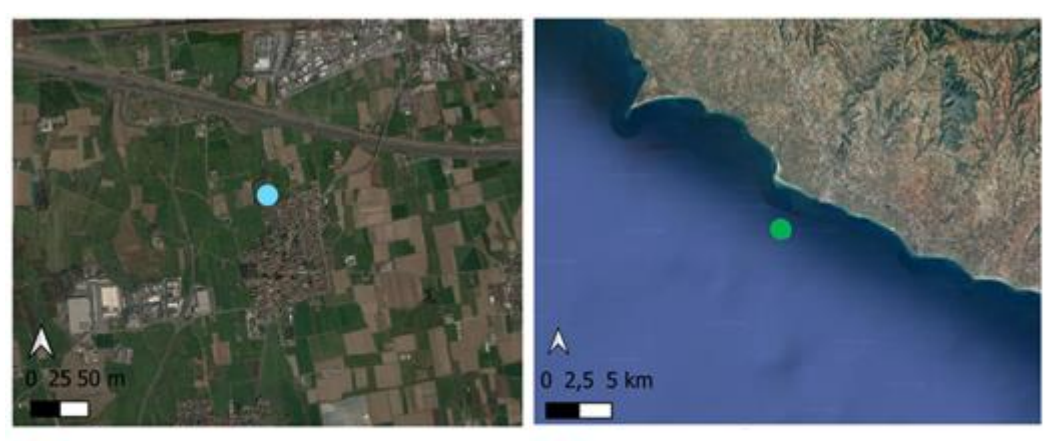

Förder-/Produktionsstellen

**LNG Terminals** google satellite

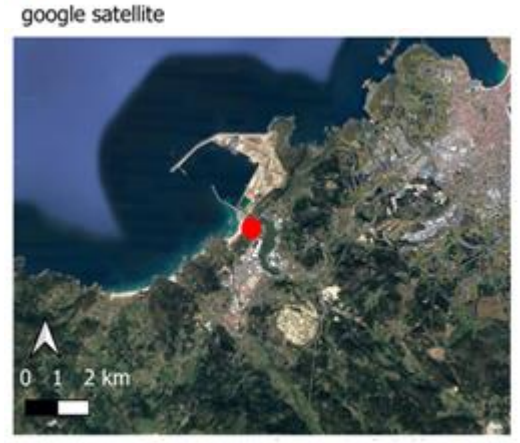

**Gas Kraftwerke** google satellite

Verfasserin: Paula Bohler Datum: 05.10.2023 Datenquelle: Europe Gas Tracker, Global Energy Monitor, March 2023 (v2)release Koordinatensystem EPSG:4326

<span id="page-37-1"></span>**Abbildung 10:** Karten von der unverbunden Förder-/Produktionsstelle Malossa bei Treviglio, Italien, das unverbundene LNG-Terminal Thessaloniki FSRU bei Thessaloniki, Griechenland und das unverbundene Erdgaskraftwerk Sabón 3 bei A Coruña, Spanien.

# <span id="page-37-0"></span>5.1 Erkennbarkeit des ROW im NDVI

Der ROW ist anhand von Sentinel-2-Daten sichtbar, das zeigen Abbildung 11 und Abbildung 12. Abbildung 11 zeigt vier ROWs an dem LNG-Terminal Lubmin FSRU bei Lubmin, Deutschland. Durch das Abholzen der waldartigen Vegetation sind die ROWs hier deutlich erkennbar. In der Abbildung 12 ist die Vegetation mehr durch Gräser und Felder geprägt als durch Bäume. Dennoch ist der ROW weitestgehend klar zu erkennen. Sichtbar ist das Aufspalten der NEL-Gaspipeline (westlich) und der OPAL-Gaspipeline (östlich) in der Abbildung 12, in dem EGT-Datensatz ist allerdings nur die OPAL-Gaspipeline zu sehen. Durch die Ungenauigkeit der Daten trennt sich die NEL-Gaspipeline im EGT-Datensatz bereits ca. 5 km weiter nördlich, vor der Auftrennung der ROWs.

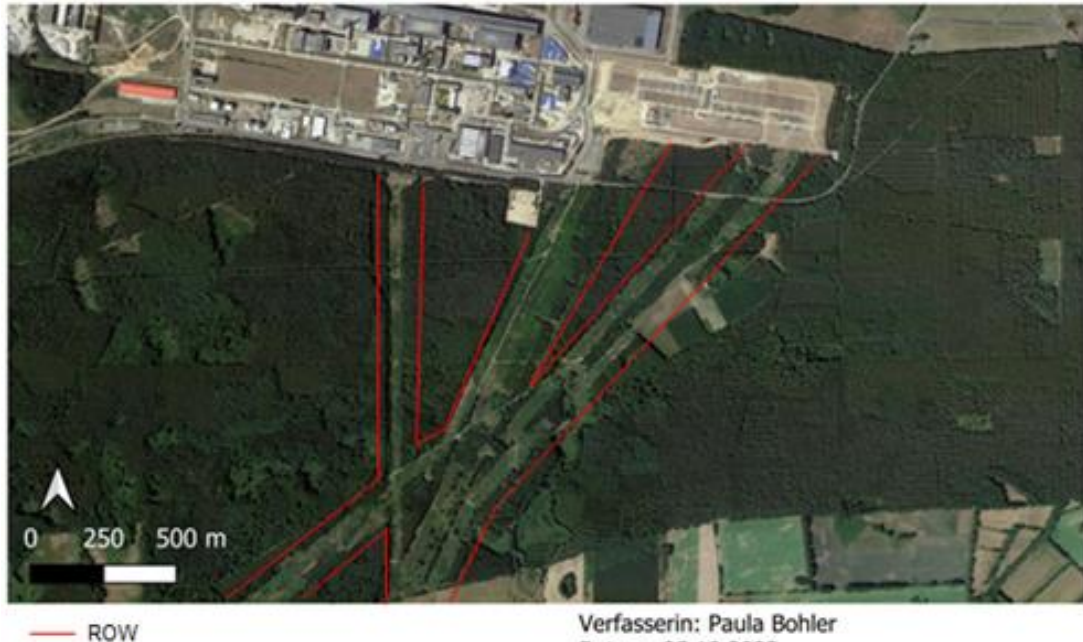

Google Satellite

Verfasserin: Paula Bohler Datum: 05.10.2023 Koordinatensystem EPSG:3857

<span id="page-38-0"></span>**Abbildung 11:** 4 ROWs an dem LNG-Terminal Lubmin FSRU bei Lubmin, Deutschland, in waldartiger Vegetation.

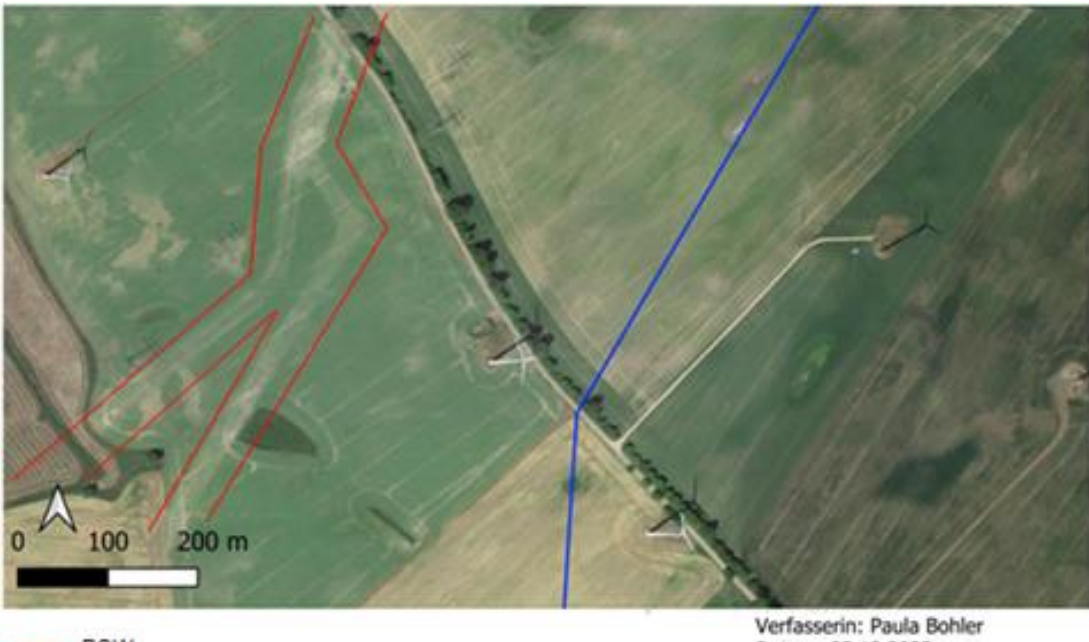

ROW **EGT** Pipelines Google Satellite

Datum: 05.10.2023 Datenquelle: Europe Gas Tracker, Global Energy Monitor, March 2023 (v2)release Koordinatensystem EPSG:4326

<span id="page-38-1"></span>**Abbildung 12:** ROW der NEL-Gaspipeline (westlich) und der OPAL-Gaspipeline (östlich) in grasartiger Vegetation bei Lubmin, Deutschland. Zu sehen ist auch die OPAL-Gaspipeline im EGT-Datensatz.

Wie Abbildungen 11 und 12 zeigen, ist der ROW anhand von Satellitendaten sichtbar. Dies verdeutlicht auch die Abbildung 13 der Poland-Slovakia-Gaspipeline bei Bukowsko, Polen, in Echtfarb-Darstellung. Man sieht den ROW der Pipeline, welche 2022 ans Netzt geschaltet wurde. Die Sentinel-2-Aufnahme der linken Karte (A) ist aus dem Sommer 2017, somit vor dem Start der Bauarbeiten für die Pipeline. Es ist kein ROW zu erkennen, da die Pipeline noch nicht gebaut ist. Die rechte Karte (B) zeigt denselben Kartenausschnitt mit einer Sentinel-2-Aufnahme aus dem Sommer 2021. In roter Umrandung sieht man dort den ROW. Somit ist eindeutig, wo die Pipeline verläuft. In dem EGT-Datensatz läuft die Poland-Slovakia-Gaspipeline an diesem Punkt 3 km weiter östlich entlang. Dies ist ein weiteres Beispiel für die Ungenauigkeit der Geometriedaten des Datensatzes.

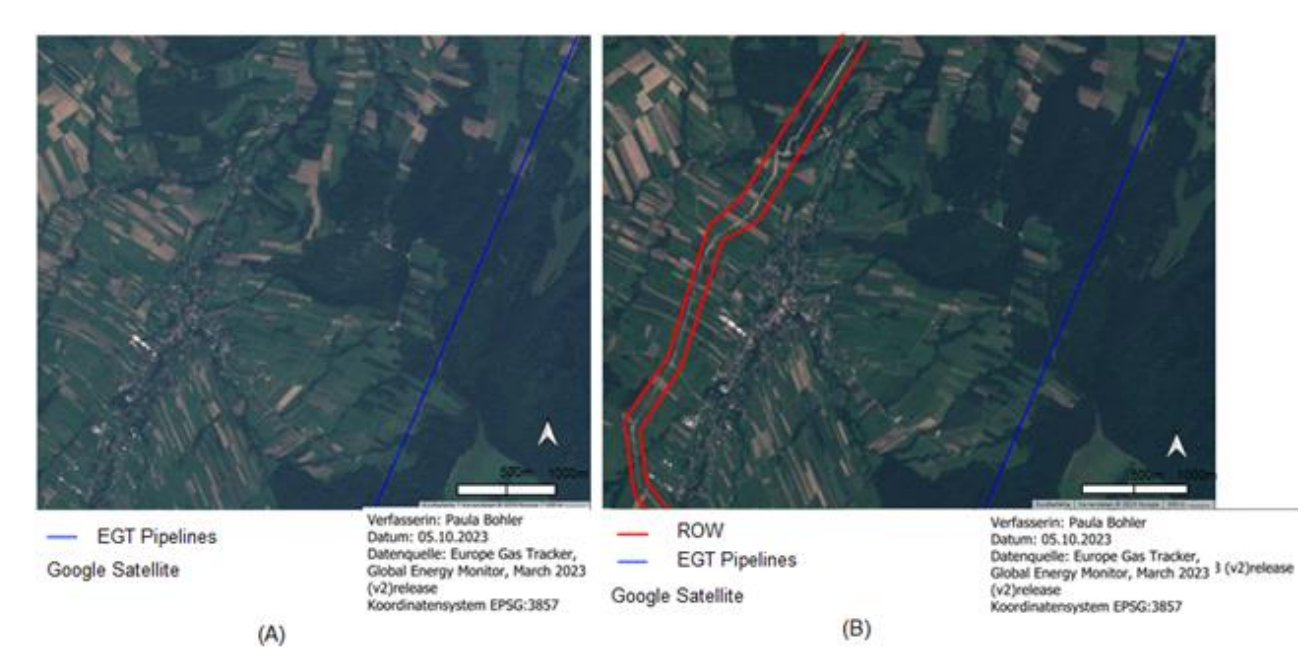

<span id="page-39-0"></span>**Abbildung 13:** 2 Karten, welche beide die Poland-Slovakia-Gaspipeline bei Bukowsko, Polen, in Echtfarb-Darstellung zeigen. Die linke Karte (A) zeigt den Ausschnitt vor Bau der Pipeline 2017 und die rechte (B) nach Bau der Pipeline 2021. Auf der rechten Karte erkennt man neben der Pipeline auch den ROW.

Die Abbildung 14 zeigt denselben Kartenausschnitt der Poland-Slovakia-Gaspipeline bei Bukowsko, Polen. Sie basiert auf denselben Sentinel-2-Aufnahmen von 2017 und 2021, allerdings ist die Darstellung hier nicht als Echtfarbbild, sondern anhand vom NDVI. Somit ist deutlich, wo sich die Vegetation zwischen 2017 und 2021 verändert hat.

Der ROW, welcher schon zuvor an den RGB-Bildern erkannt wurde, ist auch hier deutlich erkennbar. Der NDVI-Index ist in einer Linie geringer als in der Umgebung. Diese Linie gibt es

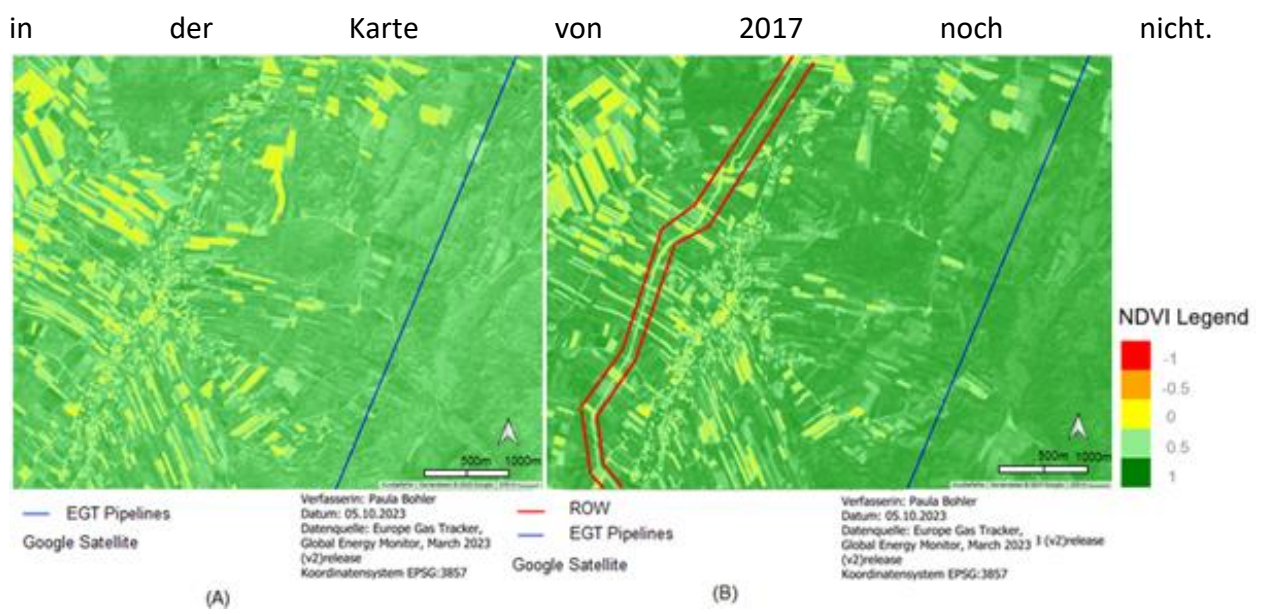

<span id="page-40-1"></span>**Abbildung 14**: 2 Karten, welche beide die Poland-Slovakia-Gaspipeline bei Bukowsko, Polen, im NDVI-Bild zeigen. Die linke Karte (A) zeigt den Ausschnitt vor Bau der Pipeline 2017 und die rechte (B) nach Bau der Pipeline 2021. Auf der rechten Karte erkennt man neben der Pipeline auch den ROW.

# <span id="page-40-0"></span>5.2 Validierung der neuen Verbindungen und Festlegen der Distanzschwelle

Die Validierung der Ergebnisse wurde nach der Methodik des Workflows 3 (Abschnitt 4.3.2.3) durchgeführt. Die Distanzschwelle liegt, nach der Validierung von neuen Verbindungen durch den Workflow 3 bei 6,5 km. Dies ist die maximale Distanz bei welcher alle validierbaren neuen Verbindungen (von Pipelines mit Baujahr nach 2015) mit dem ROW übereinstimmen. In der Tabelle 1 sind nur Validierungen von Pipelines betrachtet, welche zwischen 2018 und 2021 gebaut wurden. Für Pipelines welche 2016 gebaut wurden, bietet der Sentinel-2 keine ausreichende Datengrundlage. Zudem wurde die Validierung nur an Pipelines durchgeführt, welche nach der Analyse von Workflow 1a (Abschnitt 4.3.2.1) eine neue Verbindung haben und diese nicht zu einer Stadt ist. 2017 gingen keine Pipelines, die diese beiden Kriterien erfüllen, in Betrieb. Somit wurde die Validierung an den 13 Pipelines der Tabelle 1 durchgeführt, wobei die Strachocina-Pogórska-Wola-Gaspipeline als einzige am Start- und Endpunkt geprüft wurde. Ein Haken in der vierten Spalte der Tabelle bedeutet, dass die neue Verbindung des Workflows 1a anhand des ROW im NDVI-Bild validiert werden konnte. An vier von 13 Pipelines war eine Validierung nicht möglich, was durch ein Kreuz markiert ist. Die Gründe für nicht mögliche Validierungen sind in der Tabelle genannt und werden in der Diskussion (6.2) genauer erläutert.

<span id="page-41-1"></span>**Tabelle 1:** Validierung neuer Verbindungen, nach dem Workflow 1a, von Pipelines mit Konstruktion zwischen 2018 und 2021.

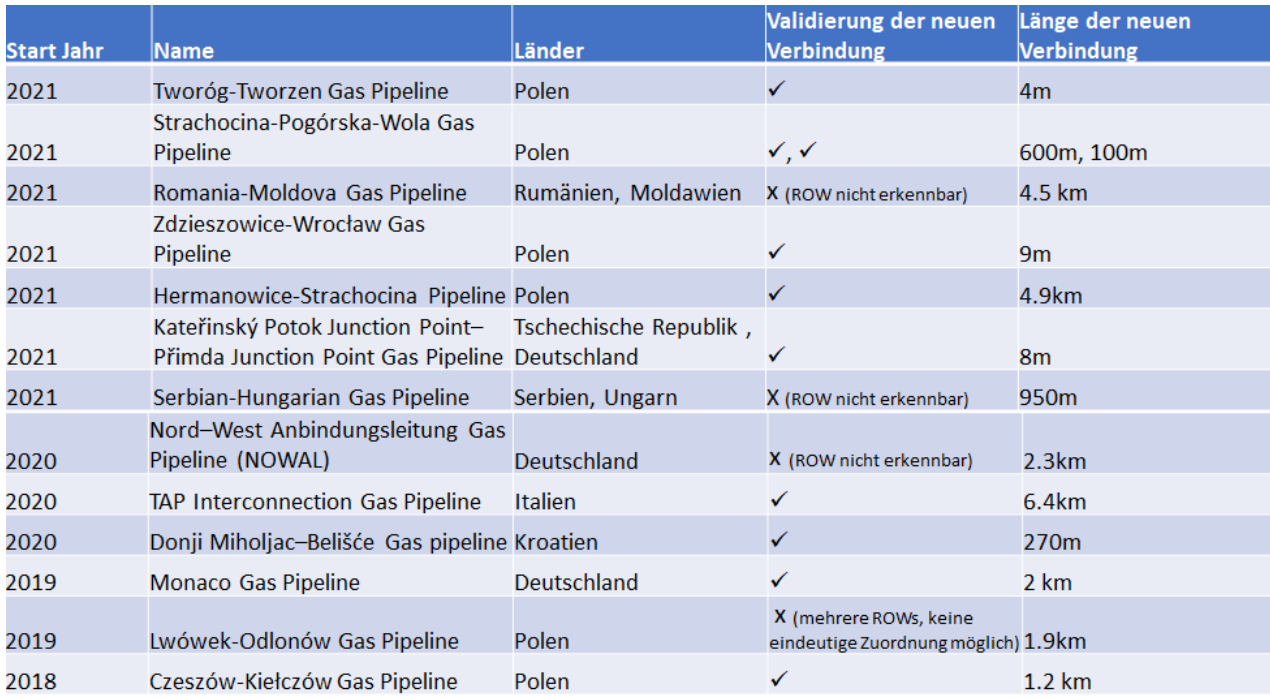

# <span id="page-41-0"></span>5.3 Gasinfrastrukturnetz einzelner Länder vor und nach der Analyse

Die Tabelle 2 veranschaulicht wie viele Infrastruktureinheiten vor und nach der Analyse im Erdgasnetz verbunden sind. Bei einer Distanzschwelle von 0 km sind 39,02% der Start- /Endpunkte von Pipelines verbunden und keine der anderen Struktureinheiten, insgesamt somit nur 16,5% aller Einheiten sind verbunden. Nach der Analyse mit Distanzschwelle von 6,5 km sind 74,08% der Start-/Endpunkte verbunden und auch alle anderen Infrastruktureinheiten haben neue Verbindungen. Insgesamt sind 40,69% verbunden bei Analyse mit 6,5 km, im Vergleich zu den 16,5% bei 0 km. Es gibt eine Erhöhung der Verbindungen um 146,57% im ganzen EGT-Datensatz (mit Ausnahme von Infrastruktureinheiten, welche außerhalb des zuvor genannten EGT-Untersuchungsgebiets liegen).

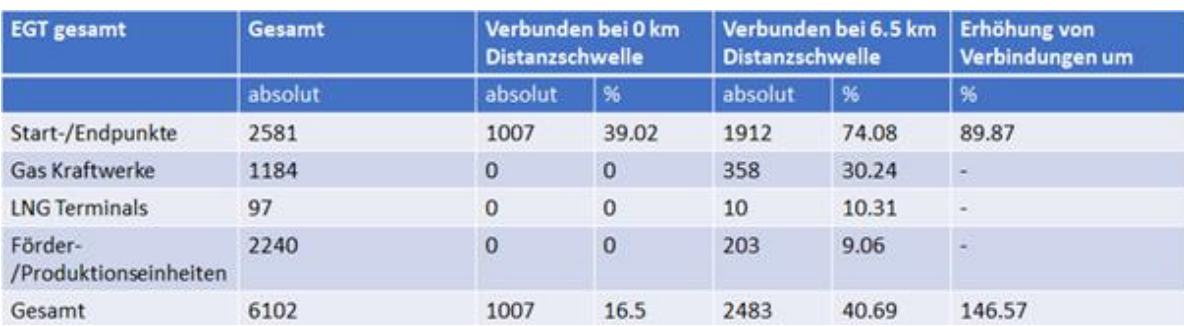

<span id="page-41-2"></span>**Tabelle 2:** Anzahl der verbundenen Infrastruktureinheiten des gesamten EGT-Untersuchungsgebiet bei 0 km Diastanzschwelle und 6,5 km Distanzschwelle, in absoluter Anzahl und in Prozent.

Im Folgenden werden drei Länder genauer betrachtet:

Dazu werden für jedes Land vier Karten betrachtet, zwei Karten, welche das Infrastrukturnetz bei einer Distanzschwelle von 0 km zeigen und zwei Karten, welche das Infrastrukturnetz bei einer der Distanzschwelle von 6,5 km zeigen. Die linke Karte (A) zeigt alle Infrastruktureinheiten, welche als Dangling Nodes identifiziert wurden, bei der jeweiligen Distanzschwelle. Die rechte Karte (B) zeigt nur verbundene Infrastruktureinheiten. Die Karte zeigt auf wie ein Infrastrukturnetz des Gebiets aussehen würde, wenn es nur die verbundenen Infrastruktureinheiten gibt; also, wenn wie in dem Analyseschema beschrieben, alles nicht Verbundene gelöscht ist. Verbundene Pipelines sind nur als solche kenntlich gemacht, wenn sie zwei Infrastruktureinheiten verbinden, welche beide als verbunden identifiziert sind. Verbindungen, welche eine verbundene Einheit zu einer Dangling Node verbinden, wurden gelöscht. Somit liegen am Ende verbundene Einheiten, die als solche in der Analyse erkannt wurden, an keiner Pipeline mehr. Diese sind zur Veranschaulichung in der Karte enthalten.

### **a. Spanien** (ohne Kanaren)

Spanien hat bei einer Distanzschwelle von 0 km, also dem ursprünglichen EGT-Datensatz, wenige Verbindungen. Es gibt 19 verbundene Start-/Endpunkte und keine anderen verbundenen Infrastruktureinheiten. In den Abbildungen 15 und 16 sind Karten von Spanien zu sehen. Abbildung 15 zeigt das Infrastrukturnetz Spaniens bei der Distanzschwelle von 0 km, also dem ursprünglichen Datensatz. Abbildung 16 zeigt das Infrastrukturnetz Spaniens bei der Distanzschwelle von 6,5 km.

Deutlich erkennbar ist die Zunahme an Verbindungen zwischen der Abbildung 15 und 16, also mit Erhöhung der Distanzschwelle. Am stärksten ist der Anstieg an den Start- und Endpunkten, diese haben nach Erhöhung der Distanzschwelle 542,11% mehr Verbindungen als zuvor.

Die Tabelle 3 veranschaulicht den Anstieg der Verbindungen mit Erhöhung der Distanzschwelle für jede Infrastruktureinheit. Wenn man alle Infrastruktureinheiten betrachtet, sind sogar 700% mehr Infrastruktureinheiten nach der Erhöhung der Distanzschwelle auf 6,5 km verbunden.

Bei der Distanzschwelle von 0 km sind 19 verbundene Start-/Endpunkte und keine anderen Infrastruktureinheiten verbunden. Bei der Distanzschwelle von 6,5 km gibt es 122 verbundene Start-/Endpunkte, 27 verbundene Gaskraftwerke und drei verbundene LNG-Terminals. Insgesamt sind bei der Distanzschwelle von 0 km 19 Infrastruktureinheiten verbunden und bei der Distanzschwelle von 6,5 km sind 152 Infrastruktureinheiten verbunden.

#### Spanien-0 km Entfernung

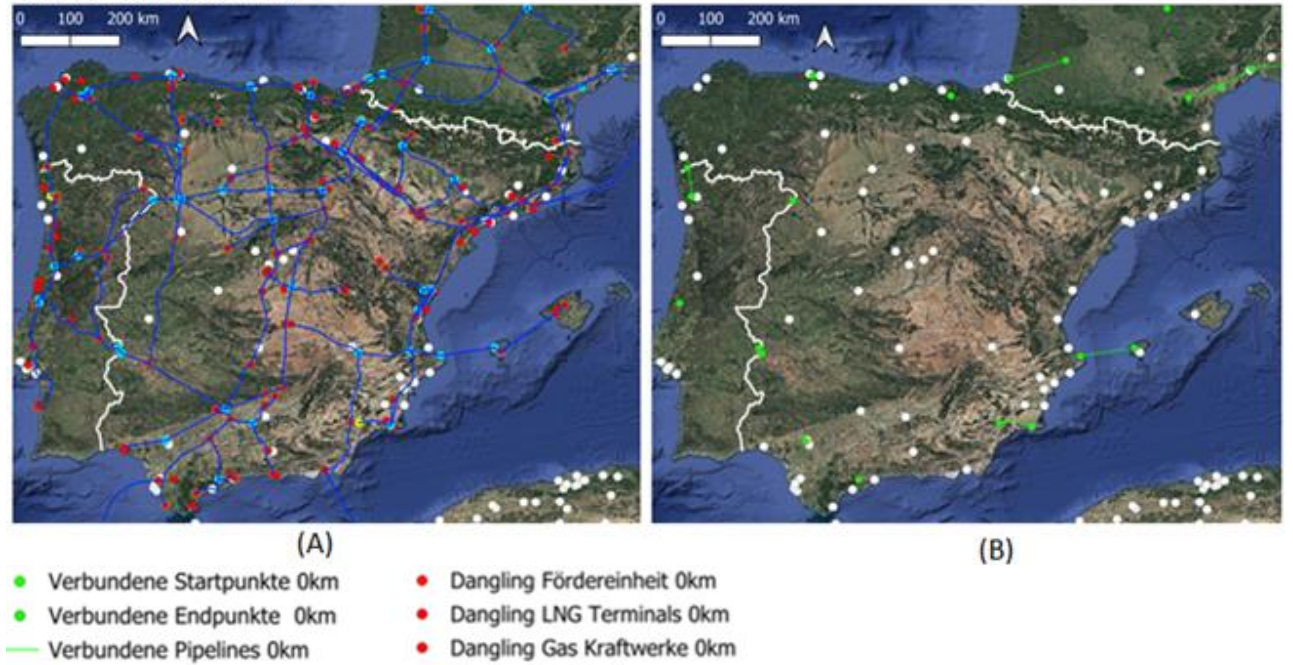

- **EGT Pipelines**
- Schnittpunkte
- Dangling Startpunkte 0km
- Dangling Endpunkte 0km
- Dangling Produktionseinheiten 0km ٠
- **Startpunkte Pipelines**
- **Endpunkte Pipelines**
- Städte
	- Länder Grenzen
- google satellite

Verfasserin: Paula Bohler<br>Datum: 23.10.2023 Datenquelle: Europe Gas Tracker, Global Energy Monitor, March 2023 (v2) release GHS Urban Centre Database 2015 Koordinatensystem: EPSG:4326

<span id="page-43-0"></span>**Abbildung 15:** Zwei Karten des Infrastrukturnetzes Spaniens. Die linke Karte (A) zeigt alle Infrastruktureinheiten, welche als Dangling Node identifiziert wurden, bei der Distanzschwelle von 0 km. Die rechte Karte (B) zeigt nur verbundene Infrastruktureinheiten.

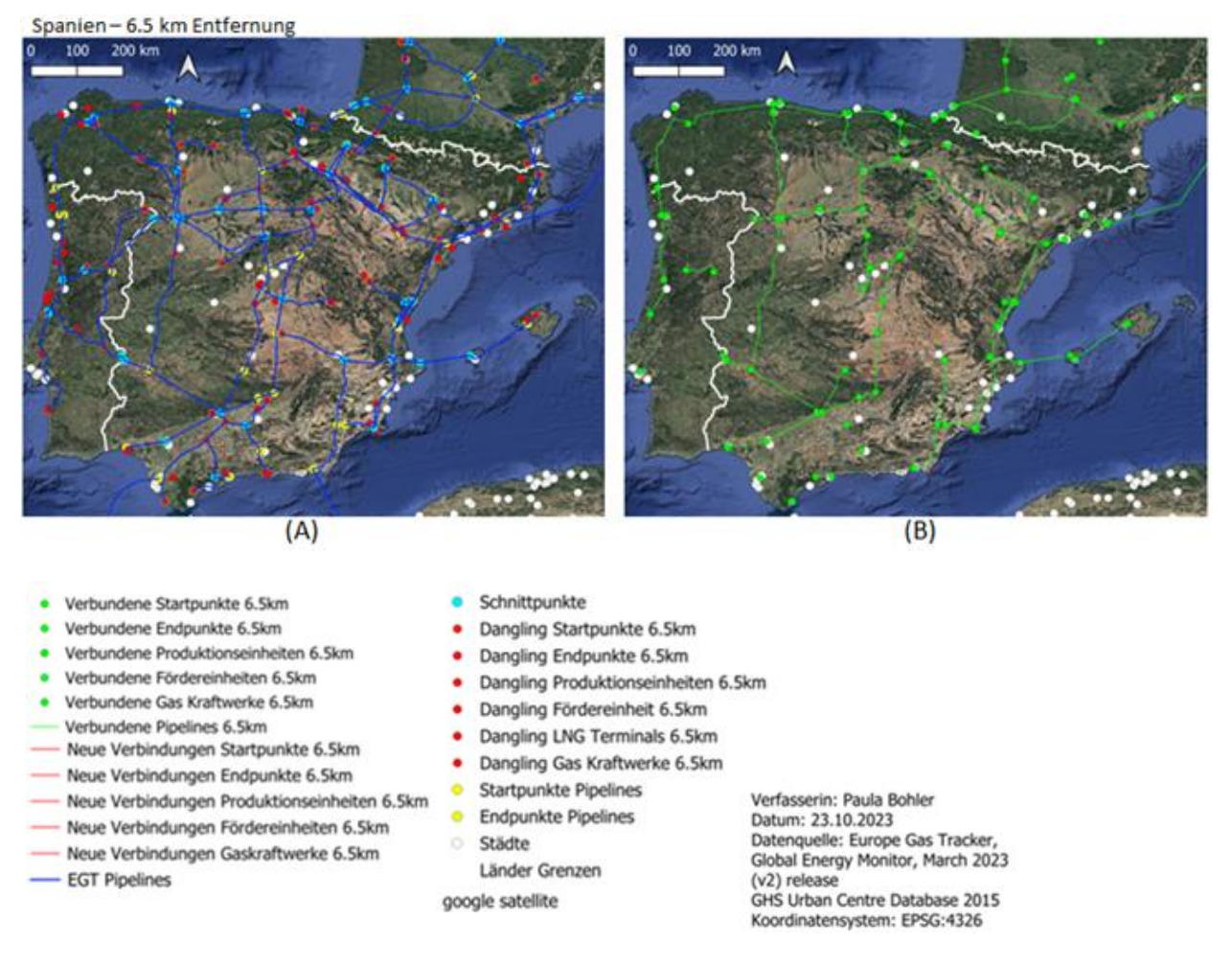

<span id="page-44-0"></span>**Abbildung 16:** Zwei Karten des Infrastrukturnetzes Spaniens. Die linke Karte (A) zeigt alle Infrastruktureinheiten, welche als Dangling Node identifiziert wurden, bei der Distanzschwelle von 6,5 km. Die rechte Karte (B) zeigt nur verbundene Infrastruktureinheiten.

<span id="page-44-1"></span>**Tabelle 3:** Anzahl der verbundenen Infrastruktureinheiten Spaniens bei 0 km Distanzschwelle und 6,5 km Distanzschwelle, in absoluter Anzahl und in Prozent.

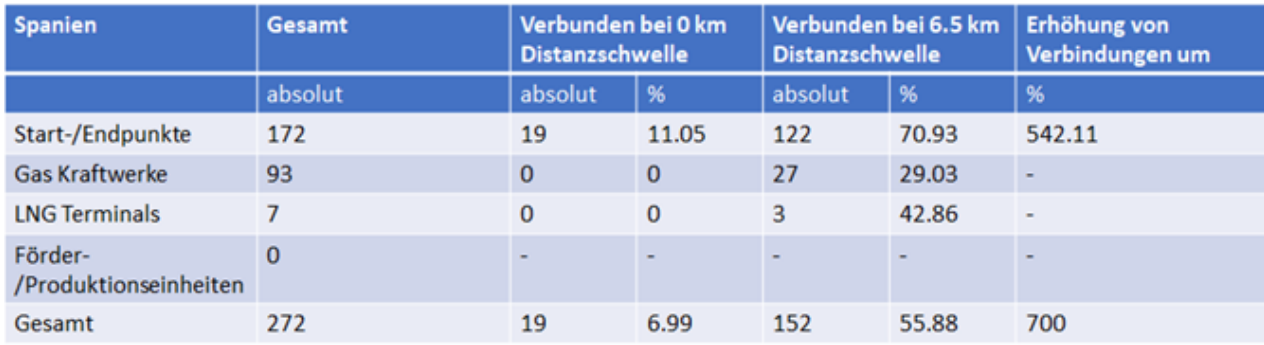

### **b. Rumänien**

Rumänien steht hier beispielhaft als Land, welches auch bei der Distanzschwelle von 0 km noch mehrere Verbindungen besitzt. Bei der Distanzschwelle von 0 km hat Rumänien 22 verbundene Start-/Endpunkte und keine anderen verbundenen Infrastruktureinheiten. Die 22 verbundenen Start- und Endpunkte sind fast alle durch Pipelines verbunden, was sich in Abbildung 17 erkennen lässt. Die Tabelle 4 zeigt bei der Distanzschwelle 6,5 km 40 verbundene Start-/Endpunkte, 16 verbundene Gaskraftwerke und 4 verbundene Förder- /Produktionseinheiten. Insgesamt sind bei der Distanzschwelle von 0 km 22 Infrastruktureinheiten verbunden und bei der Distanzschwelle von 6,5 km 60 Infrastruktureinheiten verbunden. Das entspricht einer Zunahme an Verbindungen von 172,73%. Die Erhöhung der Verbindungen mit Vergrößerung der Distanzschwelle wird deutlich in Abbildung 18, wo es deutlich mehr verbundene Infrastruktureinheiten in den Karten gibt als in den Karten der Abbildung 17 mit der Distanzschwelle von 0 km.

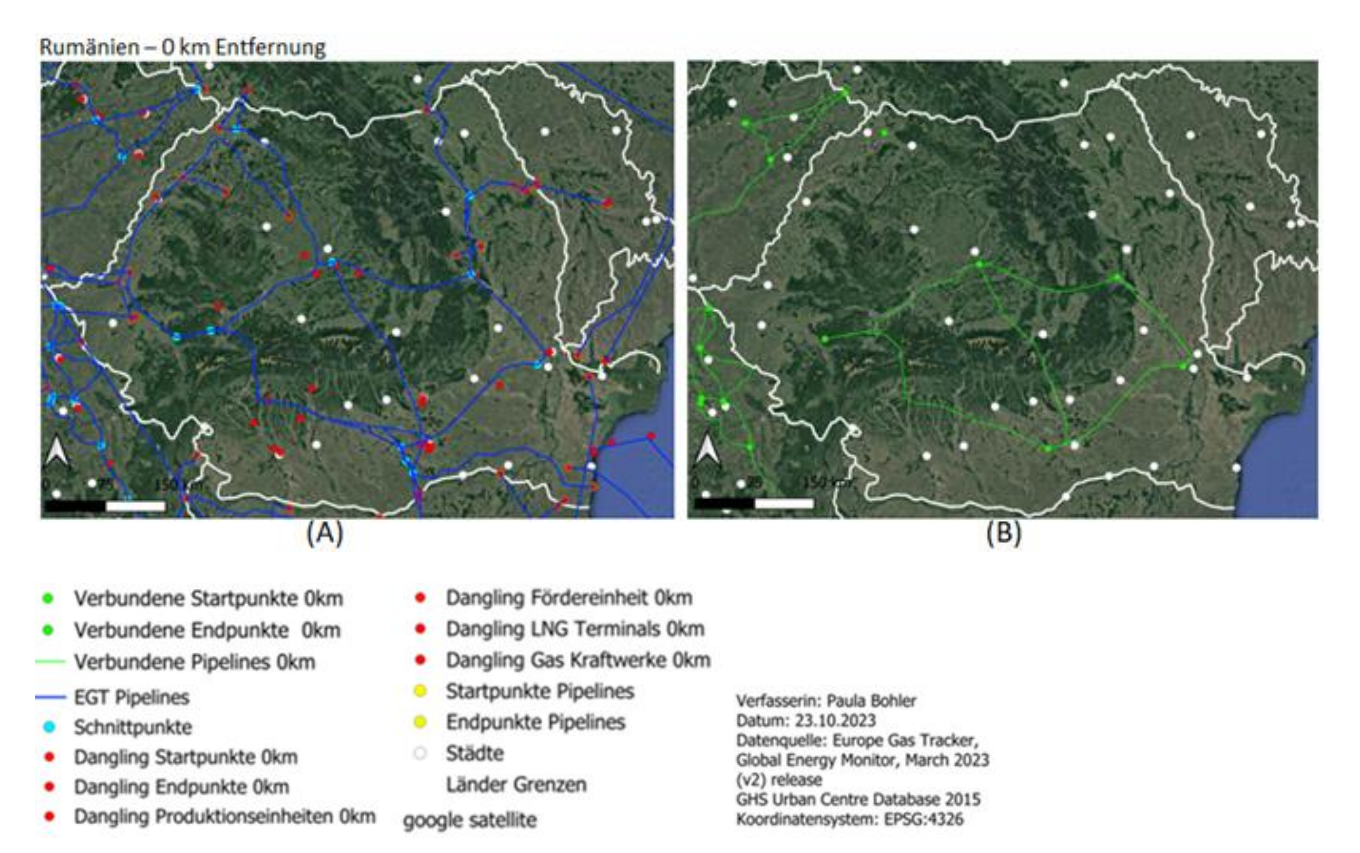

<span id="page-45-0"></span>**Abbildung 17:** Zwei Karten des Infrastrukturnetzes Rumäniens. Die linke Karte (A) zeigt alle Infrastruktureinheiten, welche als Dangling Node identifiziert wurden, bei der Distanzschwelle von 0 km. Die rechte Karte (B) zeigt nur verbundene Infrastruktureinheiten.

Rumänien - 6.5 km Entfernung

- Neue Verbindungen Gaskraftwerke 6.5km

- EGT Pipelines

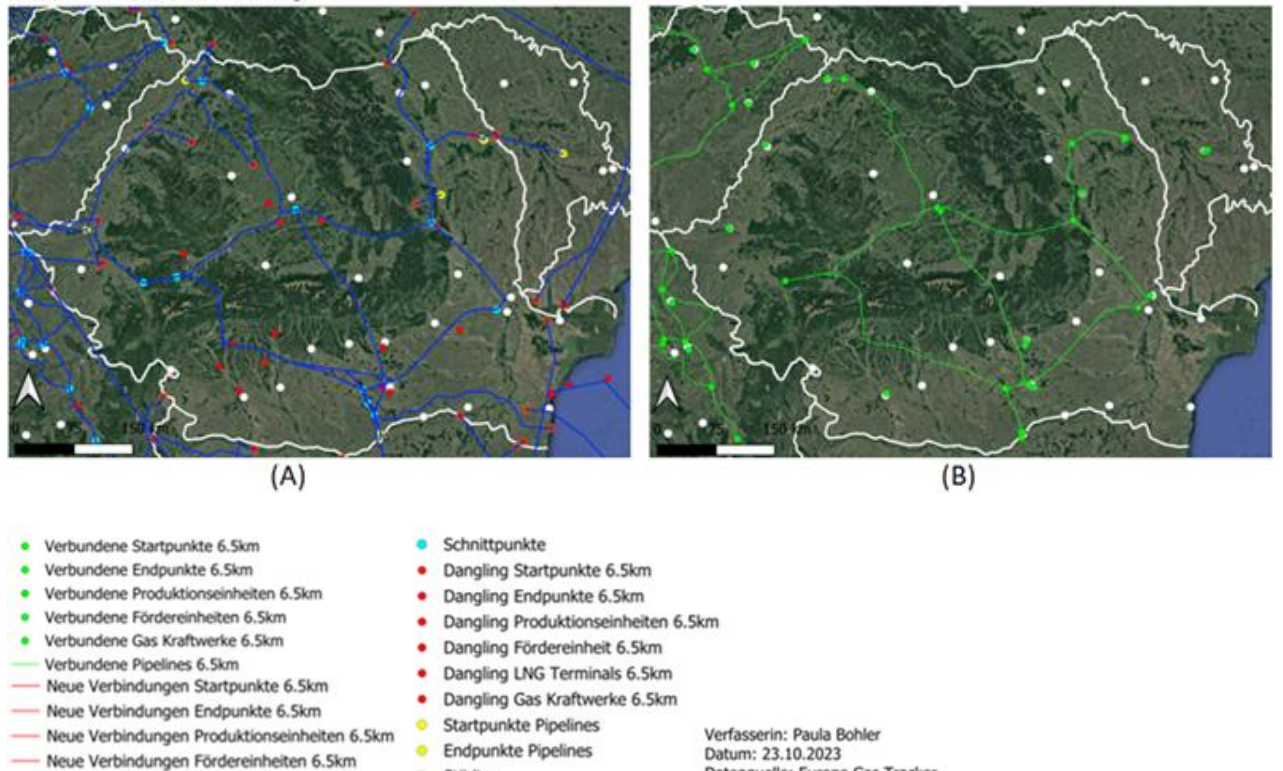

Städte Länder Grenzen

google satellite

Datenquelle: Europe Gas Tracker, Global Energy Monitor, March 2023 (v2) release GHS Urban Centre Database 2015 Koordinatensystem: EPSG:4326

<span id="page-46-0"></span>**Abbildung 18:** Zwei Karten des Infrastrukturnetzes Rumäniens. Die linke Karte (A) zeigt alle Infrastruktureinheiten, welche als Dangling Node identifiziert wurden, bei der Distanzschwelle von 6,5 km. Die rechte Karte (B) zeigt nur verbundene Infrastruktureinheiten.

<span id="page-46-1"></span>**Tabelle 4:** Anzahl der verbundenen Infrastruktureinheiten Rumäniens bei 0 km Distanzschwelle und 6.5 km Distanzschwelle, in absoluter Anzahl und in Prozent.

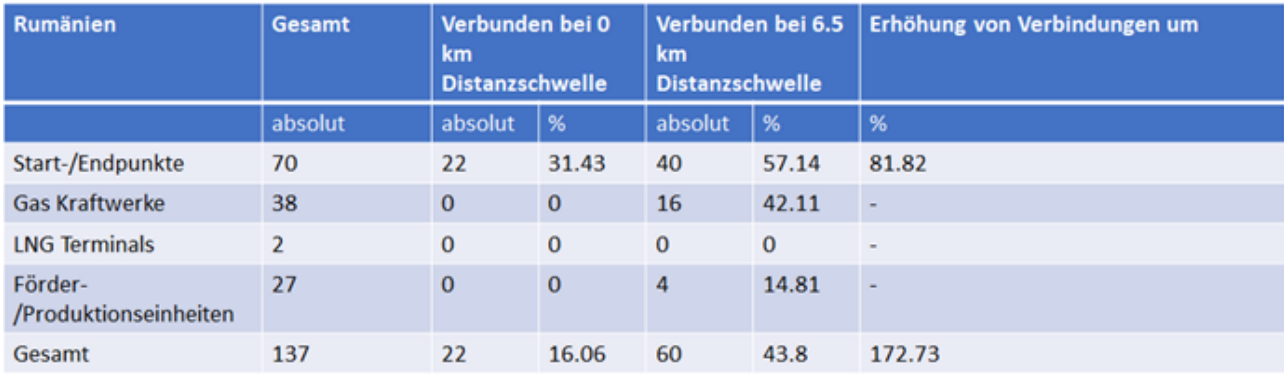

#### **c. Belarus**

Belarus hat eine vergleichsweise geringe Zunahme an Verbindungen mit Vergrößerung der Distanzschwelle auf 6,5 km.

Wie der Tabelle 5 zu entnehmen ist sind bei der Distanzschwelle von 0 km keine Infrastruktureinheiten verbunden. Die Karte B der Abbildung 19 zeigt somit nur Städte. Bei einer Erhöhung der Distanzschwelle auf 6,5 km sind 1 Start-/Endpunkt und 22 Gaskraftwerke verbunden, dies sind 31,94% der gesamten Infrastruktureinheiten in Belarus. In der Abbildung 20 ist nur eine Pipeline, welche zwei verbundene Infrastruktureinheiten verknüpft.

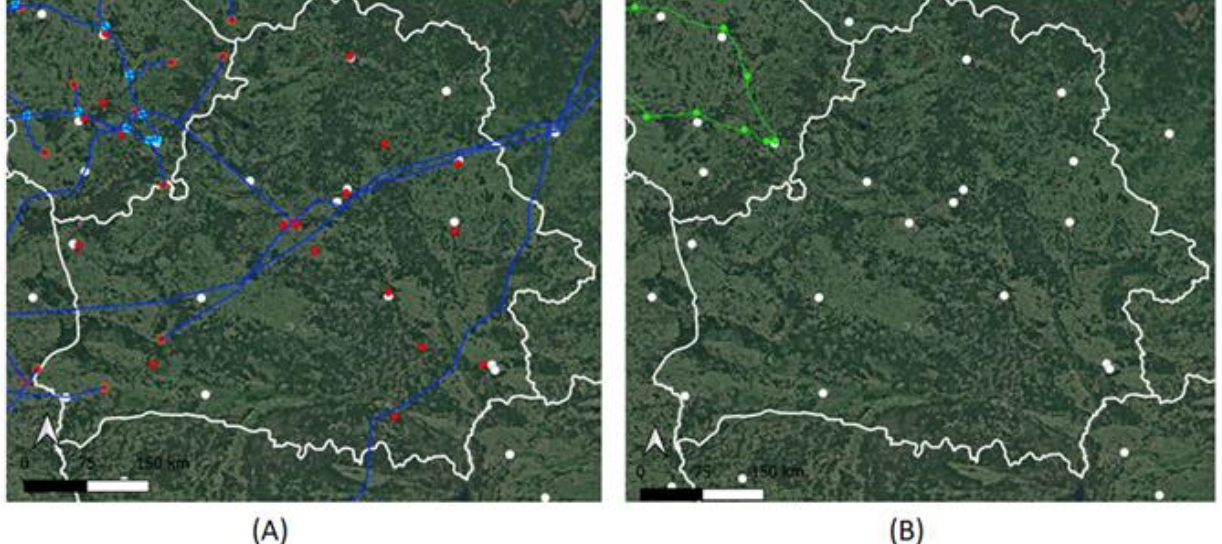

Belarus - 0 km Entfernung

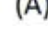

- Verbundene Startpunkte 0km
- Verbundene Endpunkte 0km
- Verbundene Pipelines 0km
- EGT Pipelines
- Schnittpunkte
- Dangling Startpunkte 0km
- Dangling Endpunkte 0km
- Dangling Produktionseinheiten 0km
- Dangling Fördereinheit 0km ٠
- Dangling LNG Terminals 0km ٠
- ٠ Dangling Gas Kraftwerke 0km
- **Startpunkte Pipelines** ۰
- $\bullet$ **Endpunkte Pipelines**
- O. Städte
- Länder Grenzen

google satellite

Verfasserin: Paula Bohler Datum: 23.10.2023 Datenquelle: Europe Gas Tracker, Global Energy Monitor, March 2023 (v2) release GHS Urban Centre Database 2015 Koordinatensystem: EPSG:4326

<span id="page-47-0"></span>**Abbildung 19:** Zwei Karten des Infrastrukturnetzes Belarus. Die linke Karte (A) zeigt alle Infrastruktureinheiten, welche als Dangling Node identifiziert wurden, bei der Distanzschwelle von 0 km. Die rechte Karte (B) zeigt nur verbundene Infrastruktureinheiten.

#### Belarus - 6.5 km Entfernung

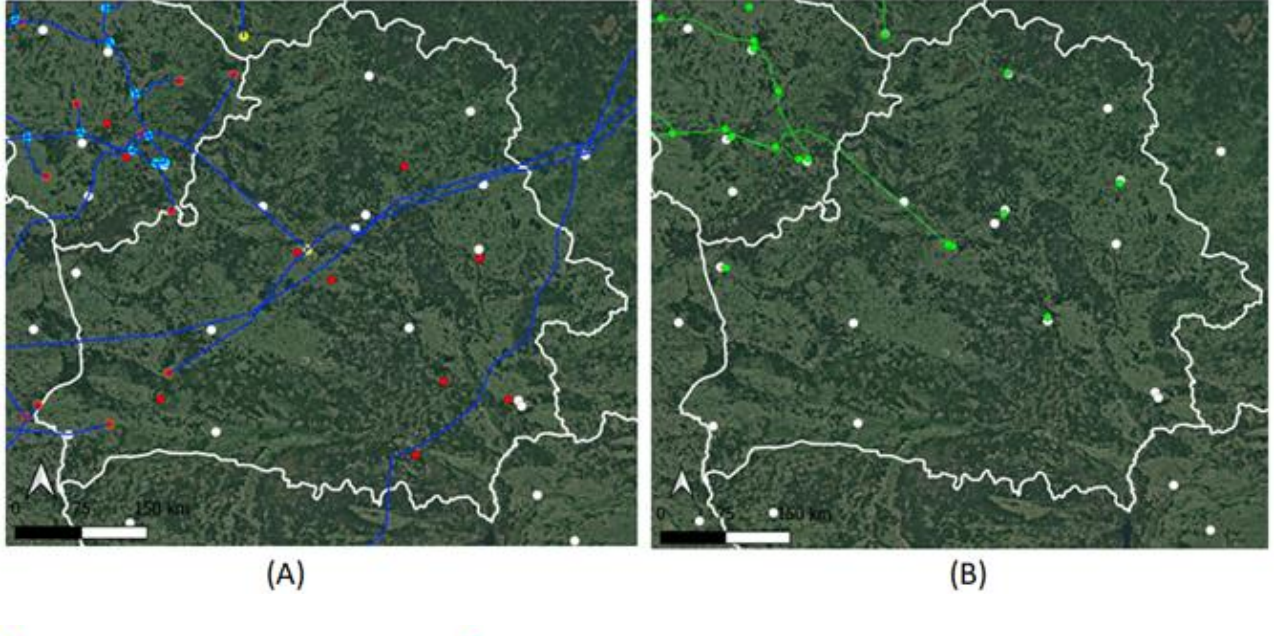

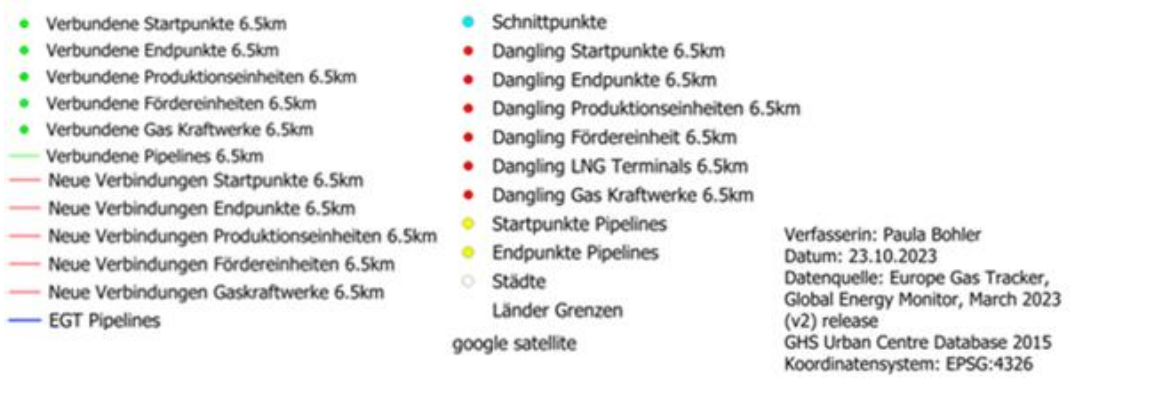

<span id="page-48-0"></span>**Abbildung 20:** Zwei Karten des Infrastrukturnetzes Belarus. Die linke Karte (A) zeigt alle Infrastruktureinheiten, welche als Dangling Node identifiziert wurden, bei der Distanzschwelle von 6,5 km. Die rechte Karte (B) zeigt nur verbundene Infrastruktureinheiten.

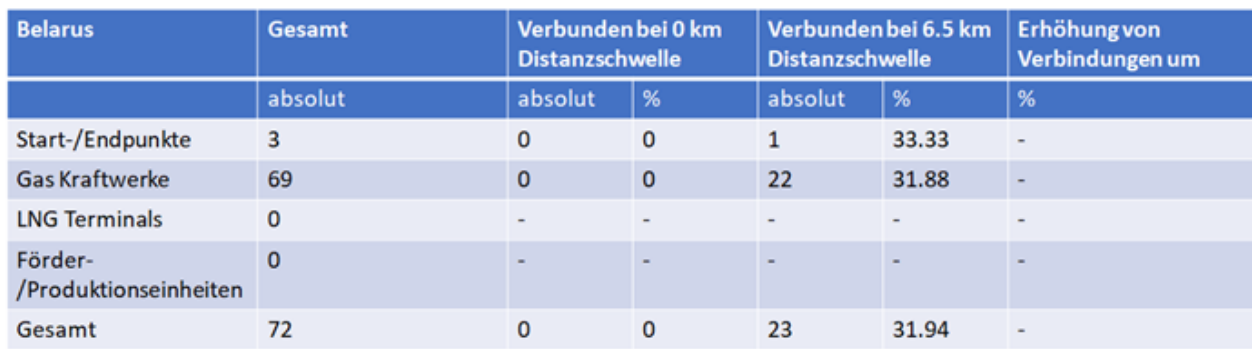

<span id="page-48-1"></span>**Tabelle 5:** Anzahl der verbundenen Infrastruktureinheiten Belarus bei 0 km Distanzschwelle und 6.5 km Distanzschwelle, in absoluter Anzahl und in Prozent.

Die prozentual höchste Zunahme an Verbindungen hat das Vereinigte Königreich. Mit einer Zunahme von 4455,56%. Das Untersuchungsgebiet des Vereinigten Königreichs enthält Gebiete in der Nordsee mit dortigen Produktions-/Förderstellen, somit ist es nicht sehr übersichtlich und wurde hier nicht präsentiert. Die Ergebnisse des Vereinigten Königreichs sind im Anhang einsehbar. Spanien hat mit einer gesamten Zunahme an Verbindungen von 700%, eine deutliche Verbesserung der Verbindungen des Infrastrukturnetzes, nach der Analyse. Deswegen ist Spanien hier beispielhaft aufgeführt.

Rumänien hat eine Zunahme der Verbindungen von 172,73% bei der Distanzschwelle von 6,5 km und ist somit ein Beispiel für die Verbesserung der Verbindungen eines, auch bei 0 km Distanzschwelle bestehenden, Infrastrukturnetz.

Belarus hat bei einer Distanzschwelle von 0 km keine verbundenen Infrastruktureinheiten. Bei einer Distanzschwelle von 6,5 km sind 31,94% der Infrastruktureinheiten verbunden. Damit hat es eines der kleinsten Zunahmen an Verbindungen von allen betrachteten Ländern. Nicht betrachtet sind hier Länder, welche keine Infrastruktur besitzen und somit keine Zunahme der Verbindung erreichen können.

# <span id="page-49-0"></span>**6 Diskussion**

Dieses Kapitel thematisiert die Bildung neuer Verbindungen nach dem Schema der Workflows 1a und 1b (Abschnitt 4.3.2.1) und dessen Validierung nach dem Workflow 2 (4.3.2.2). Zuletzt behandelt es Einschränkungen der Arbeit

## <span id="page-49-1"></span>6.1 Bildung neuer Verbindungen

Die Bildung von neuen Verbindungen wird anhand von einigen Beispielen diskutiert.

1. Zustandekommen einer neuen Verbindung von Start- und Endpunkt:

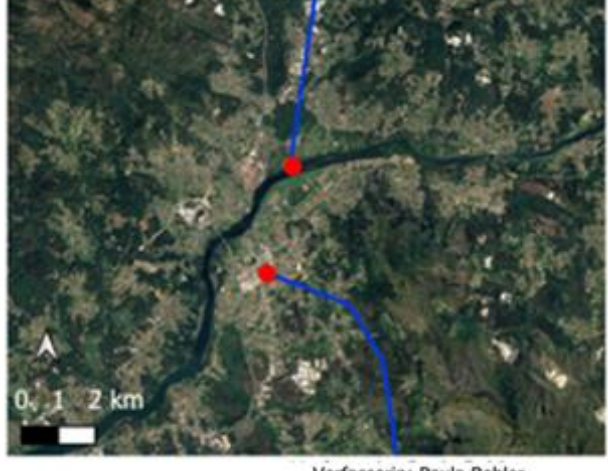

**C** Endpunkte Pipelines Startpunkte Pipelines **EGT Pipelines** Google Satellite

 $(A)$ 

Verfasserin: Paula Bohler Datum: 05.10.2023 Datenquelle: Europe Gas Tracker, Global Energy Monitor, March 2023 (v2)release Koordinatensystem EPSG:4326

CDangling Endpunkte 0km - EGT Pipelines Google Satellite

Verfasserin: Paula Bohler Datum: 05.10.2023 Datenquelle: Europe Gas Tracker, Dangling Startpunkte 0km Global Energy Monitor, March 2023 (v2)release Koordinatensystem EPSG:4326

 $(B)$ 

<span id="page-49-2"></span>**Abbildung 21**: Karten von zwei Erdgaspipelines, welche bei Valença, Portugal starten bzw. enden. Von Norden kommend ist die Oviedo–Tuy-Gaspipeline, welche den Startpunkt bei Tuy, Spanien hat und von Süden die Valença do Minho-Braga-Pipeline, welche ihren Endpunkt bei Valença, Portugal hat. Die linke Karte (A) zeigt den Start- und Endpunkt, die rechte Karte (B) zeigt den Start- und Endpunkt als Dangling Node.

Die Abbildung 21 zeigt einen Startpunkt und einen Endpunkt einer Pipeline. Diese Punkte liegen bei Valença, Portugal, und liegen etwa 4 km voneinander entfernt. Die linke Karte (A) zeigt den Start- und Endpunkt vor der Analyse, die rechte Karte (B) zeigt den Start- und Endpunkt, nachdem sie in der Analyse ohne festgelegte Distanzschwelle als Dangling Node identifiziert wurden. Die Abbildung 22 zeigt denselben Start- und Endpunkt, nachdem die Distanzschwelle auf 6,5 km festgelegt wurde. Da Start- und Endpunkt ca. 4 km auseinander liegen und die Pipelines denselben Rohstoff führen mit gleicher Kapazität, wurden alle Kriterien für eine Verbindung des Starts und Endpunktes erfüllt und sie gelten nicht mehr als Dangling Node. Eine neue Verbindung wurde in einer geraden Line gezogen.

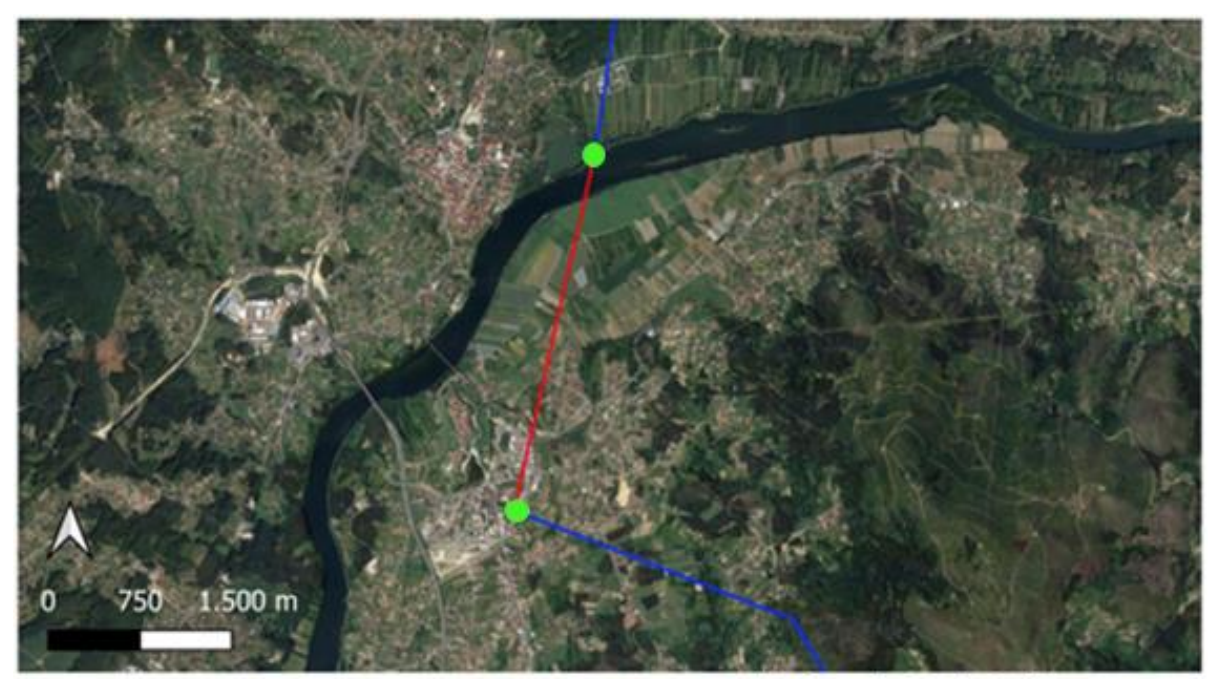

- Verbundene Endpunkte 6.5km
- Verbundene Startpunkte 6.5km
- **EGT Pipelines**
- Neue Verbindungen Endpunkte 6.5km
- Neue Verbindungen Startpunkte 6.5km

Verfasserin: Paula Bohler Datum: 05.10.2023 Datenquelle: Europe Gas Tracker, Global Energy Monitor, March 2023 (v2)release Koordinatensystem EPSG:4326

### Google Satellite

<span id="page-50-0"></span>**Abbildung 22**: Karte mit zwei Gaspipelines. Den Startpunkt der von Norden kommenden Oviedo– Tuy-Gaspipeline, bei Tuy, Spanien, und den Endpunkt der Valença do Minho-Braga-Pipeline, bei Valença, Portugal. Diese beiden Pipelines sind mit einer neuen Verbindung verbunden.

### 2. Dangling Start- und Endpunkte

Nach der Analyse gelten weiterhin einige Start- und Endpunkte als unverbunden.

a. Entfernung größer als Distanzschwelle

In der Abbildung 23 sind die Endpunkte der Komarno-Drozdovychi-Gaspipeline im Norden und der Poland-Ukraine Interconnector-Gaspipeline im Süden. Beide Pipeline-Endpunkte liegen in der Ukraine und sind ca. 54 km voneinander entfernt. Beide Pipelines führen denselben Rohstoff bei gleicher Kapazität aber aufgrund der großen Entfernung wurden sie in der Analyse nicht verbunden. Beide Punkte sind somit als Dangling Node identifiziert.

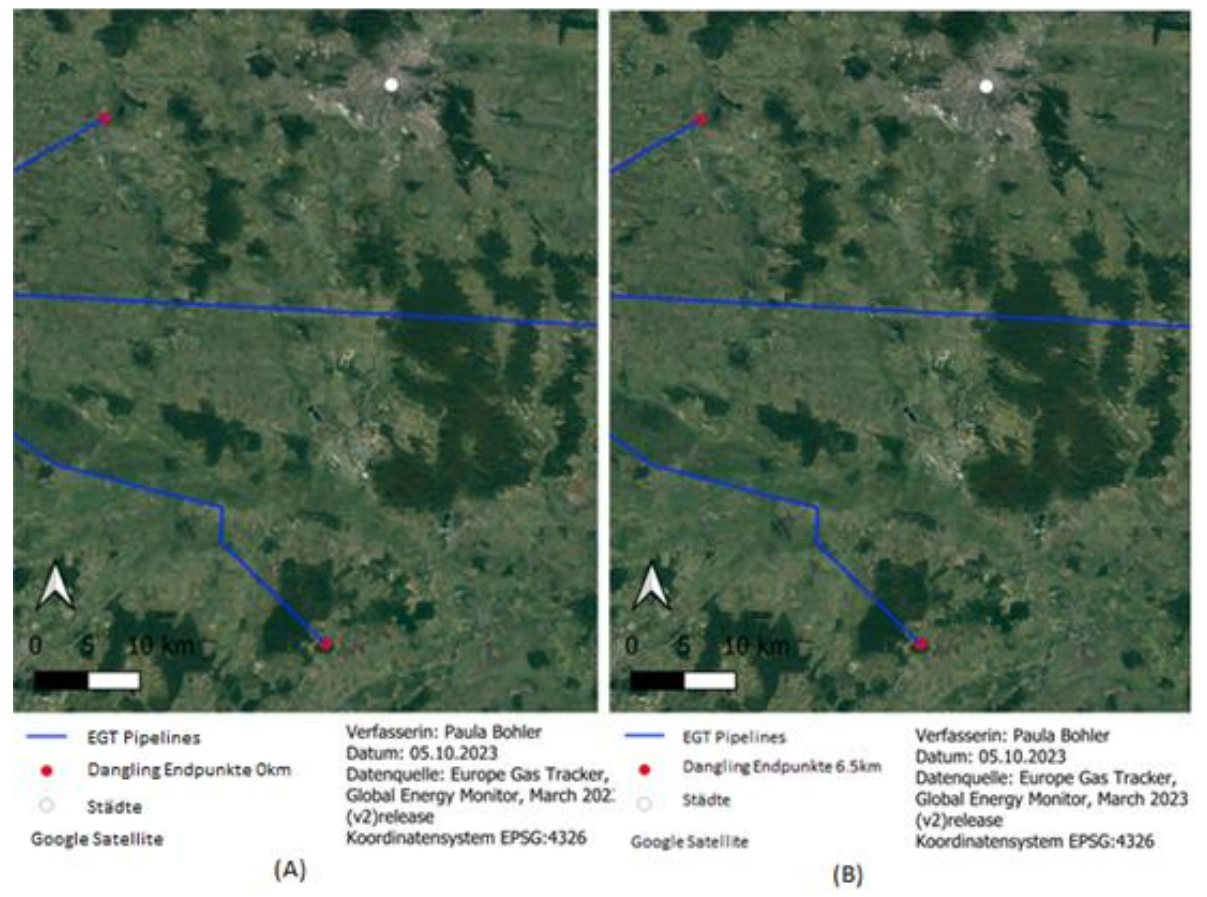

<span id="page-51-0"></span>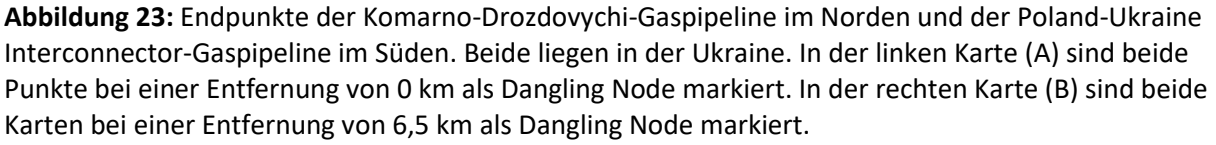

### b. Unterschiedliche Kapazitäten

Abbildung 24 zeigt die Pitgam–Maldegem-Gaspipeline bei Dunkerque, Frankreich. Diese Pipeline hat einen Start- und einen Endpunkt in Hondschoote, Frankreich. Diese beiden Punkte liegen ca. 200 m voneinander entfernt. In der linken Karte (A) sind der Startpunkt und der Endpunkt der Pipelines zu sehen, in der rechten Karte (B) sind die beiden Punkte als Dangling Node identifiziert. Auch nach Anwendung der Distanzschwelle von 6,5 km in der Analyse werden beide Punkte als Dangling Node identifiziert. Das eine Pipelinesegment führt Erdgas mit einer Kapazität von 8 bcm/y, das andere mit einer Kapazität von 8,01 bcm/y. Dieser Unterschied sorgt dafür, dass der Start- und Endpunkt in der Analyse, trotz der geringen Entfernung zueinander, nicht miteinander verbunden werden können.

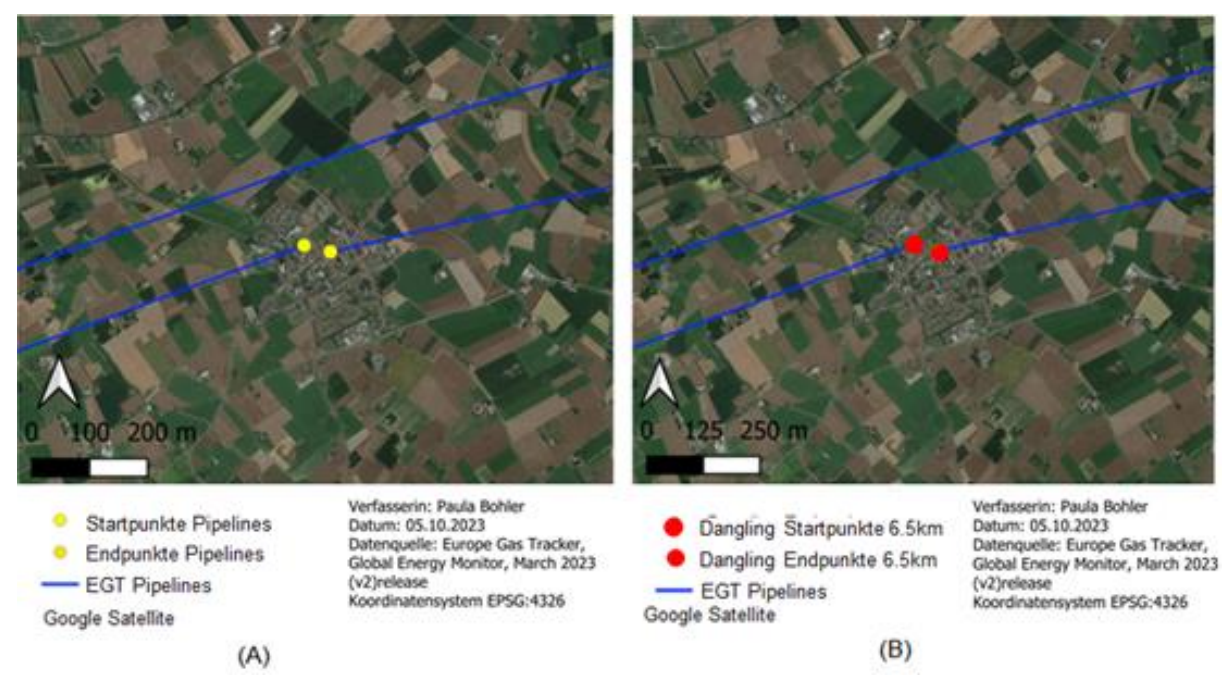

<span id="page-52-0"></span>**Abbildung 24:** Zwei Karten, in der linken Karte (A) sind Start und Endpunkt der Pitgam–Maldegem-Gaspipelines zu sehen. Diese liegen in Hondschoote, Frankreich. In der rechten Karte (B) ist derselbe Kartenausschnitt gezeigt. Hier sind der Start- und Endpunkt als Dangling Node gekennzeichnet.

### c. Unterschiedliche Rohstoffe

Die Abbildung 25 ist ein weiteres Beispiel für naheliegende Start- und Endpunkte, welche nach dem Analyseschema nicht neu verbunden wurden. Zu sehen ist die Rostock-Schwerin-Gaspipeline, welche Methangas führt und bei Ivendorf, Deutschland, abknickt. Aus Südosten kommend ist die Kauern-Rostock-Gaspipeline, welche 2030 starten soll und Wasserstoff führt. Der Endpunkt der Kauern-Rostock-Gaspipeline liegt genau auf der Rostock-Schwerin-Gaspipeline, dennoch ist der Endpunkt nach der Analyse als Dangling Node identifiziert, da die Pipelines unterschiedliche Rohstoffe führen und somit keine neue Verbindung geformt werden kann.

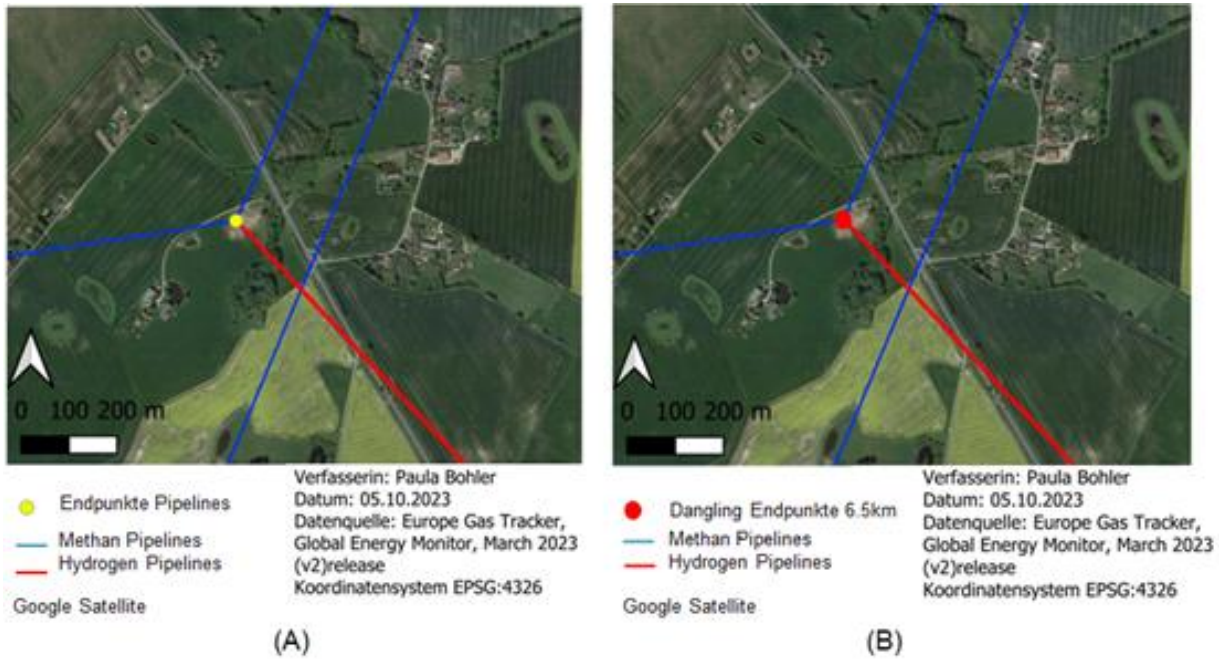

<span id="page-53-0"></span>**Abbildung 25:** Zwei Karten, welche beide die Rostock-Schwerin Gaspipeline und die Kauern-Rostock-Gaspipeline, bei Ivendorf, zeigen. Die linke Karte (A) zeigt den Endpunkt der Kauern-Rostock-Gaspipeline. In der rechten Karte (B) ist dieser dann als Dangling Node markiert.

### 3. Andere Erdgasinfrastruktureinheiten

Die Abbildung 26 zeigt die Kladno power station, also das Kladno Gaskraftwerk in Kladno, Tschechische Republik. Bei einer Analyse mit 0 km ist diese unverbunden (linke Karte A). Nachdem die Distanzschwelle auf 6,5 km gesetzt wurde, ist das Gaskraftwerk mit der Stadt verbunden. Somit ist sie wohl Teil des lokalen Verteilernetzes zur Versorgung der Stadt. Nach demselben Schema sind neben Gaskraftwerken auch Förder-/Produktionsstellen und

LNG-Terminals zu Städten und Start- und Endpunkten verbunden, wenn sie die genannten Kriterien erfüllen.

Die Abbildung 27 zeigt die Gjøa, eine norwegische Produktions-/Förderstelle, nahe der Küste Bergens, Norwegen. Sie ist bei der Analyse mit 0 km (A) als Dangling identifiziert und bei nach der Analyse bei 6,5 km mit einem Startpunkt verbunden. In der rechten Karte (B) ist die neue Verbindung zu sehen.

<span id="page-54-0"></span>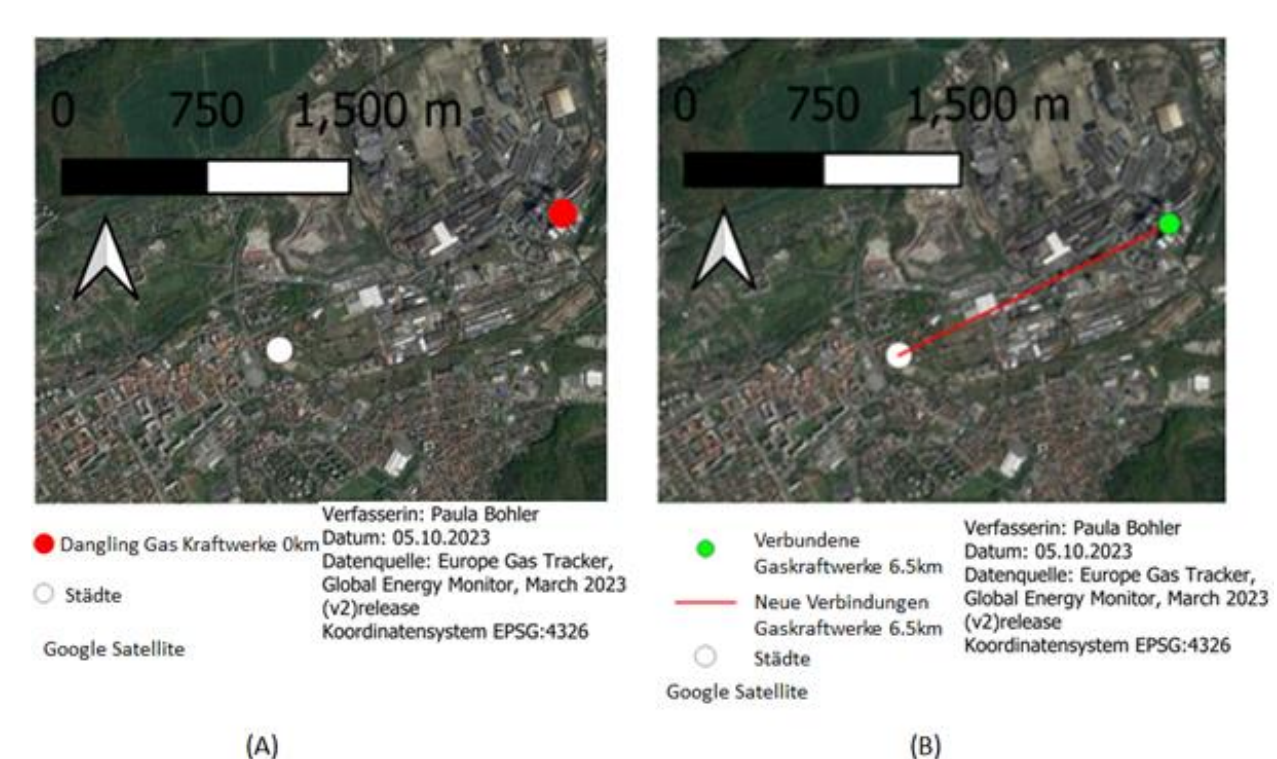

**Abbildung 26:** Kladno power station in Kladno, Tschechische Republik. Die linke Karte (A) zeigt diese als unverbunden bei 0 km. Die rechte Karte (B) zeigt das Gas Kraftwerk mit neuer Verbindung zu der Stadt Kladno.

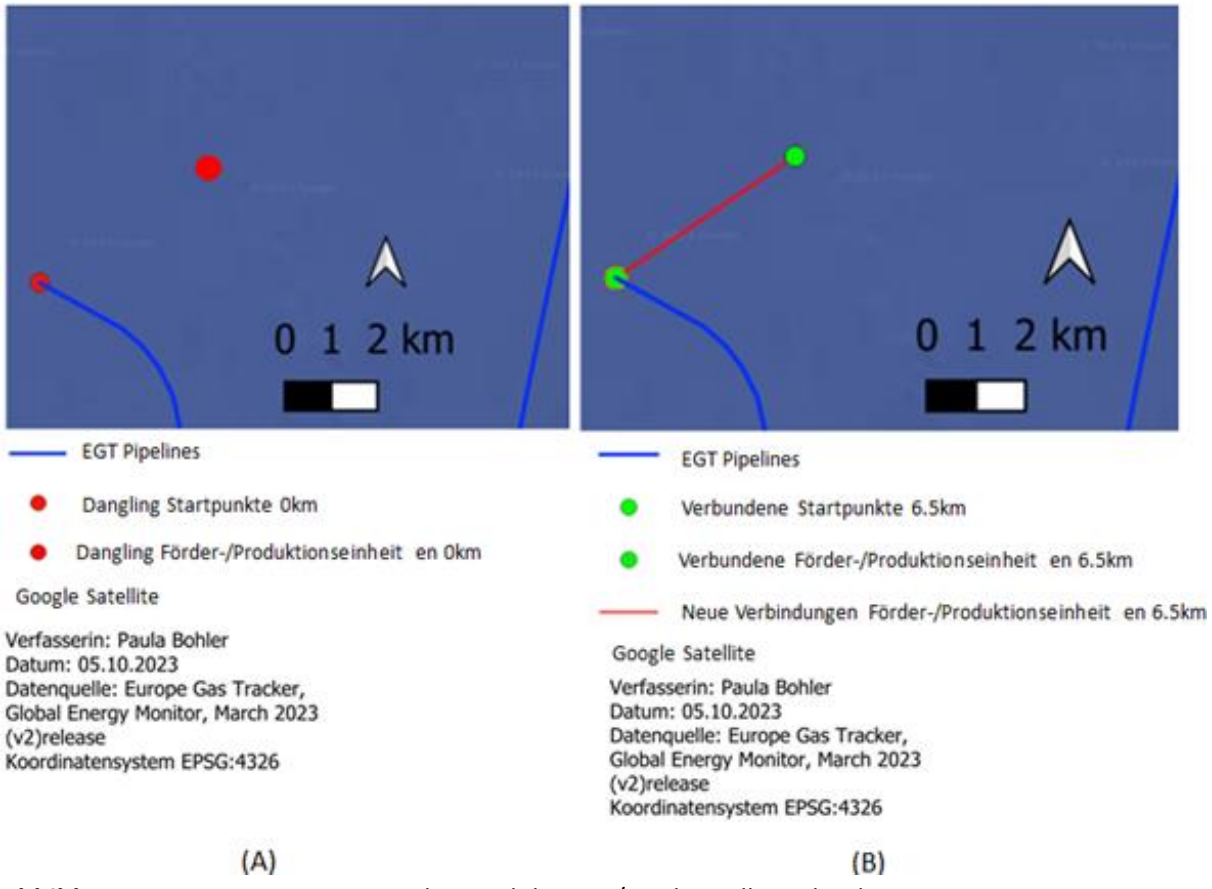

<span id="page-55-1"></span>**Abbildung 27**: Gjøa, eine norwegische Produktions-/Förderstelle, nahe der Küste Bergens, Norwegen. Die linke Karte (A) zeigt diese als unverbunden bei 0 km. Die rechte Karte (B) zeigt die Produktions-/Förderstelle mit neuer Verbindung zu einem nahe gelegenen Startpunkt.

# <span id="page-55-0"></span>6.2 Validierung der Analyse anhand des ROWs

Anhand des ROWs können neue Verbindungen verifiziert werden. Dies veranschaulichen die Abbildungen 28 und 29. In Abbildung 28 und 29 sind jeweils zwei Karten, welche denselben Ausschnitt zeigen. Die linke Karte (A) ist in beiden Abbildungen ein Echtfarbbild auf welcher der ROW markiert ist. Die rechte Karte zeigt in beiden Abbildungen ein NDVI-Bild desselben ROWs.

### a. Validierung einer neuen Verbindung

Die Abbildung 28 zeigt die Monaco-Gaspipeline bei Burghausen, Deutschland, welche 2019 an das Netzwerk ging. Die Sentinel-2-Aufnahmen von 2017 zeigen den ROW. Dieser ist klar erkennbar, sowohl in dem Echtfarbdarstellung (RGB) als auch dem NDVI-Bild. Somit ist die neue Verbindung an das Gaskraftwerk Burghausen power station validiert. Zugleich ist auch die Ungenauigkeit des Datensatzes deutlich sichtbar anhand dieses Beispiels, die Lage des Gaskraftwerkes ist in dem Satellitenbild ca. 1,8 km weiter westlich als im EGT-Datensatz.

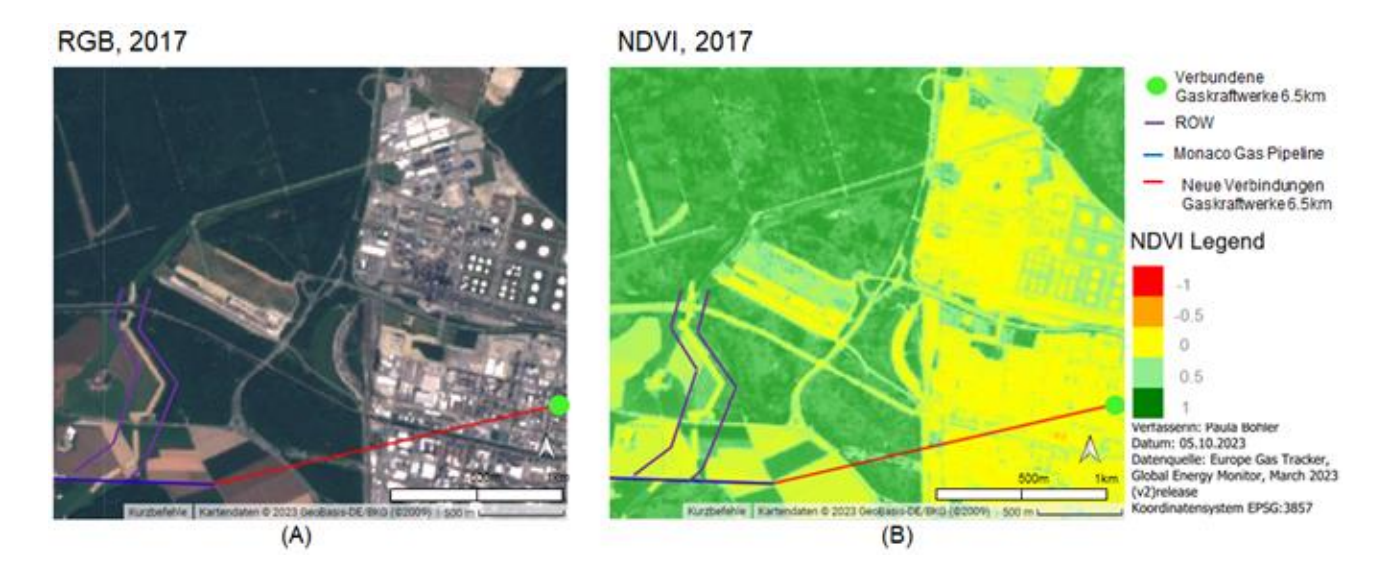

<span id="page-56-0"></span>**Abbildung 28:** Monaco-Gaspipeline und das Gaskraftwerk Burghausen power station in zwei Karten mit Sentinel 2 Daten von 2017. Die linke Karte (A) zeigt den Ausschnitt als Echtfarbbild, die rechte Karte (B) als NDVI-Bild. Auf beiden Karten ist der ROW markiert.

#### b. Validierung einer Dangling Node

In der Abbildung 29 ist der ROW der Kateřinský Potok Junction Point–Přimda Junction Point-Gaspipeline, welche 2021 ans Netz ging, bei Přimda, Tschechische Republik, zu erkennen. Der Endpunkt der Pipeline liegt in Přimda in dem EGT-Datensatz, auf dem Sentinel-2-Bild von 2020 liegt der Endpunkt ca. 1 km weiter südlich. Der ROW ist in dem Echtfarbbild und auch dem NDVI-Bild zu erkennen, er endet südlich von Přimda. Es ist kein weiterer Verlauf und keine weitere Verbindung zu erkennen, somit wurde hier ein Dangling Node validiert.

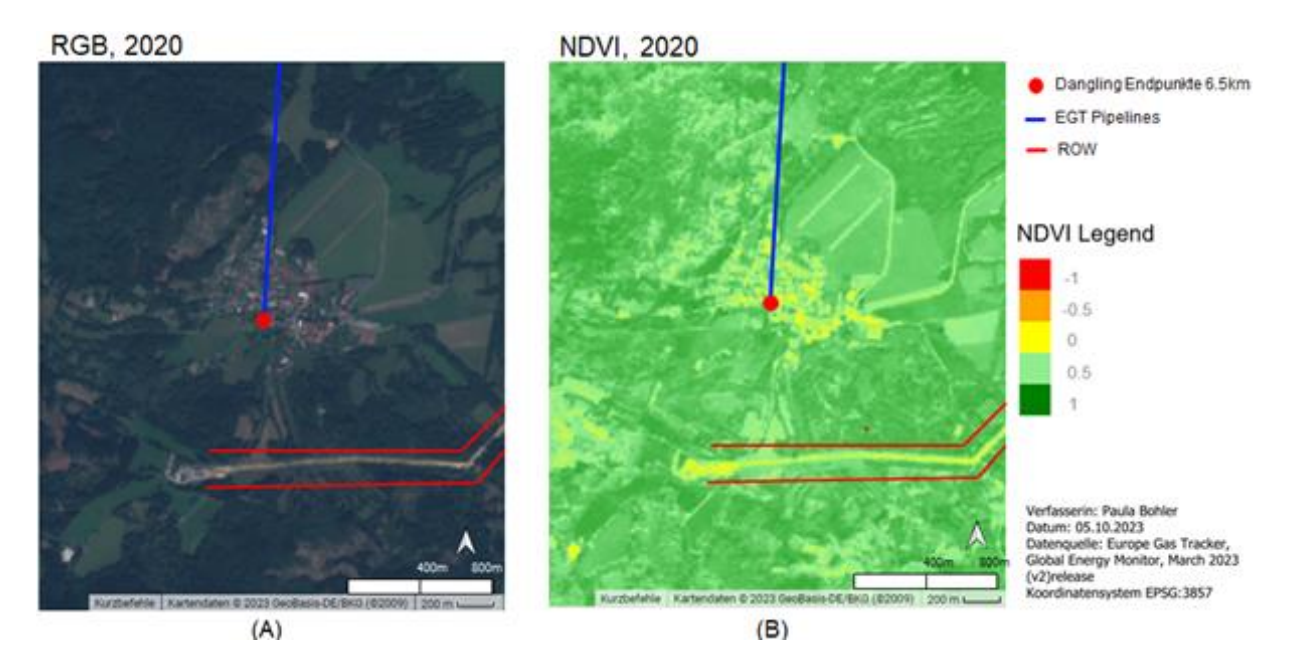

<span id="page-56-1"></span>**Abbildung 29:** Endpunkt der Kateřinský Potok Junction Point–Přimda Junction Point Gaspipeline, bei Přimda, Tschechische Republik, in zwei Karten mit Sentinel-2-Daten von 2020. Die linke Karte (A) zeigt den Ausschnitt als Echtfarbbild, die rechte Karte (B) als NDVI-Bild. Auf beiden Karten ist der ROW markiert.

Die Sichtbarkeit des ROW ist allerdings nicht immer gegeben. Dies kann verschiedene Gründe haben:

### 1. Keine Sichtbarkeit durch Gewässer

Die Midia-Gaspipeline endet nahe Constanța, Rumänien, und wurde 2022 an das Gasnetz angeschlossen. In der Abbildung 30 sieht man die Pipeline basierend auf Sentinel-2-Daten von 2021. In der linken Karte (A) sieht man die Pipeline und eine neue Verbindung im Echtfarbild. Die mittlere Karte (B) zeigt die Pipeline ohne neue Verbindung im Echtfarbbild. Die rechte Karte (C) zeigt die Pipeline ohne neue Verbindung im NDVI-Bild. In keinem der Bilder ist ein ROW zu erkennen. Wenn die neue Verbindung allerdings, wie nach der Analyse angenommen, verläuft, dann ist kein ROW sichtbar, da die Pipeline unter einem See verläuft. Dies verhindert eine Sichtbarkeit im NDVI, da keine Vegetation zum Bau der Pipeline entfernt wurde. Auch eine mögliche Veränderung durch die Bauarbeiten im Boden, ist nicht erkennbar durch das überliegende Gewässer.

<sup>(</sup>a) RGB 2021, Midia Gas Pipeline eue Verbindung

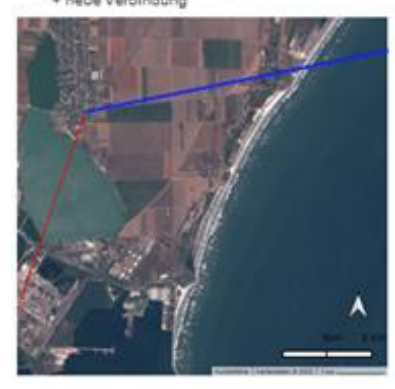

Midia Gas Pipeline - Neue Verbindungen Endpunkte 6.5km Google Satellite

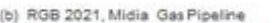

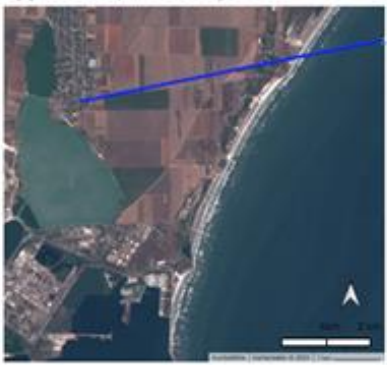

(c) NDVI 2021, Midia Gas Pipeline

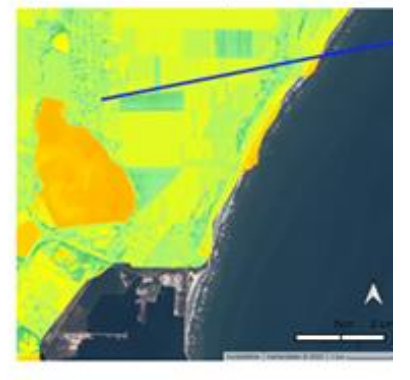

Paula Bohle Datum: 05.10.2023 .10.2023<br>e: Europe Gas Tracker,<br>rgy Monitor, March 2023 **Dal Fry** tem EPSG:3857

<span id="page-57-0"></span>**Abbildung 30:** Midia-Gaspipeline, nahe Constanța, Rumänien. Alle Karten zeigen denselben Ausschnitt, basierend auf Sentinel-2-Daten von 2021. In der linken Karte (A) sieht man die Pipeline und eine neue Verbindung im Echtfarbbild. Die mittlere Karte (B) zeigt die Pipeline ohne neue Verbindung im Echtfarbbild. Die rechte Karte (C) zeigt die Pipeline ohne neue Verbindung im NDVI-Bild.

MDVI Legend

### 2. Keine Sichtbarkeit durch Stadt

Beide Pipelinesegmente der Romania-Moldova-Gaspipeline in Abbildung 31 tragen denselben Namen. Der nördlichere Teil kommt aus Rumänien und endet in Ungheni, Moldawien. Der südlichere Teil startet in Ungheni und verläuft dann weiter ins Landesinnere von Moldawien. Ans Netz ging die Pipeline in 2021. In dem EGT-Datensatz sind die Pipelines nicht direkt miteinander verbunden, der Start- und Endpunkt liegen ca. 3 km voneinander entfernt. Die Abbildung 31 zeigt diesen Ausschnitt, basierend auf Sentinel-2-Daten von 2020, in drei verschiedenen Karten. Auf der linken Karte (A) sieht man die Pipeline und eine neue Verbindung im Echtfarbbild. Die mittlere Karte (B) zeigt die Pipeline ohne neue Verbindung im Echtfarbild. Die rechte Karte (C) zeigt die Pipeline ohne neue Verbindung im NDVI-Bild. In keiner der Karten ist ein ROW zu erkennen. Die neue Verbindung verläuft laut der Analyse unter dem Fluss Pruth, somit ist ein ROW nicht zu erkennen. Durch Ungenauigkeiten im EGT-Datensatz ist die neue Verbindung häufig ungenau im Vergleich zu dem ROW. Zieht man dies in Betracht, sollte die nähere Umgebung von der Erdgasinfrastruktur mit einbezogen werden. In der Abbildung 31 ist auch in näherer Umgebung kein ROW erkennbar, da sich dort die Stadt Ungheni befindet. Mögliche Änderungen an Vegetation oder Boden sind somit nicht erkennbar.

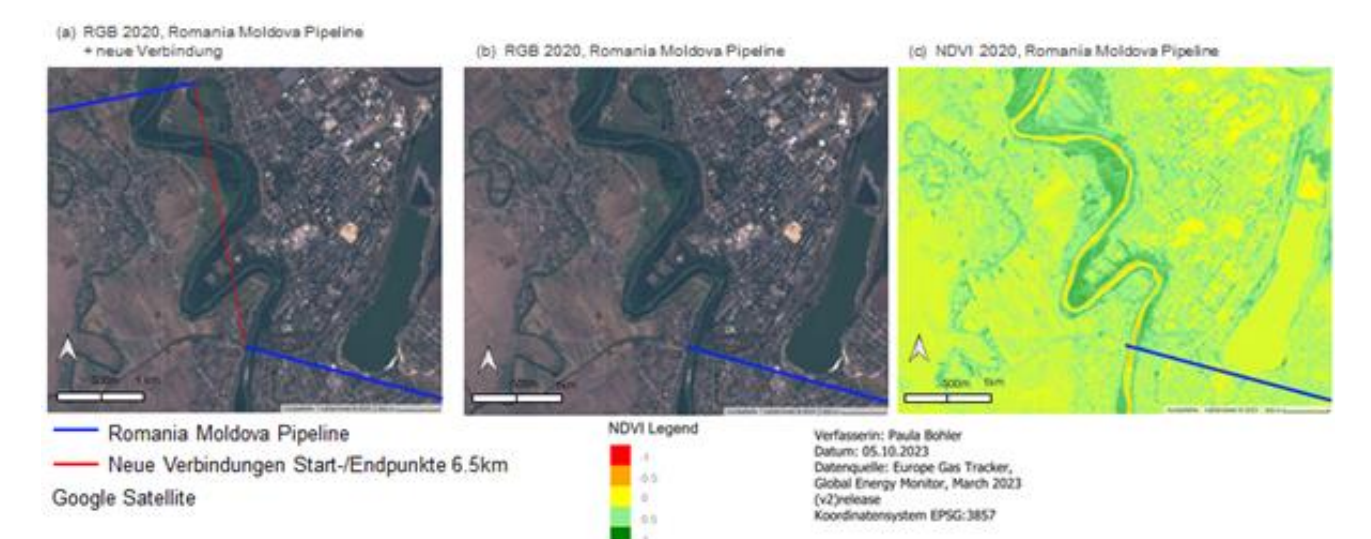

<span id="page-58-0"></span>**Abbildung 31:** Romania-Moldova-Gaspipeline, in Ungheni, Moldawien. Alle Karten zeigen denselben Ausschnitt, basierend auf Sentinel-2-Daten von 2020. In der linken Karte (A) sieht man die Pipeline und eine neue Verbindung im Echtfarbbild. Die mittlere Karte (B) zeigt die Pipeline ohne neue Verbindung im Echtfarbbild. Die rechte Karte (C) zeigt die Pipeline ohne neue Verbindung im NDVI-Bild.

#### 3. Keine Sichtbarkeit durch unbekannten Grund

Die Abbildung 32 zeigt die Nord–West-Anbindungsleitung-Gaspipeline (NOWAL), bei Rotenburg, Deutschland. Diese startete an den Netzbetrieb in 2020. Die Abbildung 32 besteht aus drei Karten. Alle Karten zeigen denselben Ausschnitt, basierend auf Sentinel-2- Daten von 2020. Auf der linken Karte (A) sieht man die Pipeline und eine neue Verbindung zu der Rotenburg/Taaken-Produktions-/Förderstelle im Echtfarbbild. Die mittlere Karte (B) zeigt die Pipeline ohne neue Verbindung im Echtfarbbild. Die rechte Karte (C) zeigt die Pipeline ohne neue Verbindung im NDVI-Bild.

In keiner der Karten ist ein ROW zu erkennen. Das ist hier unerwartet, denn die neue Verbindung unterliegt weder einer Stadt noch einem Gewässer. Es gibt also nichts, was einen ROW überdecken kann. Stattdessen sind in dem Gebiet ideale Bedingungen zum Erkennen eines ROW, nämlich grüne Vegetation. Weil kein ROW erkennbar ist kann keine Validierung der neuen Verbindung stattfinden. Somit muss angenommen werden, dass die Pipeline nicht im näheren Umkreis des im EGT angegebenen Bereiches liegt. Eine

### Validierung der Daten des EGT-Datensatzes der neuen Verbindung oder auch eines anderen Verlaufs der Pipeline ist so nicht möglich.

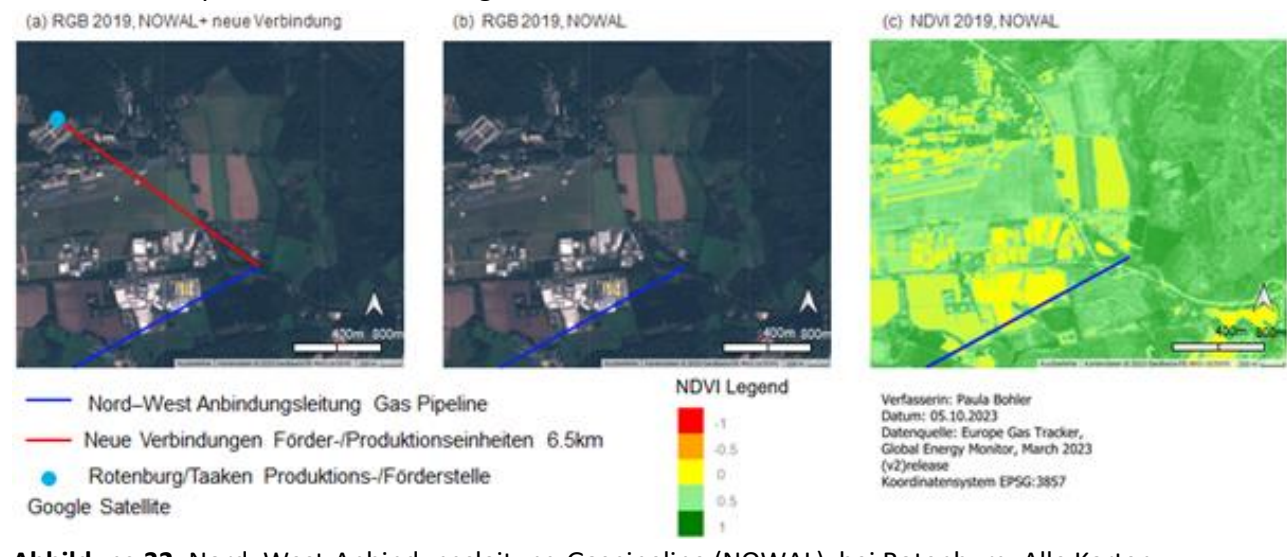

<span id="page-59-1"></span>**Abbildung 32:** Nord–West-Anbindungsleitung-Gaspipeline (NOWAL), bei Rotenburg, Alle Karten zeigen denselben Ausschnitt, basierend auf Sentinel-2-Daten von 2020. In der linken Karte (A) sieht man die Pipeline und eine neue Verbindung mit der Rotenburg/Taaken-Produktions-/Förderstelle im Echtfarbbild. Die mittlere Karte (B) zeigt die Pipeline ohne neue Verbindung im Echtfarbbild. Die rechte Karte (C) zeigt die Pipeline ohne neue Verbindung im NDVI-Bild.

# <span id="page-59-0"></span>6.3 Einschränkungen der Analyse

Neben der Sichtbarkeit des ROWs, gibt es folgende weitere Einschränkungen in der Analyse:

1. Fehlende Daten

Da einige Daten in dem EGT-Datensatz fehlen, konnten einige Verbindungsmöglichkeiten nicht in Betracht gezogen werden. In der Abbildung 33 ist das anhand der Obermichelbach-Wolfsburg-Gaspipeline und der Augusta-Gaspipeline zu erkennen. Die beiden Pipelines führen beide Methangas und treffen bei Wertingen, Deutschland, aufeinander. In dem EGT-Datensatz ist keine Angabe zu der Kapazität der Obermichelbach-Wolfsburg-Gaspipeline. Somit kann keine eindeutige Verbindung der beiden Pipelines erstellt werden, da das Kriterium 2 nicht erfüllt werden kann (siehe Abschnitt 4.1).

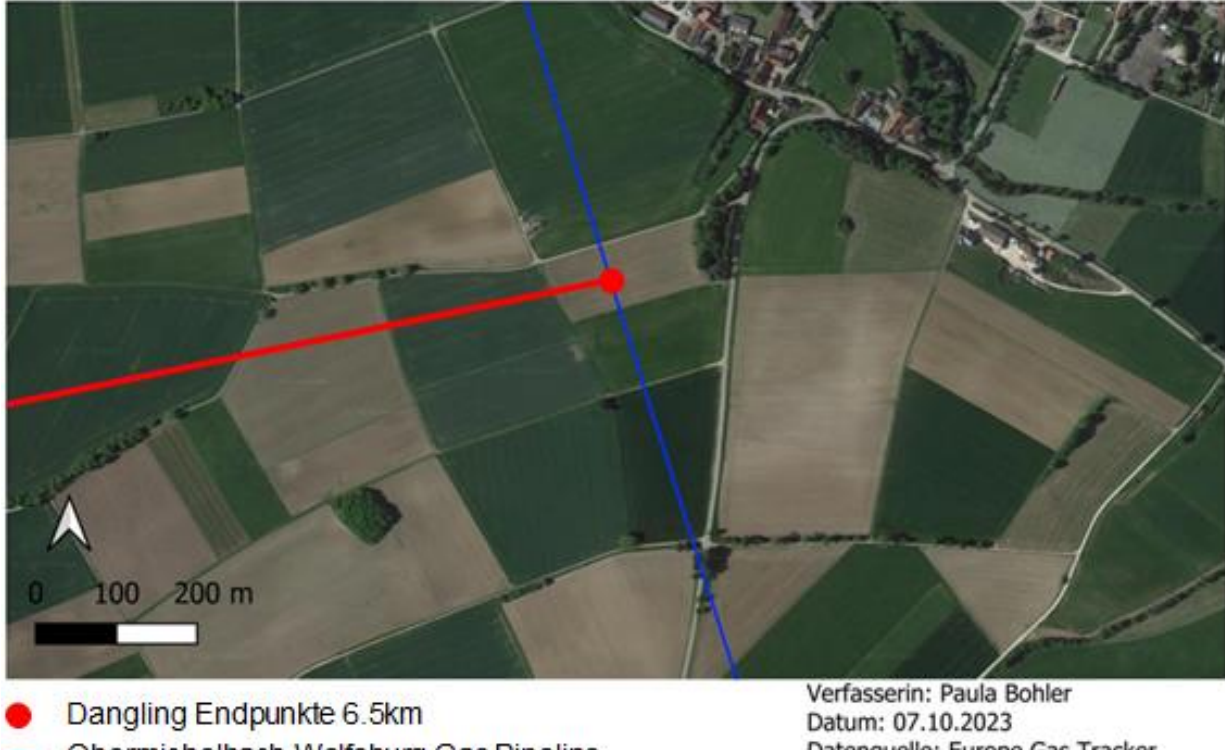

- Obermichelbach-Wolfsburg Gas Pipeline Augusta Gas Pipeline Google Satellite

Datenquelle: Europe Gas Tracker, Global Energy Monitor, March 2023 (v2)release Koordinatensystem EPSG:4326

<span id="page-60-0"></span>**Abbildung 33:** Eine Karte der Obermichelbach-Wolfsburg-Gaspipeline und der Augusta-Gaspipeline bei Wertingen, Deutschland.

### 2. Wenig vorhandene Infrastruktur nach Anwendung des Analyseschemas

In Abbildung 19 (Abschnitt 5.4) wird deutlich, wie wenig Infrastruktur zum Teil nach der Analyse vorhanden ist. Die Abbildung zeigt Belarus, wo es nach der Anwendung des Workflow 1a nur eine einzige Pipeline gibt. Alle anderen Pipelines wurden gelöscht, da sie als Dangling Node identifiziert wurden. Dieser Effekt wird verstärkt durch das Fehlen der Verteilnetze im EGT. Dieser führt dazu, dass einige Infrastruktureinheiten als Dangling Nodes erkannt werden, da sie an kein Fernleitungsnetz gebunden sind. Die Verbindung an das Verteilnetz kann mit dem EGT-Datensatz nicht geprüft werden und mehr Daten werden in dem Schema gelöscht. Dadurch kann sich eine Anwendung der Daten im Energiesystemmodell, je nach Abstraktionsgrad des Modells, schwierig gestalten und die Analyse gegebenenfalls sogar verschlechtern.

#### 3. Datensatz zu Städten

In der Analyse wurde der Datensatz der GHS Urban Centre von der gemeinsamen Forschungsstelle der Europäischen Kommission verwendet. Dieser weist einige Limitierungen auf. Zum einen ist der Datenbestand von 2015, zum anderen werden nur Städte betrachtet, welche, die in Abschnitt 3.1.2 erklärten Kriterien, erfüllen. Somit werden alle neueren Städte und alle kleineren Städte oder Siedlungen in der Analyse nicht erkannt. Die Abbildung 34 macht dies an der Stadt Aurillac in Frankreich deutlich. Aurillac hatte im Jahr 2020 eine Bevölkerung von 25000, damit fällt es nicht in die Größenordnung einer Stadt im GHS Urban Centre-Datensatz. Somit ist der Endpunkt der Montauban-Aurillac-Saint Affrique-Gaspipeline, welcher in Aurillac liegt, als Dangling Node identifiziert in dieser Analyse, obwohl die Pipeline möglicherweise dort zur Versorgung der Stadt endet und somit zu der Stadt selber verbunden sein müsste. Hier wäre die Verwendung eines anderen Datensatzes zu Städten, welcher auch Städte mit kleinerer Population erfasst, sinnvoll.

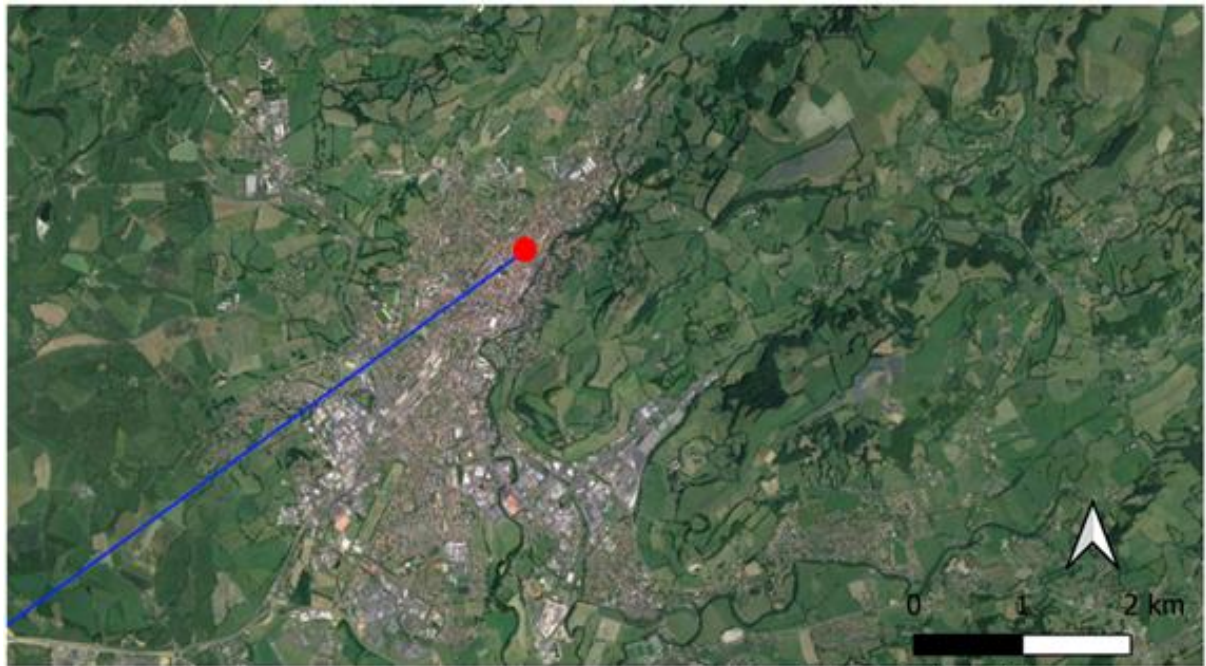

Colongling Endpunkte 6.5km - EGT Pipelines Google Satellite

Verfasserin: Paula Bohler Datum: 05.10.2023 Datenquelle: Europe Gas Tracker, Global Energy Monitor, March 2023 (v2) release Koordinatensystem EPSG:4326

<span id="page-61-0"></span>**Abbildung 34:** Die Montauban-Aurillac-Saint Affrique-Gaspipeline mit Endpunkt in der französischen Stadt Aurillac. Der Endpunkt ist eine Dangling Node.

### 4. Unüberschaubarkeit von vielen ROWs

Wenn besonders viele ROWs nebeneinander liegen, so ist es schwer, sicher zu erkennen, welcher ROW zu welcher Pipeline gehört. Nur wenn sich der ROW weiter zurückverfolgen lässt, so kann man einen ROW sicher einer Pipeline zuordnen. Die Abbildung 35 ist ein Beispiel dafür. Zu sehen sind mindestens vier ROWs an dem LNG-Terminal Lubmin FSRU bei Lubmin, Deutschland. In der Abbildung 35 ist nicht zu erkennen, welcher ROW zu welcher Pipeline gehört oder zu welcher Art von Pipeline die ROWs gehören. Die ROWs des Verteilnetzes unterscheiden sich nicht von denen des Fernleitungsnetzes. Somit ist schwer zu sagen, welcher ROW zu welcher Pipeline gehört.

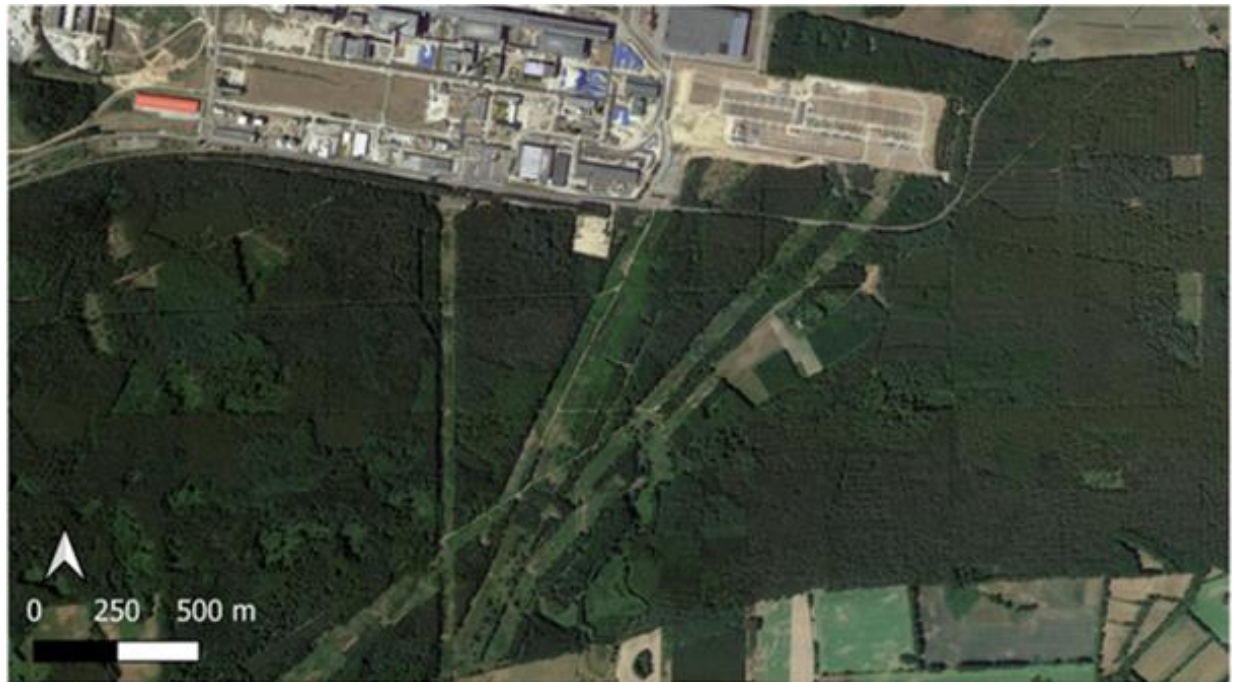

Google Satellite

Verfasserin: Paula Bohler Datum: 05.10.2023 Koordinatensystem EPSG:3857

<span id="page-62-0"></span>**Abbildung 35:** Karte von vier ROWs an dem LNG-Terminal Lubmin FSRU bei Lubmin, Deutschland.

### 5. Datenverfügbarkeit von Sentinel-2

Eine weitere Limitierung in der Analyse ist die Datenverfügbarkeit von Sentinel-2-Daten. Die Sentinel-2-Mission wurde 2015 gestartet (siehe Abschnitt 2.4.3), somit gibt es ab 2016 eine ausreichende Deckung der Daten. Die Validierung von neuen Verbindungen und Dangling Nodes ist mithilfe der Erkennung von ROWs in Sentinel-2-Daten durchgeführt worden. Somit wurden nur Pipelines validiert, welche ab 2017 in Betrieb gegangen sind. Alle älteren Pipelines konnten nicht validiert werden.

Eine Validierung älterer Pipelines, wäre möglich mithilfe der Landsat-Satelliten. Die Landsat-Satelliten-Mission läuft seit 1972, somit würden deutlich mehr Pipelines validiert werden können. Allerdings haben die Landsat-Satelliten eine geringere räumliche Auflösung (30m) und eine geringere zeitliche Auflösung (16 Tage). Somit ist das Erkennen eines ROWs schwieriger. Abbildung 28 zeigt einen ROW im Vergleich. In der linken Karte (A) sieht man den ROW mit Sentinel-2-Bild, in der rechten Karte sieht man den ROW im Landsat-8-Bild, beide Karten sind aus Daten vom Sommer 2021 erstellt worden. Zu sehen ist der ROW der Gas Interconnector Greece–Bulgaria (IGB) welche in Komotini, Griechenland, an dem Gaskraftwerk Komotini power station endet und 2022 in Betrieb ging. Durch die geringere Auflösung ist der ROW in der rechten Karte kaum erkennbar. Neben der geringeren räumlichen Auflösung ist das Erkennen des ROWs auch durch das Fehlen von grüner Vegetation erschwert. Anhand der Karte aus Landsat-8-Daten ist der ROW in diesem Fall nicht verlässlich erkennbar.

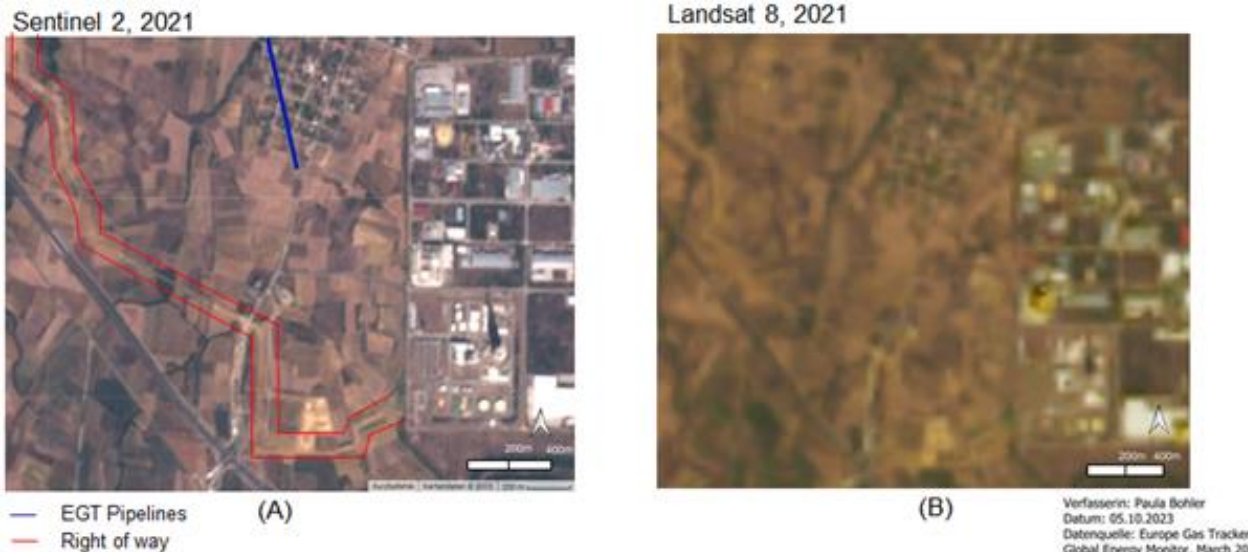

petum: us. pr.zuz.s<br>Datenguelle: Europe Gas Tracker,<br>Global Energy Monitor, March 2023 (v2)release Coordinatensystem EPSG-3857

<span id="page-63-0"></span>**Abbildung 36**: Zwei Karten mit demselben Karteausschnitt bei Komotini, Griechenland, aus 2021. Links (A) ist die Gas Interconnector Greece–Bulgaria (IGB) Pipeline zu erkennen und der ROW, die Karte ist aus Daten des Sentinel-2-Satelliten erstellt. Rechts (B) ist derselbe Ausschnitt aus Daten der Landsat-8-Satelliten mit geringerer räumlicher Auflösung.

Möglicherweise ließe sich in einer solch vegetationsarmen Gegend statt Vegetationsindizes, wie dem NDVI, Bodenindizes verwenden, welche Veränderungen im (Ober-) Boden aufzeigen können. Dazu müssten die Bodenveränderungen nach dem Bau der Pipeline erfasst werden, z.B. Strukturveränderungen im Boden (z.B. gelockerte Erde durch das Umgraben, oder auch gefestigtere Erde durch das Befahren der Maschinen).

### 6. Validierung der Ergebnisse

Die Validierung des Analyseschemas ist anhand von 13 Pipelines durchgeführt wurden. Davon wurden 10 Verbindungen validiert. Es zeigt somit die Möglichkeit zur Verwendung der Analyse, kann jedoch nicht als repräsentativ gelten. Dazu wäre eine Ausweitung der Analyse nötig. Zudem ist die Analyse der ROWs mit einem großen Zeitaufwand verbunden. Würde der Prozess der Identifizierung von ROWs automatisiert ablaufen, wäre die Analyse schneller und zuverlässiger. Dazu müssten Daten von Straßen und anderen linienartige Infrastrukturen der Analyse hinzugefügt werden, um die Verwechslung von einem ROW mit beispielsweise einer neu gebauten Bahnstrecke zu vermeiden.

Die Analyse bietet einige Weiterentwicklungsmöglichkeiten. Neben den oben genannten bietet zum Beispiel das Hinzufügen weiterer Kriterien zum Formen neuer Verbindungen, um noch sicherer Verbindungen zu erstellen, eine mögliche Verbesserung. die Verwendung anderer Indizes oder anderer Datensätze können ebenfalls Verbesserungen der Ergebnisse bewirken.

## <span id="page-64-0"></span>**7 Fazit und Ausblick**

Mit der geplanten Energiewende und Plänen wie dem Klimaabkommen von Paris, steht der Erdgasinfrastruktur ein großer Wandel bevor. Zum Planen dieses Wandels werden Energiesystemmodelle benutzt. Für die Energiesystemmodellierung hat eine gute Datengrundlage eine hohe Relevanz, besonders bei Betrachtung von erneuerbaren Energien, welche aktuell immer relevanter werden. Eine hohe räumliche Auflösung ist wichtig, um Entwicklungen in der Infrastruktur in Energiesystemmodellen zu betrachten. Besonders im Kontext der europäischen Klimaziele, ist eine baldige Energiewende, mit Folgen in der Erdgasinfrastruktur in ganz Europa, umzusetzen.

Eine nötige Verbesserung dieser Datengrundlage ist für die Energiesystemmodellierung der Energiewende nötig und der Ansatz der Kartierung mittels Fernerkundung bietet eine Möglichkeit zur Verbesserung der Datengrundlage. Durch das Verbinden von Infrastruktureinheiten, welche bis zu 6,5 km voneinander entfernt liegen und denselben Rohstoff bei gleicher Kapazität führen, wurden im gesamten Untersuchungsgebiet 146,57% mehr Verbindungen geschaffen. Durch das Schaffen der neuen Verbindungen konnte die Konnektivität des europäischen Gastransportinfrastrukturnetzes von 16,5% auf 40,69% erhöht werden, basierend auf den Daten des EGT. Durch das Löschen aller unverbundenen Pipelines gehen jedoch viele Daten verloren. Die Erkennung des ROWs ist mithilfe Sentinel-2-Daten möglich, sowohl in Echtfarbdarstellung als auch im NDVI sind der ROW zumeist erkennbar. Somit bietet die Fernerkundung eine geeignete Methode zum Validieren neuer Verbindungen. Beschränkend ist hier vor allem die kurze Datenspanne der Sentinel-2-Daten.

Der ROW bietet einige Möglichkeiten zur Erkennung der geographischen Lage von Erdgaspipelines. Die automatisierte Erkennung solcher ROWs, um existierende Datensätze zu korrigieren, bietet eine spannende Weiterentwicklungsmöglichkeit des methodischen Konzepts dieser Arbeit. Eine deutliche Verbesserung der Analyse bezüglich des Zeitaufwands und Fehlern durch die forschende Person sind durch eine Automatisierung des Prozesses denkbar. Zudem wäre eine Anwendung, der mit dieser Arbeit erreichten Ergebnisse, auf ein Energiesystemmodell spannend, um weitere Verbesserungsmöglichkeiten mit Blick auf die Anwendung in Energiesystemmodellen zu identifizieren.

## <span id="page-65-0"></span>**8 Literaturverzeichnis**

Ahmels P., Bosse J., Brauers H., Braunger I., Gheorghiu A., Häublein E., Holz F., Kemfert C., Präger F., (2021) Am Klimaschutz vorbeigeplant –Klimawirkung, Bedarf und Infrastruktur von Erdgas in Deutschland, Deutsches Institut für Wirtschaftsforschung, Politikberatung kompakt, ISBN 978-3-946417-57-6

Alkazraji D., (2008), A quick guide to pipeline engineering, ISBN 978-1-84569-490-6

Batey T., (2015), The installation of underground pipelines: Effects on soil properties, *Soil Use and Management 31*, (pp.60-66),<https://doi.org/10.1111/sum.12163>

Bayramov E., (2012), Evaluation of revegetation progress and erosion-prone areas along oil and gas pipelines in Azerbaijan, *Oil Gas European Magazine 38*, (pp. 153-156)

- Bayramov E., Buchroithner M.F., McGurty E., (2012), Determination of main climate and ground factors controlling vegetation cover regrowth along oil and gas pipelines using multiple, spatial and geographically weighted regression procedures, *Environmental Earth Science 66*, (pp.2047–2062), <https://doi.org/10.1007/s12665-011-1429-6>
- BGR, (2009) Energierohstoffe 2009 Reserven, Ressourcen, Verfügbarkeit Erdöl, Erdgas, Kohle, Kernbrennstoffe, Geothermische Energie, ISBN 978-3-9813373-1-0
- Brauers H., Braunger I., Jewell J., (2021), Liquefied natural gas expansion plans in Germany: The risk of gas lockin under energy transitions, *Energy Research & Social Science*, (pp.76)[, https://doi.org/10.1016](https://doi.org/10.1016/j.erss.2021.102059) /j.erss.2021.102059.
- Bridge G., Özkaynak B., Turhan E., (2018), Energy infrastructure and the fate of the nation: Introduction to special issue, *Energy Research & Social Science 41*, (pp.1-11)[, https://doi.org/10.1016](https://doi.org/10.1016/j.erss.2018.04.029) /j.erss.2018.04.029.
- Bundesnetzagentur, (2023), verfügbar unter: [https://www.bundesnetzagentur.de/DE/Gasversorgung](https://www.bundesnetzagentur.de/DE/Gasversorgung/aktuelle_gasversorgung/_svg/Gasimporte/Gasimporte.html) /aktuelle\_gasversorgung/\_svg/Gasimporte/Gasimporte.html (Zugriffsdatum: 22.11.2023)

Bundesverband Erdgas, Erdöl und Geoenergie e.V. Erdgas und Erdöl in Deutschland, (2023), verfügbar unter: [https://www.bveg.de/die-branche/Erdgas-und-erdoel-in-deutschland/wie-Erdgas-entsteht-exkurs-in-die](https://www.bveg.de/die-branche/erdgas-und-erdoel-in-deutschland/wie-erdgas-entsteht-exkurs-in-die-erdgeschichte/#:~:text=Fossiler%20Rohstoff%20aus%20bis%20zu%206.000%20Metern%20Tiefe,etwa%204.000%20bis%206.000%20Meter%20unter%20der%20Erdoberfl%C3%A4che)[erdgeschichte/#:~:text=Fossiler%20Rohstoff%20aus%20bis%20zu%206.000%20Metern%20Tiefe,etwa%204.00](https://www.bveg.de/die-branche/erdgas-und-erdoel-in-deutschland/wie-erdgas-entsteht-exkurs-in-die-erdgeschichte/#:~:text=Fossiler%20Rohstoff%20aus%20bis%20zu%206.000%20Metern%20Tiefe,etwa%204.000%20bis%206.000%20Meter%20unter%20der%20Erdoberfl%C3%A4che) [0%20bis%206.000%20Meter%20unter%20der%20Erdoberfl%C3%A4che.](https://www.bveg.de/die-branche/erdgas-und-erdoel-in-deutschland/wie-erdgas-entsteht-exkurs-in-die-erdgeschichte/#:~:text=Fossiler%20Rohstoff%20aus%20bis%20zu%206.000%20Metern%20Tiefe,etwa%204.000%20bis%206.000%20Meter%20unter%20der%20Erdoberfl%C3%A4che) (Zugriffsdatum: 08.11.2023)

- Chisholm G., Zhao T., Cronin L., (2022), Hydrogen from water electrolysis,*Storing Energy*, Elsevier, (pp.559-591), <https://doi.org/10.1016/B978-0-12-824510-1.00015-5>
- Copernicus, Die Sentinel-Satellitenfamilie, verfügbar unter: https://www.d-copernicus.de/daten/satelliten/ (Zugriffsdatum: 18.10.2023)
- Culley J.L.B., Dow B.K., (1988) Long-term effects od an oil pipeline installation on soil productivity, *Canadian Journal of Soil Science 68*, (pp.177-181),<https://doi.org/10.4141/cjss88-018>
- Degermenci O., (2019), Design of pipeline systems right of way, verfügbar unter[: https://www.piping](https://www.piping-world.com/design-of-pipeline)world.com/design-of-pipeline -systems-right-of-way (Zugriffsdatum: 07.11.23)
- Dieckhöner C., Lochner S., Lindenberger D., (2013), European natural gas infrastructure: The impact of market developments on gas flows and physical market integration, *Applied Energy 102*, (pp.994-1003), [https://doi.org/10.1016/j.apenergy.2012.06.021.](https://doi.org/10.1016/j.apenergy.2012.06.021)
- Diettrich J.C., Pluta A., Sandoval J.E., Dasenbrock J., Medjroubi W., (2021), SciGRID\_gas: The final IGGIELGNC-1 gas transmission network data set, German Aerospace Center (DLR), Institute for Networked Energy Systems, Germany, doi: 10.5281/zenodo.5017621
- DLR, (2016) Systemanalyse und Technikbewertung Energiesystemmodell REMix, verfügbar unter: [https://www.dlr.de/tt/Portaldata/41/Resources/dokumente/institut/system/Modellbeschreibungen](https://www.dlr.de/tt/Portaldata/41/Resources/dokumente/institut/system/Modellbeschreibungen/DLR_Energiesystemmodell_REMix_Kurzbeschreibung_2016.pdf) /DLR\_Energiesystemmodell\_REMix\_Kurzbeschreibung\_2016.pdf, (Zugriffsdatum: 20.12.2023)
- ENTSO-G, (2022), TYNDP -The Hydrogen and Natural Gas TYNDP, verfügbar unter: <https://tyndp2022.entsog.eu/> (Zugriffsdatum 22.11.2023)
- ESA, (2015), sentinel-2 COLOUR VISION FOR COPERNICUS, verfügbar unter: [https://www.d-copernicus.de](https://www.d-copernicus.de/fileadmin/Content/pdf/Sentinel-2_factsheet_DE_final_150616_0.pdf) /fileadmin/Content/pdf/Sentinel-2\_factsheet\_DE\_final\_150616\_0.pdf (Zugriffsdatum: 13.10.2023)
- Europäische Kommission, (2022), Factsheet REPowerEU, verfügbar unter[: https://commission.europa.eu](https://commission.europa.eu/publications/key-documents-repowereu_en) /publications/key-documents-repowereu\_en (Zugriffsdatum 22.11.2023)
- Faramawy S., Zaki T., Sakr A.A.-E., (2016), Natural gas origin, composition, and processing: A review, *Journal of Natural Gas Science and Engineering 34*, (pp.34-54), https://doi.org/10.1016/j.jngse.2016.06.030.
- Feng J., Yang L., Wang H., Tian Y., Xiao J., (2021), Subsurface Pipes Detection Using DNN-based Back Projection on GPR Data, 2021 IEEE Winter Conference on Applications of Computer Vision (WACV), Waikoloa, HI, USA, (pp.266-275), doi: 10.1109/WACV48630.2021.00031.
- Florczyk A.J., Corbane C., Ehrlich D., Freire S., Kemper T., Maffenini L., Melchiorri M., Pesaresi M., Politis P., Schiavina M., Sabo F., Zanchetta L., (2019), GHSL Data Package 2019, EUR 29788 EN, Publications Office of the European Union, Luxembourg, ISBN 978-92-76-13186-1, doi:10.2760/290498, JRC 1 17104
- Folga S.M., (2007), Natural Erdgas pipeline technology overview, Decision and Information Sciences, United States, [https://doi.org/10.2172/925391.](https://doi.org/10.2172/925391) [https://www.osti.gov/servlets/purl/925391.](https://www.osti.gov/servlets/purl/925391)
- Gils H.C., Gardian H., Schmugge J., (2021), Interaction of hydrogen infrastructures with other sector coupling options towards a zero-emission energy system in Germany, *Renewable Energy 180*, (pp.140-156), [https://doi.org/10.1016/j.renene.2021.08.016.](https://doi.org/10.1016/j.renene.2021.08.016)
- Global Energy Monitor, (2023), Europe Gas Tracker Report 2023, verfügbar unter: <https://globalenergymonitor.org/report/europe-gas-tracker-2023/> (Zugriffsdatum 24.11.2023)
- Gregorie E.F.J., Lamb J.J., Lien K.M., Pollet B.G., Burheim O.S., (2020), Hydrogen and Biogas, Micro-Optics and Energy, (pp.131-155), [https://doi.org/10.1007/978-3-030-43676-6\\_10](https://doi.org/10.1007/978-3-030-43676-6_10)
- Hancock K.J., Allison J.E., (2020), The Oxford Handbook of Energy Politics, Oxford Academic, <https://doi.org/10.1093/oxfordhb/9780190861360.001.0001>
- Herbst A., Toro F., Reitze F., Jochem E., (2012), Introduction to Energy Systems Modelling, *Swiss Journal of Economics and Statistics 148*, (pp.111–135),<https://doi.org/10.1007/BF03399363>
- Huisman O., Gharibi A., (2015), Change Detection Within Pipeline ROWs: Environmental Change Analysis Using High Resolution Satellite Imagery, ASME 2015 International Pipeline Geotechnical Conference, <https://doi.org/10.1115/IPG2015-8526>
- Ichii K., Kawabata A., Yamaguchi Y., (2002), Global correlation analysis for NDVI and climatic variables and NDVI trends: 1982-1990, *International Journal of Remote Sensing 23:18*, (pp.3873-3878), DOI: [10.1080/01431160110119416](https://doi.org/10.1080/01431160110119416)
- IEA, (2019), Natural Erdgas Information 2019, OECD Publishing, Paris, [https://doi.org/10.1787/4d2f3232-en.](https://doi.org/10.1787/4d2f3232-en)
- IEA, (2011), World Energy Outlook 2011, IEA, Paris,<https://www.iea.org/reports/world-energy-outlook-2011>
- Jensen J.R., (2000), Remote Sensing of the Environment: An Earth Resource Perspective, Pearson, ISBN 13- 978-0131889507

Johnson N., Gagnolet T., Ralls R., Stevens J., (2011), Natural gas pipelines, Excerpt from Report 2 of the Pennsylvania Energy Impacts Assessment Nature, *The Nature Conservancy – Pennsylvania Chapter*

Keskin G., Teutsch C.D., Lenz A., Middelmann W., (2015), Concept of an advanced hyperspectral remote sensing system for pipeline monitoring, *Earth Resources and Environmental Remote Sensing/GIS Applications VI*,<https://doi.org/10.1117/12.2194973>

- Leuschner U., (2009) Die deutsche Gasversorgung von den Anfängen bis 1998, verfügbar unter: <https://www.udo-leuschner.de/basiswissen/SB100-002.htm> (Zugriff: 18.11.2023)
- Lopion P., Markewitz P., Robinius M., Stolten D., (2018), A review of current challenges and trends in energy systems modeling, *Renewable and Sustainable Energy Reviews 96*, (pp.156-166), [https://doi.org](https://doi.org/10.1016/j.rser.2018.07.045) /10.1016/j.rser.2018.07.045
- Mac Kinnon M.A., Brouwer J., Samuelsen S., (2018), The role of natural gas and its infrastructure in mitigating greenhouse gas emissions, improving regional air quality, and renewable resource integration, *Progress in Energy and Combustion Science 64*, (pp.62-92), [https://doi.org/10.1016](https://doi.org/10.1016/j.pecs.2017.10.002) /j.pecs.2017.10.002.
- Maria E., Budiman E., Haviluddin, Taruk M., (2020), Measure distance locating nearest public facilities using Haversine and Euclidean Methods*, Journal of Physics: Conference Series 1450*, 012080, DOI 10.1088/1742-6596/1450/1/012080
- Martínez-Gordón R., Morales-España G., Sijm J. ,Faaij A.P.C., (2021), A review of the role of spatial resolution in energy systems modelling: Lessons learned and applicability to the North Sea region, *Renewable and Sustainable Energy Reviews 141*[, https://doi.org/10.1016/j.rser.2021.110857.](https://doi.org/10.1016/j.rser.2021.110857)
- Mesa A., Strager M., Grushecky S., Kinder P., (2023), Using Unmanned Aerial Vehicles to Evaluate Revegetation Success on Natural Gas Pipelines, *Environmental Management 72*, (pp.671–681), <https://doi.org/10.1007/s00267-023-01842-9>
- Neshat N., Amin-Naseri M. R., Danesh F., (2014), Energy models: Methods and characteristics, *Journal of Energy in Southern Africa 25*, (pp.101-111)[, https://doi.org/10.17159/2413-3051/2014/v25i4a2243](https://doi.org/10.17159/2413-3051/2014/v25i4a2243)
- Peng S., Jun X., Yafeng W., Li-Ding C., (2013), The effects of pipeline construction disturbance on soil properties and restoration cycle, *Environmental monitoring and assessment 186*, DOI[:10.1007/s10661-013-3496-5](http://dx.doi.org/10.1007/s10661-013-3496-5)
- Pfenninger S., Hawkes A., Keirstead J., (2014), Energy systems modeling for twenty-first century energy challenges, *Renewable and Sustainable Energy Reviews 33*, (pp.74-86)[, https://doi.org/10.1016](https://doi.org/10.1016/j.rser.2014.02.003) /j.rser.2014.02.003.
- Rammler E., (1974), Einige Betrachtungen über Erdgas, Berlin, Boston: De Gruyter, [https://doi.org/10.1515](https://doi.org/10.1515/9783112499702) /9783112499702
- Rezania A.A., Febriyanti D., (2020), Use of Haversine Formula in Finding Distance Between Temporary Shelter and Waste End Processing Sites, *[Journal of Physics: Conference Series1](https://iopscience.iop.org/journal/1742-6596)* 500 012104, DOI 10.1088/1742-6596/1500/1/012104
- Russell T., (2018), The development of the manufactured gas industry in Europe, Geological Society, London, *Special Publications, 465*, (pp.137-164),<https://doi.org/10.1144/SP465.14>
- Scholz Y., Gils H.C., Pietzcker R.C., (2016), Application of a high-detail energy system model to derive power sector characteristics at high wind and solar shares, *Energy Economics 64*, (pp.568-582), [https://doi.org/10.1016/j.eneco.2016.06.021.](https://doi.org/10.1016/j.eneco.2016.06.021)
- Speight J.G., (2021), Gas Engineering: Vol. 1: Origin and Reservoir Engineering, Berlin, Boston: De Gruyter, <https://doi.org/10.1515/9783110691023>
- statistisches Bundesamt, (2023), Energie Bruttostromerzeugung 2022, verfügbar unter: [https://www.destatis.de/DE/Themen/Branchen-Unternehmen/Energie/\\_Grafik/\\_Interaktiv](https://www.destatis.de/DE/Themen/Branchen-Unternehmen/Energie/_Grafik/_Interaktiv/bruttostromerzeugung-erneuerbare-energien.html) /bruttostromerzeugung-erneuerbare-energien.html (Zugriffsdatum: 23.11.2023)
- Statista, (2023), Entwicklung der Gasnetzlänge nach Art der Rohre in Deutschland in den Jahren 2020 bis 2022, verfügbar unter[: https://de.statista.com/statistik/daten/studie/162214/umfrage/gasnetzentwicklung](https://de.statista.com/statistik/daten/studie/162214/umfrage/gasnetzentwicklung-in-deutschland-seit-dem-jahr-1996/)in-deutschland-seit-dem-jahr-1996/ (Zugriff: 23.11.2023)
- Statista, (2023), Final energy consumption of natural gas in the European Union in 2021, by country (in million metric tons of oil equivalent), verfügbar unter[: https://www.statista.com/statistics/1342146/eu](https://www.statista.com/statistics/1342146/eu-natural-gas-consumption-by-country/#:~:text=Natural%20gas%20is%20an%20important%20means%20of%20generating,use%20stood%20at%2024%20percent%20that%20same%20year)natural-gas-consumption-by-

country/#:~:text=Natural%20gas%20is%20an%20important%20means%20of%20generating,use%20st ood%20at%2024%20percent%20that%20same%20year. (Zugriff: 09.01.2024)

- Statista, (2023), Woher Deutschland sein Gas bezieht, verfügbar unter: [https://de.statista.com/infografik](https://de.statista.com/infografik/30923/gasimporte-nach-deutschland/) /30923/gasimporte-nach-deutschland/ (Zugriffsdatum 23.11.2023)
- Tao C.V., Yue H., (2002), assessment of airborne lidar and imaging technology for pipeline mapping and safety applications, *Engineering, Environmental Science*
- Umweltbundesamt, (2023), Treibhausgas-Emissionen in Deutschland, verfügbar unter: [https://www.umweltbundesamt.de/daten/klima/treibhausgas-emissionen-in](https://www.umweltbundesamt.de/daten/klima/treibhausgas-emissionen-in-deutschland#emissionsentwicklung)deutschland#emissionsentwicklung (Zugriffsdatum: 22.11.2023)
- U.S. Geological Survey, (2015), Landsat—Earth observation satellites (ver. 1.4, August 2022): U.S. Geological Survey Fact Sheet 2015–3081, 4 p., [https://doi.org/10.3133/fs20153081.](https://doi.org/10.3133/fs20153081)

Vereinte Nationen, (2015), Übereinkommen von Paris, verfügbar unter: [https://unfccc.int/process/conferences](https://unfccc.int/process/conferences/pastconferences/paris-climate-change-conference-november-2015/paris-agreement) /pastconferences/paris-climate-change-conference-november-2015/paris-agreement (Zugriffsdatum 12.11.2023)

Winning H.K., Hann M.J., (2014), Modelling soil erosion risk for pipelines using remote sensed data, *Biosystems Engineering 127*, (pp.135-143), [https://doi.org/10.1016/j.biosystemseng.2014.08.020.](https://doi.org/10.1016/j.biosystemseng.2014.08.020)